#### **СОДЕРЖАНИЕ**

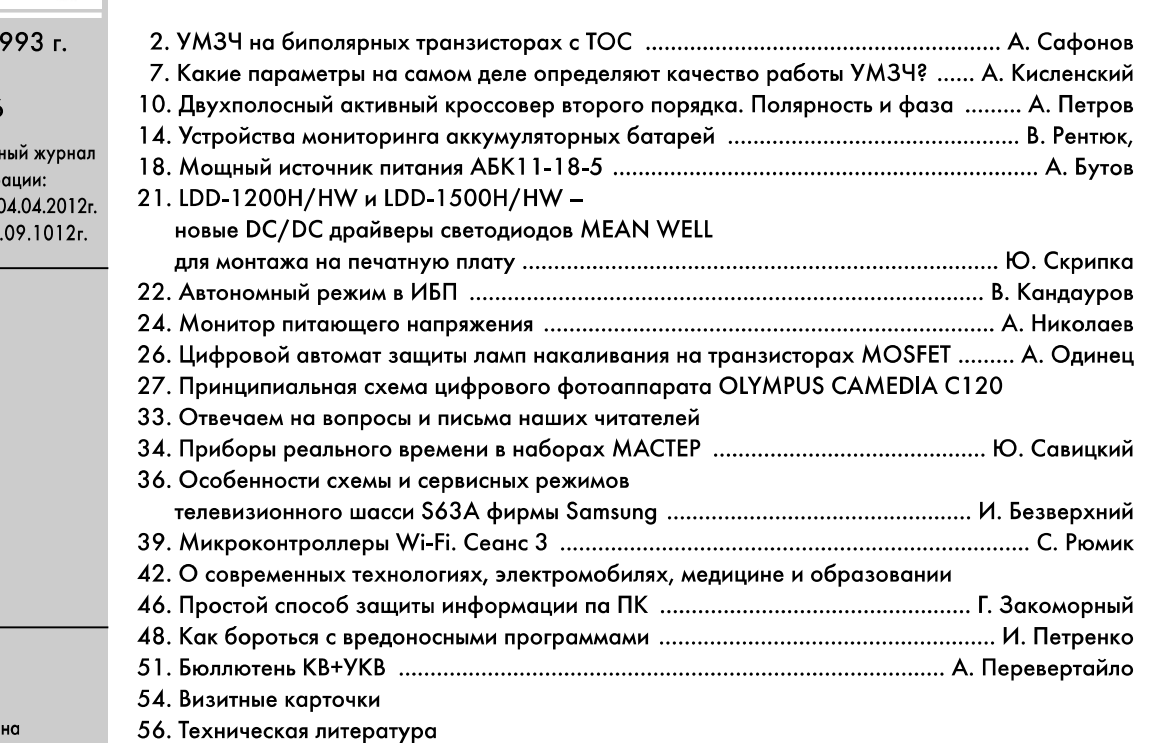

#### Дорогие друзья!

На дворе сентябрь, и у вас в руках свежий номер журнала «Радиоаматор» (РА 9/2016). Журнал вышел вовремя, несмотря на субъективные и объективные трудности.

Дорожает все: электроэнергия, вода, а также услуги полиграфии, почты и компаний-распространителей печатной продукции. Правда, рынок рекламы несколько возрос. Вне зависимости от всего этого и известных событий на востоке Украины, мы сохранили журнал, а наш авторский коллектив пополнился новыми специалистами. Сохранился постоянный контингент наших подписчиков.

Мы выдержали все эти испытания. Чтобы выживать в дальнейшем, необходима полноценная и своевременная подписка на следующий 2017 год, которая уже началась.

Замечу что, как и в прошлом году, те из наших читателей, кто поможет с организацией дополнительной рекламы в наших изданиях будут поощрены. Пишите и звоните.

Оформить подписку на журналы «Радиоаматор», «Электрик» «Радиоком поненты» с января 2016 г. на год или полгода, а также с ближайшего месяца можно ближайшем почтовом отделении.

- Наши подписные индексы:
- Украине 74435, 22901, 48727;
- в России 74435 и 22090.

Критику, пожелания, статьи вопросы присылайте редакцию по адресу: а/я 50, 03110, Киев-110, Украина, или на электронный адрес: ra@sea.com.ua.

Главныйредактор журнала «Радиоаматор» Игорь Безверхний

Издается с января 1 Nº 9 (269) сентябрь 2016

Радиоаматор

Ежемесячный научно-популяр Свидетельства о регистр Украина - КВ №18826-7626Р от Россия и СНГ - РП №268 от 25

#### Редакционная коллегия:

Главный редактор И.Б. Безверхний

В.Г. Бондаренко С.Г. Бунин, UR5UN М.П. Власюк А.М. Зиновьев А.А. Перевертайло, UT4UM Э.А. Салахов А.Ю. Саулов (аудио-видео) Е.Т. Скорик С.М. Рюмик

Адрес редакции: Киев, ул. Краковская, 13А Для писем:  $\alpha$ /я 50, 03110, Киев-110, Украи тел. (044)291-00-29 ra@sea.com.ua http://www.ra-publish.com.ua

Издатель: Издательство «Радиоаматор» В.В. Моторный, директор, тел.: 291-00-31, ra@sea.com.ua, А.М. Зиновьев, лит. ред., az@sea.com.ua С.А. Ковалевская, подписка и реализация, тел.: 291-00-29, svetlana@sea.com.ua Отдел рекламы: С.В. Латыш, тел.: 291-00-30, lat@sea.com.ua Е.В. Фурса, тел.: 291-00-29, моб.: (093) 603-27-25, rek@s ea.com.ua

Подписано в печать: 09.09.2016 г. **Дата выхода номера:** 16.09.2016 г. Формат 60x84/8. Уел. печ. лист. 7,54 Учетн. изд. лист. 9,35. Подписной индекс чере ДП «Пресса» - 74435, <sup>01567</sup> Общий тираж по странам СНГ - 12 000 экз. Цена договорная

Отпечатано с компьютерного макета типографии «Аврора Принт» г. Киев, ул. Причальная, 5, тел.: (044) 550-92-44

Реферируется ВИНИТИ (Москва): Журнал «Радиоаматор», Киев. Издательство «Радиоаматор», Украина, г. Киев, ул. Краковская, 1ЗА

При перепечатке ссылки на «Радиоаматор» обязательны. За содержание рекламы объявлений ответственность несет рекламодатель. Мнение редакции может не всегда совпадать с точкой зрения авторов статей.

Новостная информация взята из открытых интернет-источников

© Издательство «Радиоаматор», 2016

# УМЗЧ на биполярных транзисторах с ТОС

#### Подготовил Андрей Сафонов, г. Москва

В статье описывается высококачественный УМЗЧ с выходной мощностью 2х250 Вт в котором используются комплиментарные биполярные транзисторы и неглубокая токовая обратная связь (ТОС).

Рассматриваемый УМЗЧ разработан на основе УМЗЧ с токовой ООС [1] и с учетом опыта эксплуатации 4 экземпляров этого УМЗЧ в течение нескольких лет.

Все теоретические предпосылки, положенные в основу нового варианта УМЗЧ остались теми же самыми, что и для [1], изменения коснулись только схемотехнической и конструктивной реализации аппарата.

#### Недостатки УМЗЧ прототипа

При работе с [1] было отмечены высокое собственное выходное сопротивление и недостаточные токовые возможности оконечного каскада выполненного на комплиментарных МОП полевых транзисторах (ПТ). Проявлялось это в значительном снижении уровня максимального неограниченного выходного напряжения при работе на низкоомную нагрузку из-за того, что пиковое напряжение на выходе каскада усилителя напряжения (УН) было явно недостаточно для полного открывания выходных ПТ при сопротивлении нагрузки менее 2...3 Ом.

Кроме того, у ПТ довольно велико собственное остаточное напряжение в открытом состоянии (6...8 В при токе 10 А), а это заметно ограничивает эффективность использование напряжения источника питания. Большая и весьма нелинейная входная емкость ПТ при использовании только одного буферном каскаде после УН, заметно влияет на работу каскада УН.

При поиске источников искажений в усилителе [1] выяснилось, что несимметричная цепь термостабилизации с источником опорного напряжения (ИОН) на TL431 вносит заметные искажения (в основном четные гармоники). Это проявляется на частотах до 3...4 кГц, где импеданс шунтирующего эту цепь конденсатора ещё достаточно велик.

Стабилитроны лавинного пробоя, работающие в качестве ИОН для каскодных каскадов, обладают высоким уровнем собственных шумов, что увеличивает общий шум УМЗЧ, как за счет собственно шумов стабилитронов, так и за счет интермодуляционных составляющих этого шума с сигналом.

Как выяснилось, входной каскад УМЗЧ выполненный на комплиментарных ПТ (несмотря на все его достоинства) обладает все же заметной собственной нелинейностью, причем намного большей,

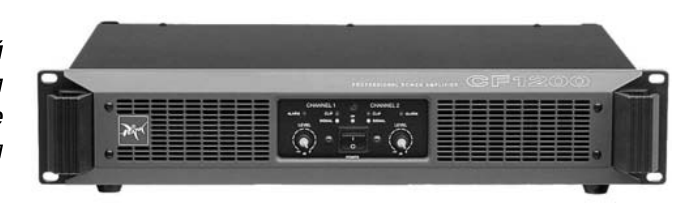

чем 4-транзисторный биполярный каскад. Это происходит, в основном, за счет увеличения уровня четных гармоник вызванного меньшей степенью комплиментарности имеющихся на рынке ПТ, по сравнению с биполярными транзисторам (БТ).

#### Работа устройства

Полностью симметричная схема УМЗЧ с токовой ОС на биполярных транзисторах, разработанная с учетом вышесказанного, приведена на рис. 1.

УМЗЧ имеет следующие основные характеристики:

1. Номинальный диапазон частот при неравномерности АЧХ +0/-3 дБ (без входного фильтра 

2. Номинальная выходная мощность на на-

3. Номинальная выходная мощность на на-

4. Номинальная выходная мощность на нагрузке 2 Ома, Вт (в течение 5 с) ............. 2 х 500.

5. Коэффициент нелинейных искажений при номинальной выходной мощности на нагрузке 4 Ома и частоте сигнала 10 кГц, % ....................... 0,012.

6. Скорость нарастания выходного напряжения (с цепями коррекции АЧХ, без входного фильтра ВЧ помех), В/мкс ......................... 400.

7. Время установления выходного напряже-

8. Глубина общей ООС, дБ......................... 14.

Входной каскад УМЗЧ выполненный на транзисторах VT1 - VT6 осуществляет преобразование напряжение - ток и вычитание из тока сигнала тока обратной связи (ОС). Усиление сигнала происходит в каскаде на транзисторах VT7 - VT12, представляющем собой симметричное «токовое зеркало с усилением» и каскодным выходом.

Резисторы R12 и R43 осуществляют преобразование выходного тока этого каскада в напряжение. Основное усиление сигнала по мощности производится выходным каскадом, представляющим собой симметричный эмиттерный повторитель, в каждом плече которого выключены по 3 транзистора (VT19-VT21 и VT22-VT24, соответственно).

В качестве выходных применены мощные комплиментарные транзисторы типов MJ21193 / MJ21194 производства компании ON Semiconductor (бывшая компания Motorola). Такой вы-

 $\boldsymbol{2}$ 

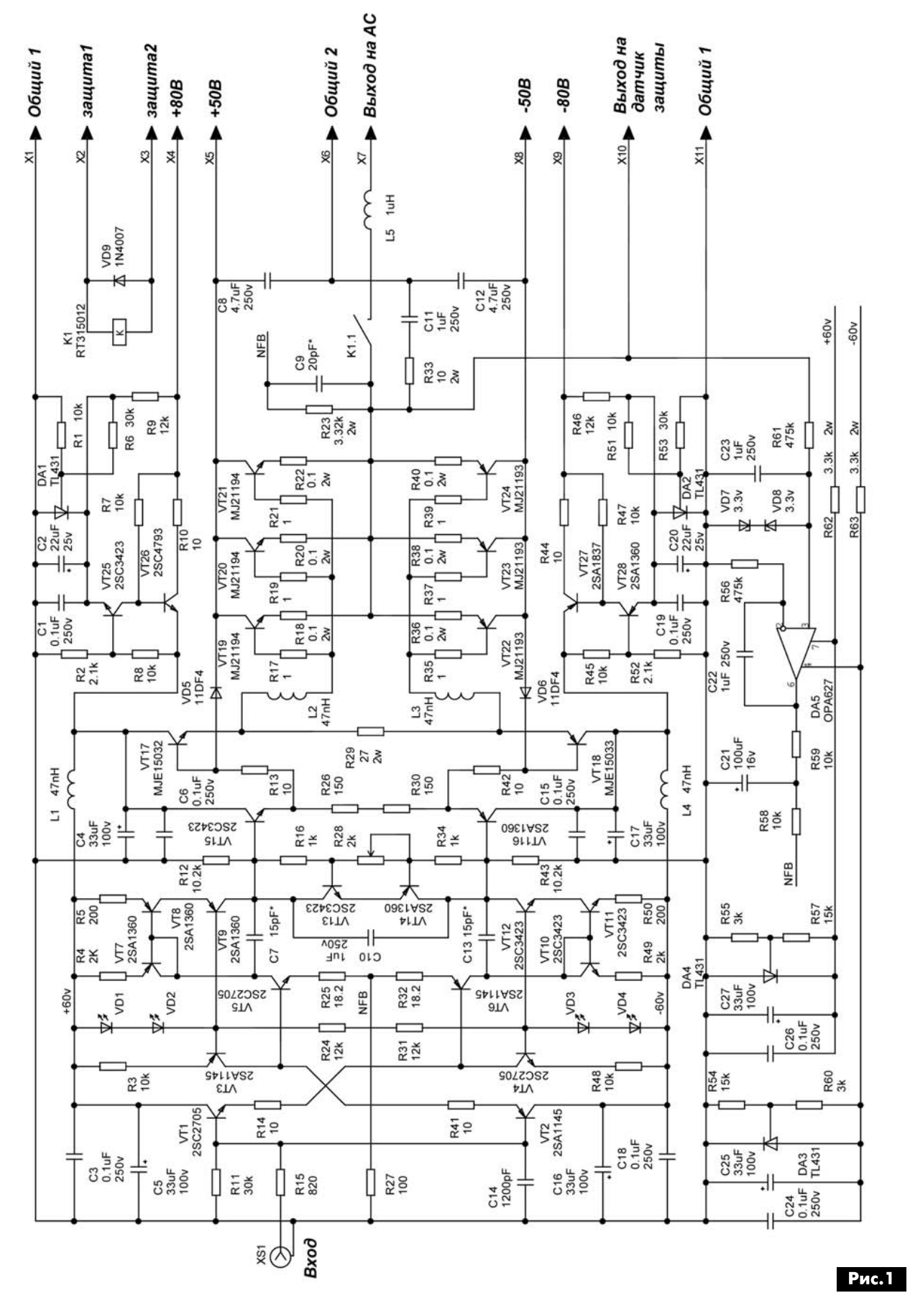

**AYING-BNILO** 

 $\blacksquare()$ 

бор не случаен и основан на ряде сравнительных экспериментов с различными транзисторами в выходном каскаде. Первоначально предполагалось применить транзисторы типа 2SA1216 и 2SC2922,

которые хорошо известны разработчикам высококачественных УМЗЧ. Это очень линейные, с точки вателтетететететети<br>зрения малой зависимости коэффициента h<sub>213</sub> от тока коллектора, комплиментарные пары.

Однако при внимательном изучении их параметров в технических условиях насторожило очень большое изменение граничной частоты в зависимости от тока коллектора (в диапазоне 100 мА...5А) в зависимости от типа проводимости транзистора. Отношение максимальной частоты к минимальной превышает 6 раз (10...62 МГц), для р-n-р транзисторов, и 6,5 раз (11...72 МГц) для n-p-n транзисторов. Это наводит на мысль об очень сильной зависимости у этих транзисторов величин емкостей база - эмиттер и база - коллектор от тока коллектора. А такая сильная зависимость может стать источником заметных искажений на высоких частотах даже при небольшом выходном сопротивлении предвыходного каскада УМЗЧ.

Поиск более удачных, с этой точки зрения, транзисторов показал, что выбирать особенно не из чего. При сопоставимой линейности по коэффициенту h<sub>213</sub> значительно меньшую зависимость граничной частоты от коллекторного тока обнаружили (из доступных на рынке) только транзисторы типа MJ21193 / MJ21194 и MJ21195 / MJ21196, У них изменение граничной частоты не превышает 1,5 раза (4,5...6,6 МГц) для транзисторов р-n-р и 1,7 раза (4,5...7,5 МГц) для транзисторов n-p-n.

Кроме того, эти транзисторы имеют большую максимальную рассеиваемую мощность, большую максимально допустимую температуру перехода и более широкую область безопасной работы.

Сравнение УМЗЧ с выходными каскадами, выполненными на 2SA1216/2SC2922 и каскадами. выполненными на MJ21193 / MJ21194, показало заметное субъективное преимущество вторых, проявляющееся в более спокойном характере звука, меньшей «яркости» и утомительности звучания УМЗЧ. Кроме того, УМЗЧ на транзисторах MJ21193 / MJ21194 демонстрирует более основательный, наполненный и глубокий звук.

Объективные измерения показали меньший уровень интермодуляционных составляющих в каскаде на транзисторах MJ21193 / MJ21194, а также быстрее затухающий, по сравнению с 2SA1216 / 2SC2922, спектр гармоник, хотя величины 2 и 3 гармоник у каскада на транзисторах MJ21193 / MJ 21194 были несколько выше.

Для увеличения максимального выходного тока выходного каскада, в нем применено параллельное соединение трех транзисторов в каждом плече. Предвыходной каскад с током покоя около 40...45 мА выполнен на весьма мощных и достаточно линейных транзисторах типа MJ15032 / MJ15033 и обеспечивает нормальные условия раскачки для трех параллельных выходных транзисторов.

Все источники опорных напряжений для каскодных каскадов, нагрузочных источников тока входных ЭП и стабилизаторов питания - это либо прямосмещенный светодиод, либо параллельный стабилизатор типа TL431. Это позволило избавиться от шумов лавинного пробоя, характерных для стабилитронов, и, соответственно, понизить общий уровень шумов усилителя в целом.

Система поддержания нуля на выходе аналогична таковой усилителя [1] и отличается лишь применением иной, более качественной элементной базы.

#### Источник питания и защита АС

Защита акустических систем (АС) от постоянного тока на выходе усилителя выполнена на основе «оконных» компараторов на сдвоенных ОУ. Наряду с защитой АС применён также мягкий заряд емкостей фильтра питания УМЗЧ. Для этого, при включении питания, ток заряда ограничен резистором в цепи первичной обмотки силового трансформатора. Это продлевает жизнь дорогим конденсаторам фильтра и не дает автомату на ток 16 А расположенному в силовом щитке питающем квартиру отключать питающую сеть 230 В / 50 Гц при каждом включении УМЗЧ. Схема источника питания и защитных систем приведена на рис.2.

#### Конструкция и детали

Все маломощные транзисторы, примененные в УМЗЧ, производства компании Toshiba. Транзисторы выходного и предвыходного каскада производства ON Semiconductor.

Все транзисторы должны быть попарно подобраны с точностью не хуже ±2,5% по значению h<sub>213</sub>. Транзисторы токовых зеркал подобраны, с такой же точностью, в четверку. Между транзисторами VT1 и VT6, VT2 и VT5, VT7 и VT8, VT10 и VT11 попарно необходимо обеспечить тепловой контакт.

Светодиоды ИОН следует подобрать так, чтобы прямое напряжение на VD1 и VD2, VD3 и VD4 было одинаковым при номинальном рабочем токе равном 4,5 мА.

Резисторы R18, R20, R22, R29, R36, R38, R40 мощные измерительные толстопленочные типа MP930 производства компании Caddock, Ocтальные резисторы - металлопленочные, мощностью 0,5 Вт с допуском ±1% производства компании BC Components.

Оксидные конденсаторы - Elna серии RJH, кроме конденсатора С21 - он типа FK производства Black Gate. Конденсаторы С7 и С13 - керамические, типа KT1 или KT2. Все пленочные конденсаторы - производства компании Rifa серии PHE426.

Выходные, предвыходные и термостабилизирующие транзисторы смонтированы на алюминиевых радиаторах типа О153-150 по три транзистора каждого плеча плюс соответствующий предвыходной транзистор плюс термостабилизирующий транзистор (VT15 или VT16) на одной половине радиатора.

Корпуса транзисторов изолированы от радиаторов прокладками из оксида алюминия. Применение слюды и мягких прокладок на основе стеклоткани, ставших популярными в последнее вре-

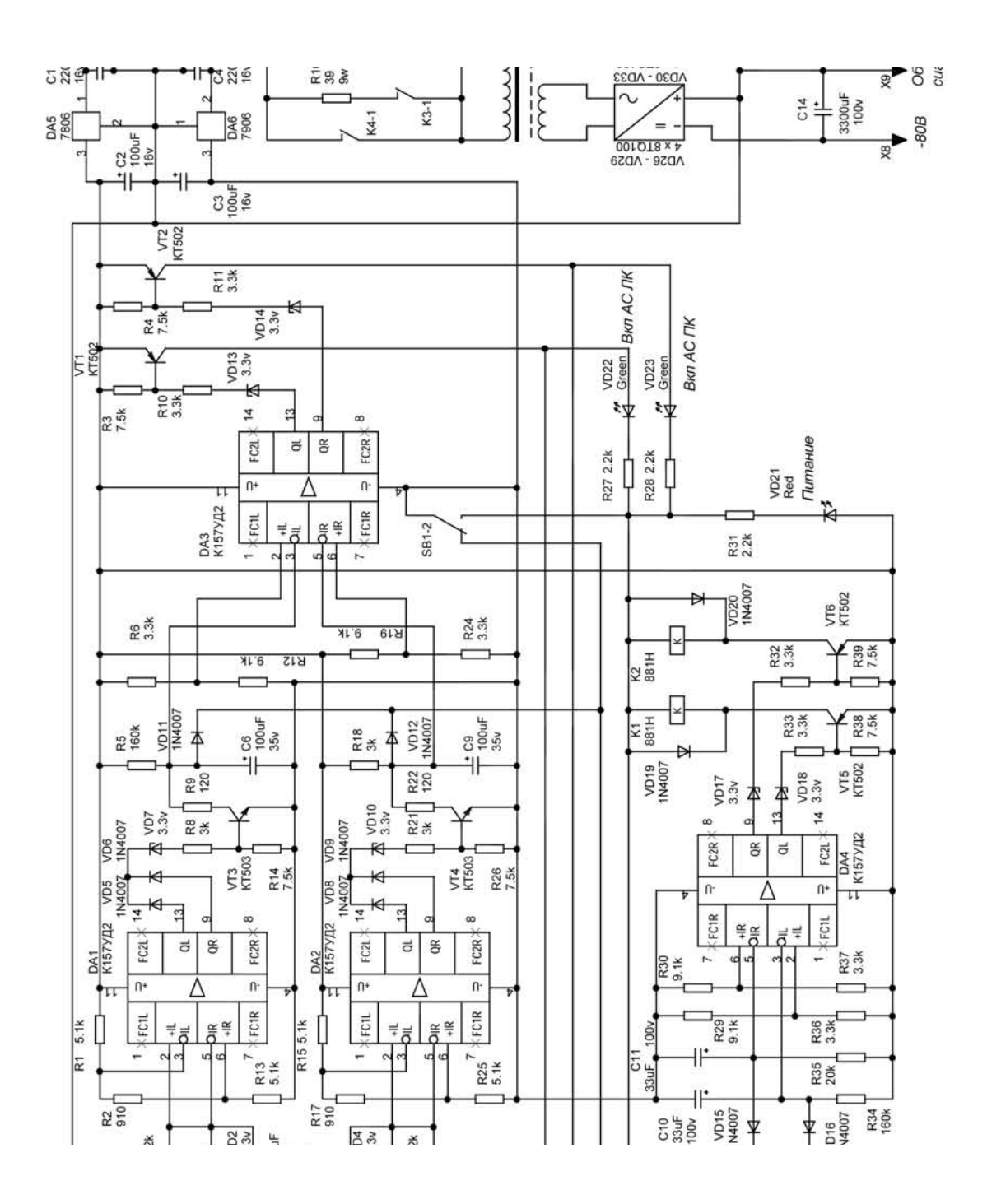

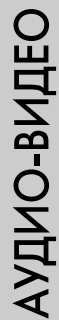

**AYAMO-BMAEO** 

мя, нежелательно, поскольку эти материалы имеют большее тепловое сопротивление, чем прокладки из Al<sub>2</sub>O<sub>2</sub>.

Тепловое сопротивление контактная поверхность радиатор - окружающая среда не должно превышать 0,85°С/Вт на каждое плечо из 3 выходных и одного предвыходного транзисторов.

Большинство элементов УМЗЧ смонтировано на печатной плате из фольгированного материала типа FR4 толщиной 2 мм с фольгой толщиной 70 мкм. Транзисторы VT9, VT12, VT15, VT16 установлены на индивидуальные радиаторы площадью по 20 см<sup>2</sup>, а VT26, VT27 – по 50 см<sup>2</sup>, размещенные на печатной плате.

#### Источник питания

**INSTRUMENTS** 

Силовой трансформатор TR2 (см. рис. 2) – тороидальный, габаритной мощностью 2,5 кВт. Количество витков в его обмотках выбрано таким, чтобы индукция в магнитопроводе не превышала 0,8 Тл. Вторичные обмотки силового питания выполнены медной шиной.

Все выпрямители источника питания выполнены на диодах Шоттки производства компании International Rectifier, Конденсаторы фильтров силового питания - производства компании Rifa, серии РЕН169. При монтаже усилителя для сильноточных цепей использовался литцендрат типа ЛЭПШД 1000 х 0,05, помещённый в полиэтиленовую термоусадочную трубку.

#### Настройка УМЗЧ

УМЗЧ, собранный без ошибок из заведомо исправных деталей, практически не требует настройки. Ток покоя выходного каскада устанавливают потенциометром R28 в пределах 300...1000 мА. Номиналы С7 и С13 подбирают при замкнутой цепи ООС по критерию получения гладкой переходной характеристики при сохранении максимально возможной скорости нарастания выходного напряжения. Т.е. при подаче на вход меандра частотой 10 кГц на выходе он должен иметь и крутые фронты, и отсутствие выбросов.

Благодаря высокой собственной линейности, УМЗЧ в принципе может работать без общей ООС. В этом случае первый полюс его АЧХ находится на частоте около 320 кГц, а коэффициент усиления составляет 42 дБ. В УМЗЧ введена неглубокая ООС, причем постоянной глубины в полосе частот, охватывающей все гармоники любой звуковой частоты вплоть до 16-го порядка для 20 кГц. Это позволяет увеличить коэффициент демпфирования и уменьшить нелинейные искажения, сохранив, при этом, монотонно убывающий характер их спектра.

#### Литература

ПАЯЛЬНОЕ ОБОРУ

1. А. Сафонов. УМЗЧ повышенной мощности с неглубокой ООС // Радиоаматор. - 2016. - №5. - $C.6 - 11$ 

> со склада в Киеве

B

**AT8502D** — термовоздушная двухканальная цифровая ремонтная станция с паяльником и термофеном. Предназначена для впаивания/выпаивания SMD-компонентов и микросхем в корпусах с двусторонним и четырехсторонним расположением выводов (DIP, QFP, SOP, TSOP, PLCC, BGA). Станция имеет два LCD дисплея для более полного отображения параметров пайки. Есть возможность осуществлять быстрый доступ к трем заранее предустановленным температурным режимам (200°С, 300°С, 400°С), которые наиболее часто используются при работе.

#### Технические характеристики:

- Диапазон температур: паяльника от 200° до 480°С, термофена от 100° до 500°С
- Мощность паяльника 50 Вт
- Мошность термофена 800 Вт
- Антистатическое исполнение
- $-$  Bec  $5.5$  Kr

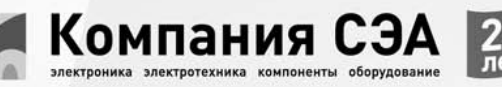

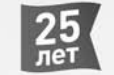

Украина, 02094, г. Киев, ул. Краковская, 13-Б тел.: +38 (044) 291-00-41, факс: +38 (044) 291-00-42 www.sea.com.ua | info@sea.com.ua

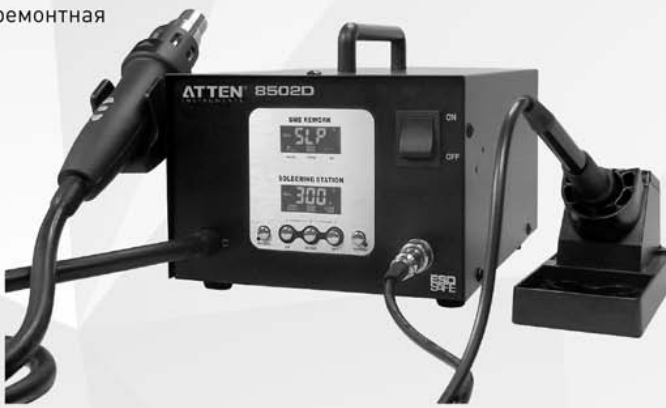

В комплект поставки входит: блок управления, паяльник с подставкой,

термофен, держатель термофена, комплект насадок к термофену.

# Какие параметры на самом деле определяют качество работы УМЗЧ?

#### Анатолий Кисленский, г. Киев

Для продвижения своей продукции, производители аудиоаппаратуры приводят ряд параметров якобы указывающих на «непревзойденного качество» того или иного УМЗЧ. Однако многие из таких параметров практически ничего не говорят о качестве работы УМЗЧ.

#### (Окончание. Начало см. РА7-8/2016)

Вторая методика: на вход УМЗЧ подают прямоугольный сигнал очень большой (лишь бы ничего не сгорело) амплитуды. И тогда уже измеряют скорость нарастания, которая получается максимально возможной. И цифры при этом тоже получаются красивые. Но к реальной жизни это отношения не имеет, поскольку искажения входного сигнала при этом будут очень велики. И поэтому в практике звуковоспроизведения такая ситуация не встречается. Тем не менее, обычно все фирмы-производители УМЗЧ пользуются вторым способом - реклама прежде всего.

#### Уровень паразитных составляющих

Это соотношение номинального значения шумоподобного сигнала (которым по своей сути является реальный звуковой сигнал) к уровню паразитных составляющих. Иными словами, этот параметр описывает уровень тех составляющих на выходе, которых не было на входе УМЗЧ. Это могут быть наводки по питанию или иные помехи.

Параметр очень емко характеризует качество исполнения УМЗЧ, и поэтому непопулярен у производителей.

Поэтому вместо цифры, характеризующей его или простой спектрограммы, маркетологи любят говорить о необходимости использования выносных источников питания или использования специальных конденсаторов огромной емкости, которые снабжены даже специальными разрядными резисторами (рис. 6) в данном конкретном аппарате.

По этой причине данный параметр указывается только в спектрограммах производителей ЦАП, да и то не всегда.

#### Амплитудная характеристика

Она характеризует способность УМЗЧ одинаково усиливать сигнал разной амплитуды. У идеального УМЗЧ амплитудная характеристика, т.е. зависимость величины выходного сигнала от входного, должна иметь вид наклонной прямой линии. Иными словами, поданный на вход УМЗЧ

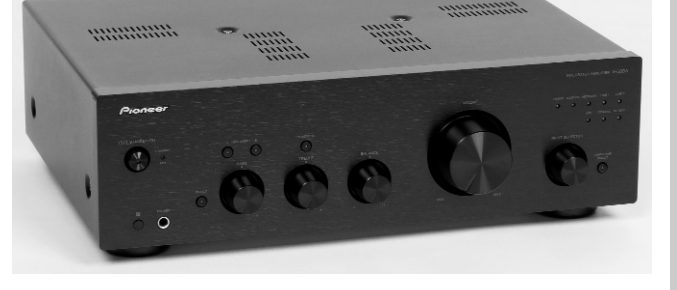

пилообразный сигнал на выходе должен оставаться точно таким же, как и на входе.

Однако используемые в УМЗЧ усилительные элементы, и в первую очередь биполярные транзисторы, обладают значительной нелинейностью амплитудной характеристики. У типичного биполярного транзистора с увеличением выходного тока коэффициент усиления (в справочной литературе его указывают как h<sub>213</sub>) сначала увеличивается, а затем падает. Т.е. билолярный транзистор имеет крайне нелинейную амплитудную характеристику, и усиливаемый им звуковой сигнал сильно искажается.

Гораздо более высокой линейностью амплитудной характеристики обладают полевые транзисторы. Однако строить на них весь УМЗЧ - дорогое удовольствие. Поэтому добросовестные производители используют их в выходном каскаде УМЗЧ, где амплитуда сигнала достигает наибольших значений. В предварительных каскадах биполярные транзисторы стараются использовать на той части их амплитудной характеристики, где можно выбрать линейный участок (рис. 7).

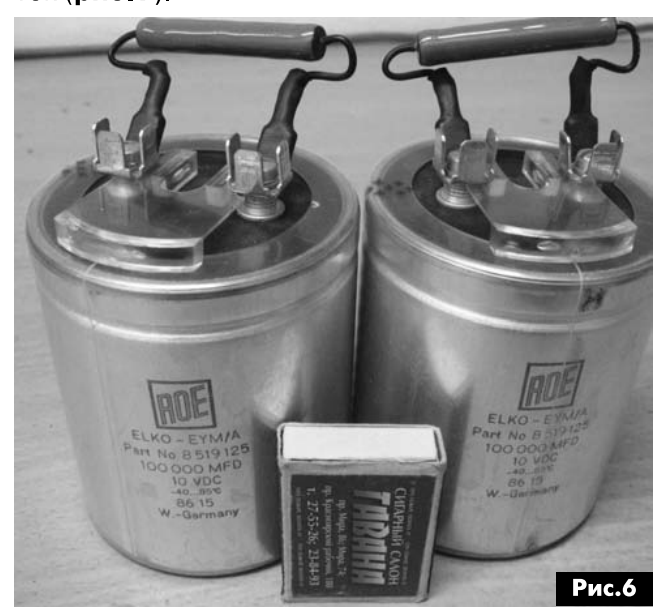

PA 9 '2016

 $\overline{7}$ 

#### Полоса пропускания

Под ней подразумевается полоса частот, в которой УМЗЧ обеспечивает равномерное усиление сигнала. В стандарте Hi-Fi, разработанном в 1970-е годы, устанавливалась полоса частот, в которой коэффициент усиления УМЗЧ должен был изменяться не более чем на 3 дБ или в 0,7 раза (рис.8), в пределах частотного диапазона 20 Гц...20 кГц. Такая же полоса звуковых частот была заложена и в стандарт при разработке аудио CD дисков, когда была выбрана частота дискретизации аудиосигнала 44,1 кГц.

В дальнейшем частоту дискретизации для аудиодисков повышали - вначале до 48 кГц, а затем до 96 кГц. По теореме Котельникова, при такой частоте дискретизации (96 кГц) аудио сигнал будет ограничен верхней частотой в 48 кГц.

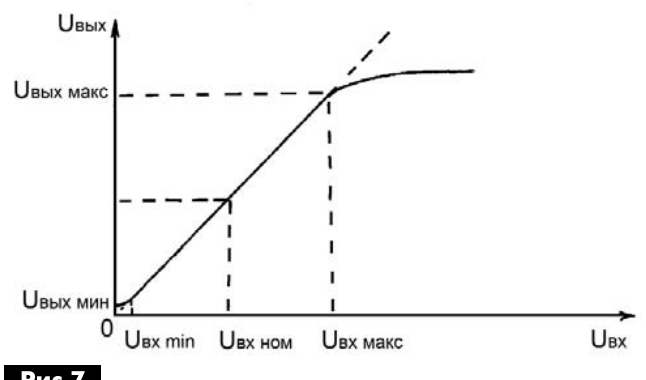

#### Рис.7

Т.е., вроде бы, УМЗЧ не зачем иметь большую полосу пропускания. Однако «слепые» прослушивание одной и той же фонограммы на УМЗЧ с разной полосой пропускания, показали, что более широкополосный УМЗЧ звучит лучше.

Более того, УМЗЧ с полосой пропускания 3 МГц, звучит лучше, чем УМЗЧ с полосой пропускания 2 МГц. Связано это с тем, что чем шире полоса пропускания у УМЗЧ, тем больше скорость нарастания выходного напряжения, о которой уже говорилось ранее, а значит такой УМЗЧ будет лучше воспроизводить атаку звукового сигнала.

Из-за этого производители часто лукавят и указывают полосу пропускания не при максимальной выходной мощности УМЗЧ, а малосигнальную полосу пропускания при выходной мощности 1 Вт

Поскольку УМЗЧ с полосой пропускания 2-3 МГц это весьма дорогие и сложные в производстве и настройке аппараты, то производители не хотят возится с ними, а изготавливать УМЗЧ с полосой пропускания 100...300 кГц. Соответственно этот параметр производители не любят и стараются либо не указывать его в характеристиках своих изделий, либо указывают малосигнальную полосу.

Что касается нижней рабочей частоты УМЗЧ, то тут существует несколько подходов. Ряд аудиофилов ратует за то, чтобы УМЗЧ не имел на входе разделительного конденсатора и усиливал все сигналы, начиная с постоянного тока, т.е. почти от частоты 0 Гц. Разумеется, это усложняет согласование УМЗЧ с другими аудиоустройствами, поскольку в этом случае источник аудио сигнала должен не иметь на своем выходе постоянную составляющую. К тому же воздействие на человека инфразвуковых частот не всегда благотворно.

С другой стороны нижняя граница полосы пропускания 20 Гц представляется слишком высокой и в хорошо предающих басы УМЗЧ она составляет 5...10 Гц.

#### Выводы

Так сложились обстоятельства, что объективные критерии оценки качества работы УМЗЧ, которые в наибольшей степени совпадают с субъективными ощущениями слушателей, не получили всеобщего распространения и не любимы производителями аудиоаппаратуры. Хотя объективно такие критерии оценки качества работы аудиоаппаратуры явно востребованы. Попытки ввести их повсеместно были предприняты ещё в 1970-е годы, в то время когда происходило бурное развитие транзисторной аудиотехники. В то время уровень развития аудиотехники был достаточно не высоким, и любое улучшение этих параметров было хорошо заметно на слух, что и позволяло объективно сравнивать характеристики различных УМЗЧ.

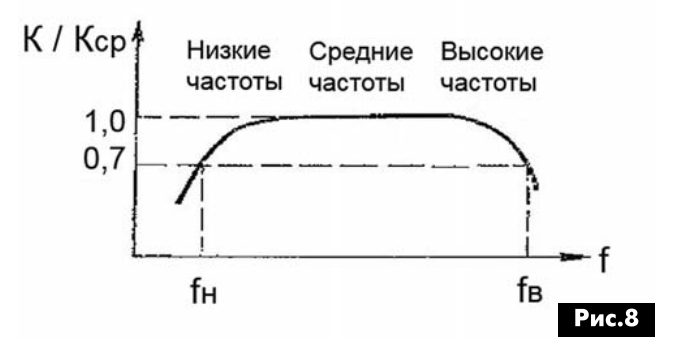

В процессе улучшения аппаратов были достигнуты достаточно хорошие параметры, и процесс зашел в тупик - параметры звучания стали одинаково хорошими у всех УМЗЧ. Те, тогда можно было купить топовый, т.е. недешевый, УМЗЧ из линейки продукции любой фирмы и этим решить проблему качественного звуковоспроизведения. Однако, из-за очень высокой надежности аппаратуры тех лет, для производителей это означало огромный спад уровня продаж. Производителям надо было как-то стимулировать потребителя как можно чаще менять набор домашней аудиоаппаратуры.

Выход нашли в концепции High-End, т.е. провозгласили, что хорошие цифры параметров УМЗЧ не гарантируют высокое качество его звучания. Более того, нет никакой связи между техническими характеристиками и качеством звуча-

ния УМЗЧ. К тому же каждый аппарат High-End должен иметь свое неповторимое (т.е. искажающее исходную фонограмму) звучание.

Странно получается - несколько десятилетий производители работали над тем, чтобы улучшить параметры аудиоаппаратуры, и все были согласны с тем, что это правильный путь развития, а теперь вдруг резко передумали. Т.е. видим яркую иллюстрацию того, как погоня за прибылью перечеркивает здравый смысл.

Чтобы стимулировать спрос и увеличить свои прибыли, производители воскресили давно забытую ламповую технику и виниловые пластинки, придумали сетевые провода с большой палец толщиной, мраморные корпуса, золотые межблочные кабели и тд. и тп.

У покупателя глаза разбегаются от огромного числа предложений. Но беда в том, что форма стала преобладать над содержанием. К тому же, стало традицией, совершенствуя и при этом удорожая форму, не очень заботиться о содержании. Так в дорогущем корпусе может размещаться УМЗЧ выполненный целиком на ИМС, и имеющий весьма посредственное звучание.

В угоду этой новой традиции исчезли регуляторы тембра, индикаторы перегрузки, выход на наушники, а, в ряде аппаратов, даже сетевой выключатель. Т.е. объективно нужные и удобные для пользователя элементы исключили из аудиоап-

# **TRACO POWER**

Надёжно. Доступно. Сейчас.

паратуры во имя превозносимому маркетологами и не очень осязаемому пользователями субъективно - эмпирическому качеству. Поэтому параметры, объективно оценивающие качество работы УМЗЧ, не нужны фирмам-производителям. Ведь аппарат с посредственными характеристиками трудно будет продать за несколько тысяч долларов. Поэтому лучше о части характеристик, особенно о тех, которые объективно характеризуют УМЗЧ и явно говорят о его слабых местах, просто промолчать.

Имея аппаратуру с весьма посредственными параметрами, маркетологи стремятся продать её по явно завышенной цене используя другие способы, а не улучшение технических характеристик, во имя того, чтобы потенциальный покупатель поверил в уникальность того или иного аппарата.

Поэтому при выборе УМЗЧ, кроме необходимой вам величины выходной мощности, следует обращать внимание на следующие его характеристики:

- полосу пропускания при номинальной выходной мощности или скорость нарастания выходного напряжения;
- величину интермодуляционных искажений;
- линейность амплитудной характеристики;
- коэффициент гармоник на верхней рабочей частоте (для хорошего УМЗЧ он должен быть не более 0,001%).

tracopower.com

# **AYAMO-BYATO**

# Модульные DC/DC-преобразователи мощностью 20...60 Вт для промышленных применений

# Серии TMDC

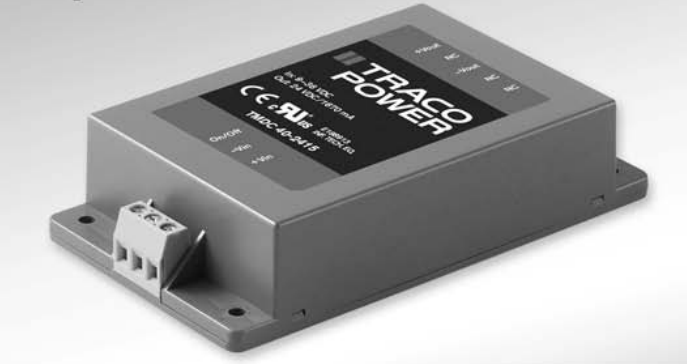

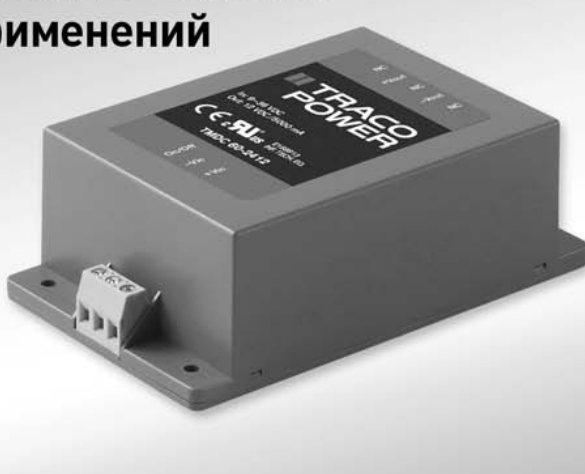

Компания СЭА – официальный дистрибьютор TRACO ELECTRONIC на территории Украины

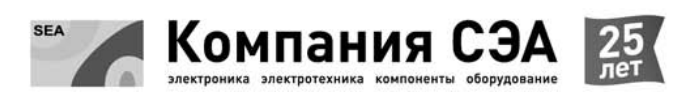

Украина, 02094, г. Киев, ул. Краковская, 13-Б тел.: +38 044 291-00-41, факс: +38 044 291-00-42 info@sea.com.ua, www.sea.com.ua

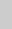

# Двухполосный активный кроссовер второго порядка. Полярность и фаза

 $C<sub>1</sub>$ 

 $2n$ 

DA1.2

Александр Петров, г. Могилев

in

Кроссоверы используются для разделения звукового диапазона на частотные полосы, как в АС, так и в УМЗЧ. В статье рассматриваются особенности использования активных кроссоверов для двухполосного УМЗЧ.

В двухполосном или многополосном УМЗЧ каждый из его каналов усиления работает на свою динамическую головку(и) и усиливает определенную полосу звуковых частот. Для того чтобы такие УМЗЧ работали корректно на каждый из их

DA1.1

VC

зовой характеристики, и как следствие - величина группового времени запаздывания (ГВЗ). Наилучшими фазовыми характеристиками, а значит и наименьшим ГВЗ, обладают фильтры Бесселя. На втором месте, по этому показателю, фильтры Баттерворта.

#### Использование фильтров Бесселя

R<sub>8</sub>  $10k$ 

VE

R<sub>9</sub>

 $10k$ 

 $\overline{1}$ 

 $db(v(S))$ 

 $X<sub>3</sub>$  $\sqrt{\text{C}}$ DA2.2

В качестве кроссовера второго порядка хорошо зарекомендовал себя простой кроссовер [1]. Вниманию радиолюбителей предлагается еще

 $X12$ 

 $\frac{1}{10K}$ 

 $\overline{30}$ K

**Рис.2** 

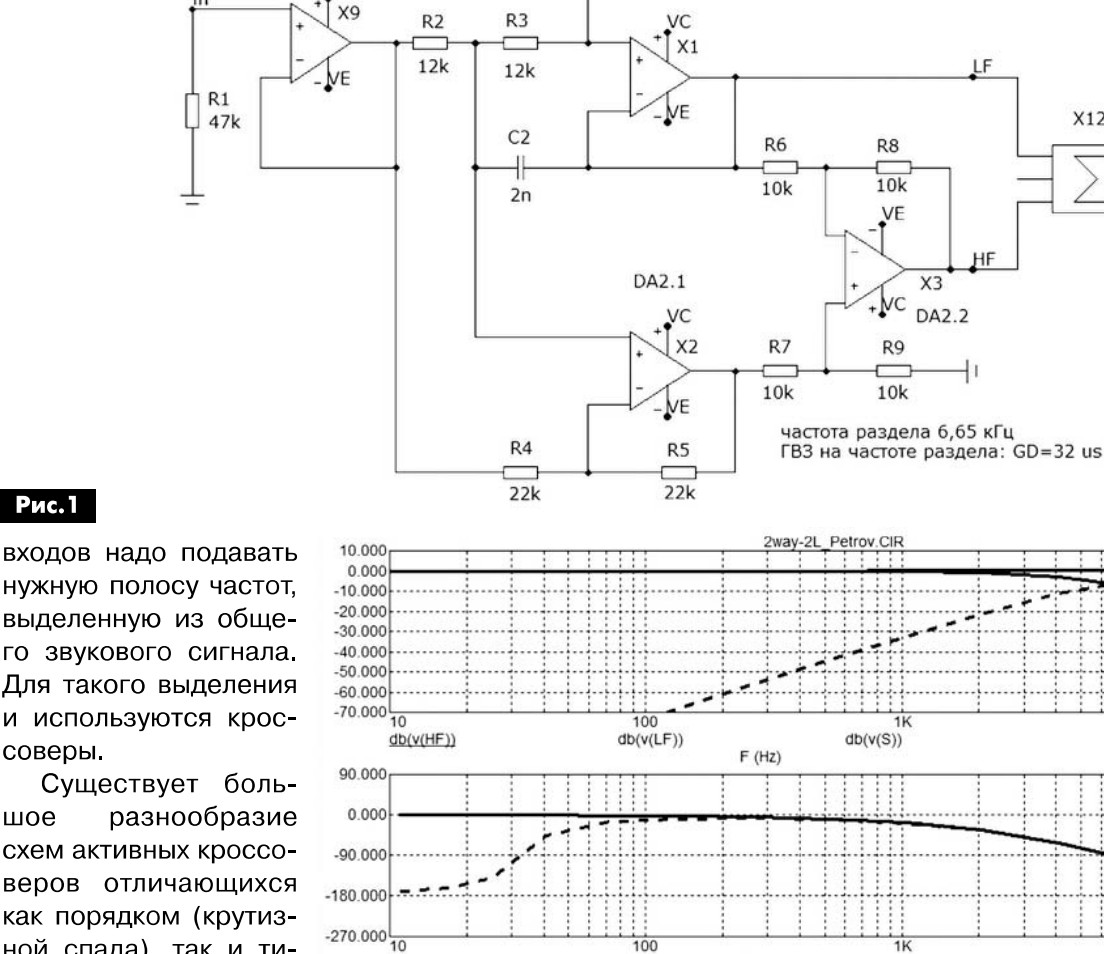

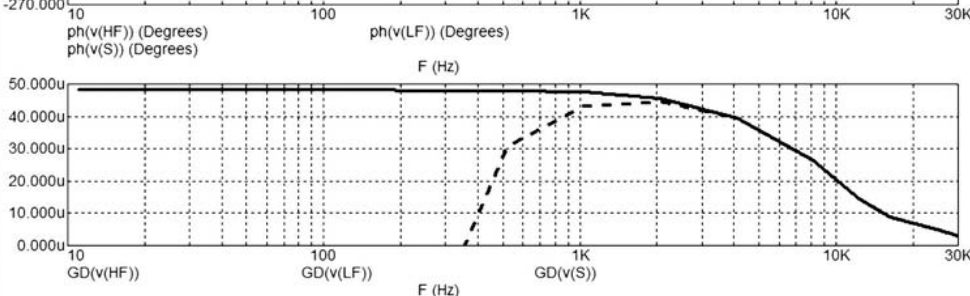

**AYANO-BNAEO** 

Рис. 1

нужную полосу частот, выделенную из общего звукового сигнала. Для такого выделения и используются кроссоверы.

Существует большое схем активных кроссоверов отличающихся как порядком (крутизной спада), так и тииспользуемого пом фильтра. От типа используемого фильтра зависит насколько резко начинается спад его АЧХ с заданным наклоном (в данном случае 12 дБ/окт), а значит и плавность фа-

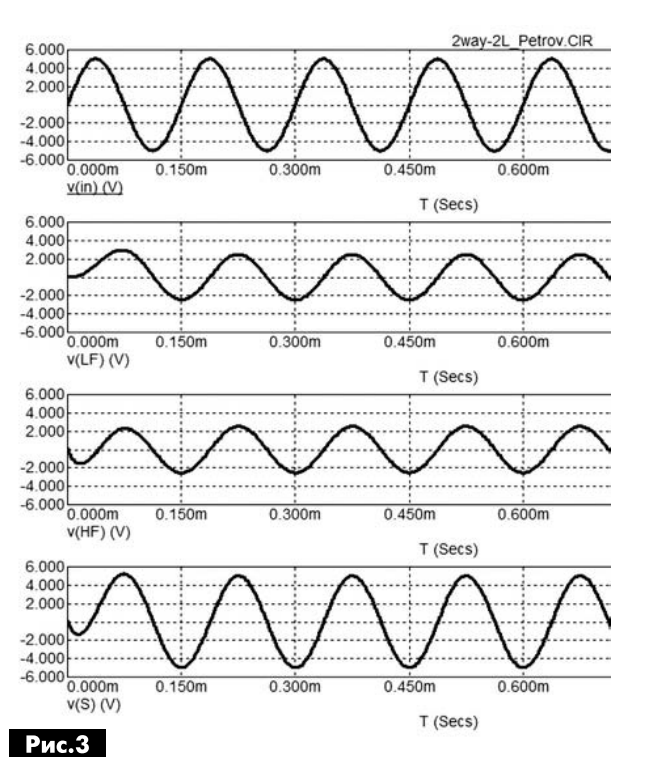

один вариант аналогичного кроссовера. Если в [1] в качестве фильтра ВЧ используется фильтр Бесселя второго порядка, а НЧ составляющие получаются вычитанием ВЧ из фазоповернутого входного сигнала, то в данном кроссовере наоборот: фильтр Бесселя второго порядка используется в качестве фильтра НЧ, а канал ВЧ получается в результате вычитания НЧ из фазоповернутого входного сигнала. К достоинствам обоих решений относится минимальное количество конденсаторов (всего 2) и возможность перестройки частоты раздела в широких пределах всего двумя резисторами (сдвоенным резистором для режима моно или

Рис.4

счетверенным для режима стерео). Выходные сигналы обоих каналов во всей полосе звуковых частот находятся в фазе. Схема предлагаемого кроссовера показана на рис. 1.

На рис. 2 показаны основные характеристики: АЧХ, ФЧХ и групповое время задержки (ГВЗ).

В результате использования одного и того же конденсатора как в фильтре НЧ, так и в фазоврашателе понижены требования к разбросу номинала этого конденсатора. Как показала практика, конденсаторы с допуском ±5% вполне пригодны для работы. Частота раздела 6,65 кГц выбрана условно для наглядного анализа различных способов применения кроссовера. Как видно из графика ФЧХ, от 100 Гц и выше сигналы на выходах фильтров находятся в фазе. Ниже 100 Гц затухание фильтра ВЧ более 70 дБ, и ослабленный сигнал уже не оказывает влияния на суммарную АЧХ устройства. В области НЧ примерно до 1 кГц ГВЗ постоянно и не превышает 50 мкс. Выше 1 кГц ГВЗ снижается и на частоте раздела равно 32 мкс. На рис. 3 показан сигнал частотой 6,65 кГц в контрольных точках: на входе, на выходах фильтров и на выходе сумматора, предназначенного для контроля.

Из рис. 3 наглядно видно, что оба сигнала (ВЧ и НЧ) на частоте раздела в два раза меньше по амплитуде и сдвинуты по фазе на 90 градусов, так как фильтр 2 порядка дает сдвиг на 90 градусов. В результате и выходной сигнал также сдвинут на 90 градусов по отношению к входному сигналу.

Как видим, в установившемся режиме, в котором обычно и измеряют характеристики, все хорошо - сигнал хоть и с небольшим сдвигом во времени прекрасно восстанавливается при сложении (имеется в виду по звуковому давлению при совпадении акустических центров использу-

> емых в АС динамических головок).

Несколько усложним задачу и подадим на вход устройства чередующиеся сигналы частотой 6,65 кГц и 13,3 кГц, рис. 4. Судя по осциллограммам, и на сложном сигнале кроссовер справляется со своей задачей неплохо.

А теперь представим себе, что акустические центры ВЧ и НЧ (скорее СЧ для трехполосной системы) не совпадают и акустический центр СЧ-головки на 2,55 см глубже (дальше от слушателя), что соответствует

**AYANO-BNAEO** 

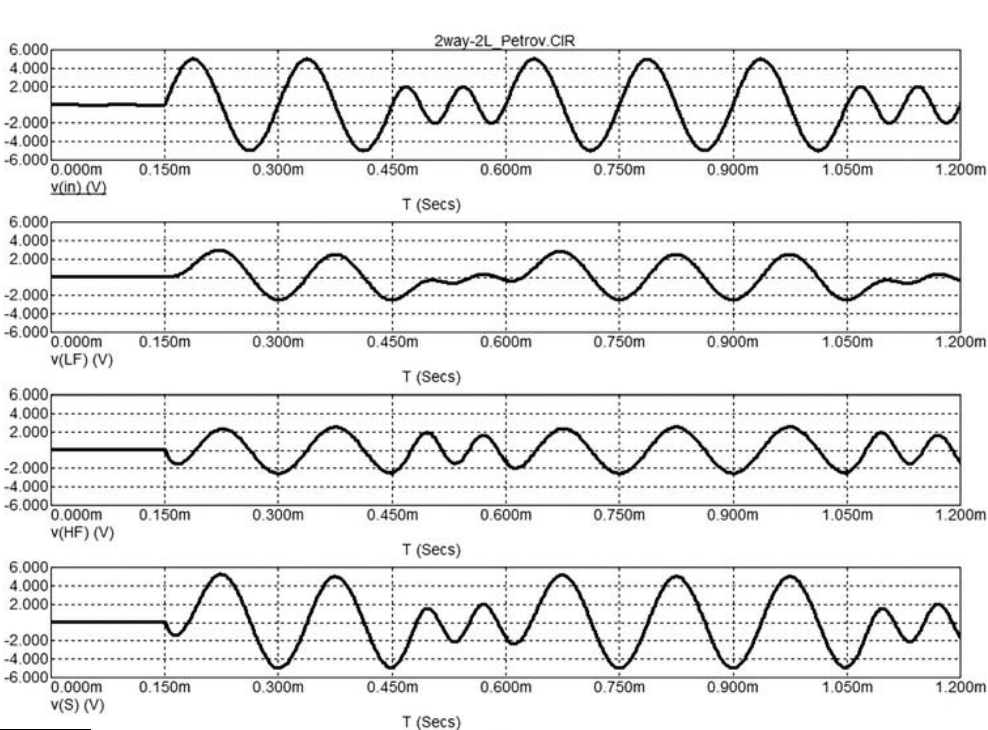

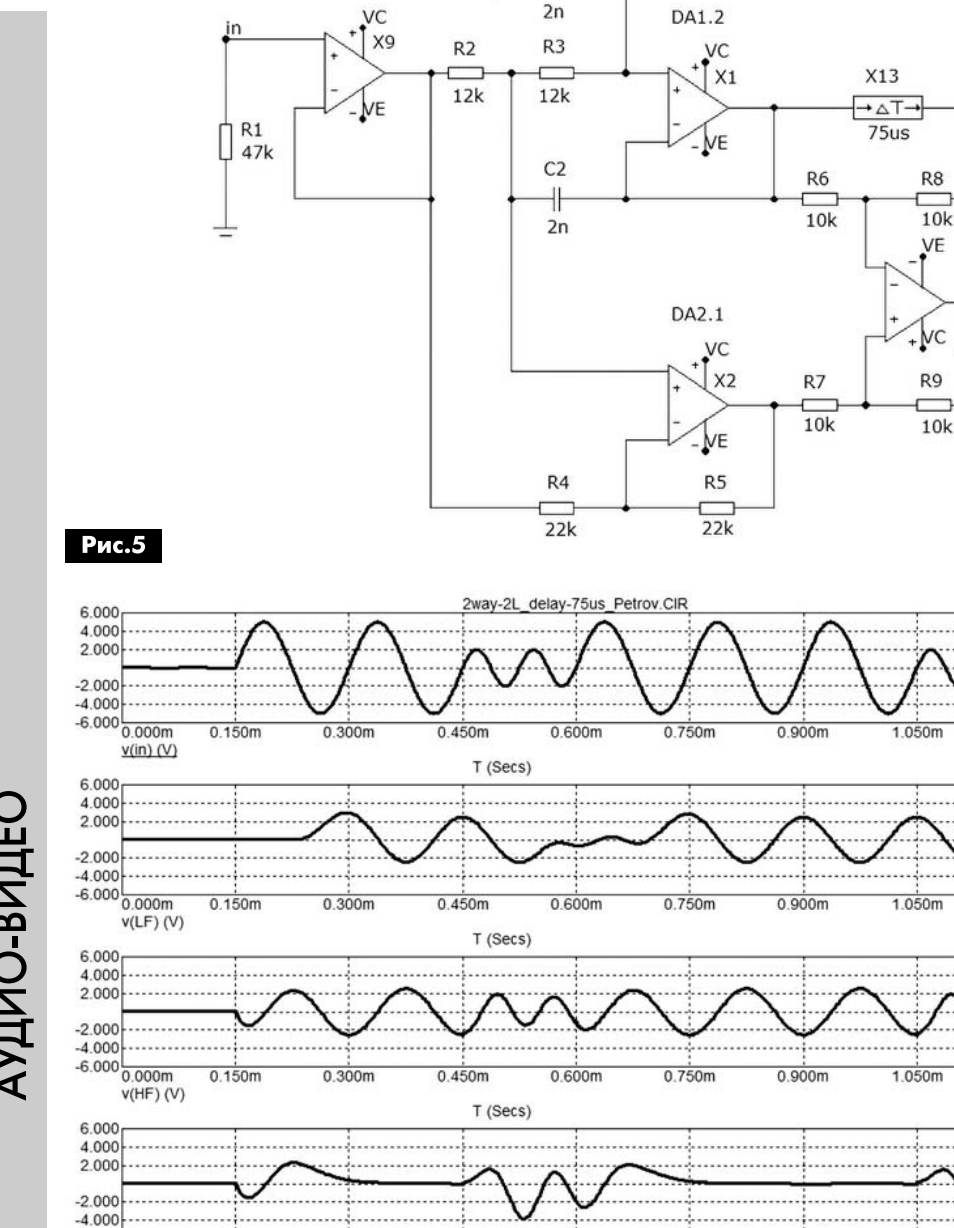

 $C1$ 

╫

DA1.1

инвертор (рис. 7) и поосциллосмотрим граммы (рис. 8).

В результате перефазировки сигналы на частоте раздела восстанавливаются уже со второго полупериода, однако сигнал 13,3 кГц так и остается разнесенным во времени и восстанавливается несколько хуже, хотя он и ослаблен в НЧ-канале почти на 12 дБ (4 раза). Как видим изменение полярности сигнала на частоте раздела частично «лечит» фазу сигнала по звуковому давлению только на одной частоте (частоте раздела и то в уста-

задержке СЧ-сигнала примерно на 75 мкс. Внесем в схему кроссовера такую задержку на выходе НЧ-канала (рис. 5) и посмотрим, что будет происходить в результате сложения сигналов на выходе, рис. 6.

0.450m

T (Secs)

0.600m

0.750m

 $0.900m$ 

 $1.050m$ 

 $0.300m$ 

В результате задержки на 75 мкс (соответствует половине периода при частоте 6,65 кГц) сигналы на выходах фильтров на частоте раздела оказались в противофазе и при сложении взаимно вычитаются (за исключением первого полупериода который искажается за счет ГВЗ). Огибаюшая сигнала 13.3 кГц также искажена. Такое явление часто имеет место на практике и простейший способ устранения недостатка - это перефазировка НЧ-головки. Для проверки получаемого результата внесем в схему после линии задержки новившемся режиме), на остальных же частотах фазы будут разбегаться.

LF

HF

 $\frac{1}{200}$ 

 $1.200m$ 

 $1.200m$ 

 $1.200m$ 

 $\overline{\mathbf{x}}$ 

DA2.2

 $X12$ 

#### Коррекция временной задержки

В литературе [2] и в Интернете [3] можно встретить способ коррекции временной задержки с помощью фильтров всепропускающего типа. В канале ВЧ добавляется фазовращатель с такими параметрами, чтобы внести задержку на частоте раздела равную задержке НЧ-сигнала. Для того чтобы на частотах выше частоты раздела сигналы также были задержанными примерно на такое же время частоту фазовращения следует брать в 3... 5 раз выше частоты раздела (а лучше ещё выше), что не всегда реализуемо, так как с ростом частоты фазовращения снижается вре-

 $-6.000\frac{1}{0.000m}$ 

**Рис.6** 

 $v(S)$  (V)

 $0.150m$ 

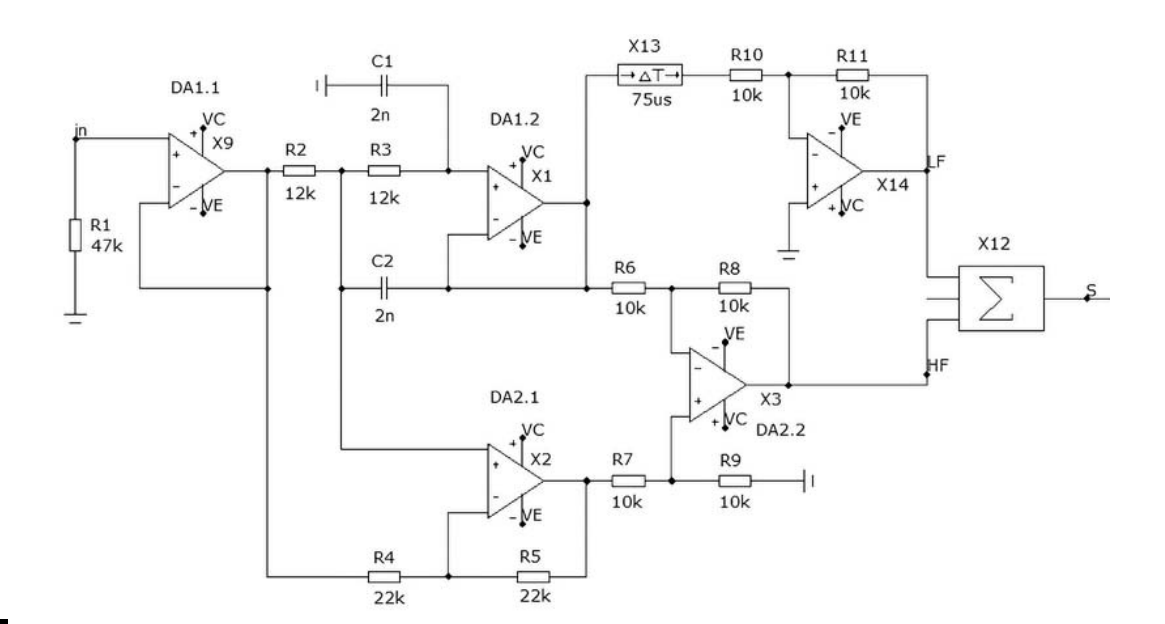

**Рис.7** 

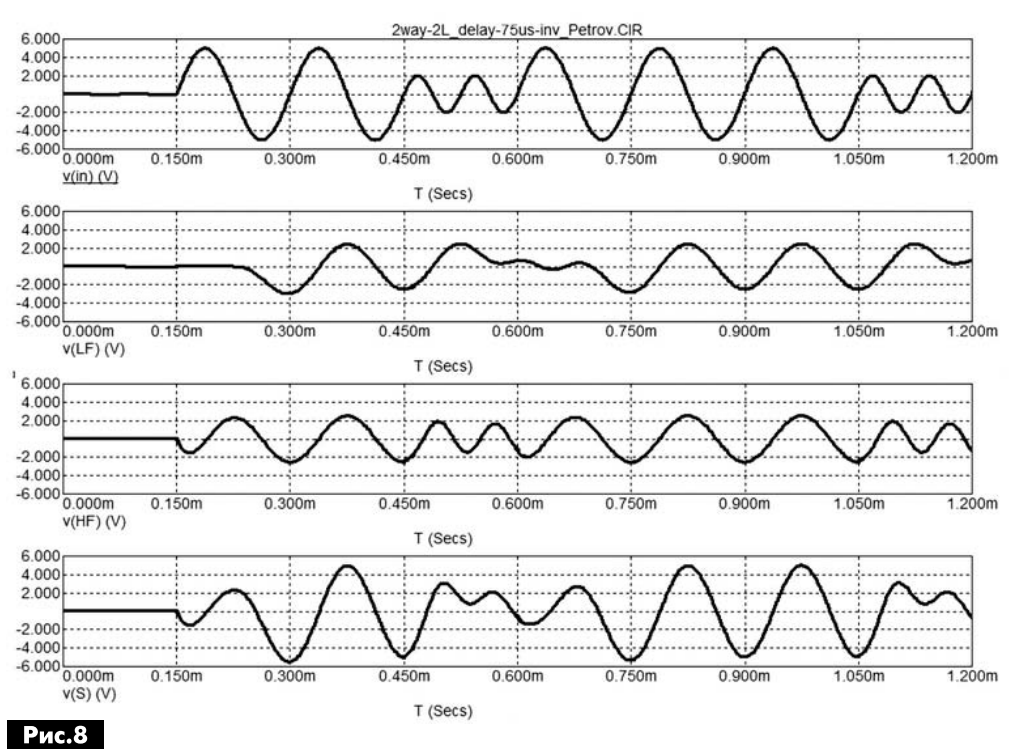

мя задержки. Приходится искать компромисс. В качестве фазовращателя второго порядка часто используют фильтр Делияниса [4], который позиционируется как фазолинейный, но на самом деле таковым не является, а представляет собой скорее фазокогерентный.

> (Продолжение следует)

#### Литература:

1. А. Петров, Перестраиваемый кроссовер // Радиомир. - $2009 - N<sub>2</sub>12$ 2. John Caldwel, **Active Crossover Circuit** for Two-Way Loudspeakers, TIDU035-December 2013-Revised December 2013. 3. Rod Elliot, Phase Correction - Myth or Magic, http://sound. westhost.com/ pcmm.htm.

4. Питер Латски, Фазолинейный активный кроссовер, Дайджест // Радиохобби. -1999 - Nº5

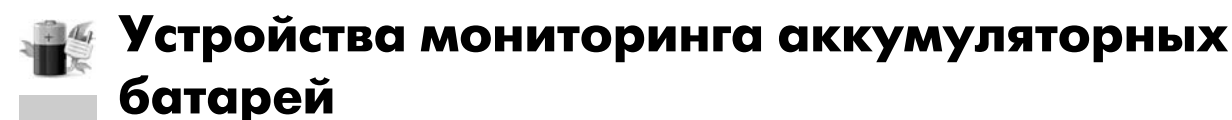

Владимир Рентюк, г. Запорожье

В статье рассматривается применение ИМС TL431 как основного компонента монитора состояния аккумуляторных батарей.

Как известно, для продления срока эксплуатации аккумуляторных батарей (особенно свинцовых и никель-кадмиевых) необходимо выполнять три важных условия. Первое - не допускать глубокого разряда батареи. Второе - не допускать перезаряд батареи. Третье - эксплуатировать батарею при полном цикле разряд-заряд. Что имеется в виду? Первые два момента ясны и не требуют особых пояснений. А вот третий - требует. Для правильной эксплуатации необходимо, чтобы цикл заряда батареи начинался только тогда, когда она будет разряжена до некоторого определенного уровня. Это продлевает срок службы батареи примерно на 30%.

Автор имел возможность проверить это утверждение на практике. Действительно, правильно заряжаемые батареи эксплуатировались пять лет и более (отдельные экземпляры до 8) вместо обычных трех-четырех. Если рассматривать герметические необслуживаемые (их иногда называют гелевые) свинцовые аккумуляторы (например, 12 В 12 А·ч NP12-12 производства YUASA), то в циклическом режиме эксплуатации при нормальной температуре окружающей среды (+20°С), для этих батарей требуется разряд до примерно 10,20 В и последующий заряд до достижения на батареи напряжения 14.5 ±3% В. Величина этого напряжения зависит от температуры, оно изменяется на корректирующий фактор, равный -24 мВ/°С [1]. Если батарея работает в буферном режиме (напряжение хранения для NP12-12 13,65 B), то желательно, чтобы она периодически (раз в 28...30 дней) была разряжена до минимально допустимого уровня напряжения и заряжена до напряжения 14,5 В ±3%. Важность этой процедуры подчеркивает тот факт, что в современных агрегатах бесперебойного питания (UPS) ведущих изготовителей (например, APC) предусмотрен принудительный периодический, полный разряд батареи с последующим ее зарядом до номинального уровня.

Имеющиеся на рынке индикаторы состояния батарей, индицируют только некое условное напряжение на батареи. Их схемотехника, особенно светодиодных столбиков (автор имел опыт их настройки и ремонта), не обеспечивает требуемой точности измерений и мало информативна.

В большинстве такие индикаторы - это просто

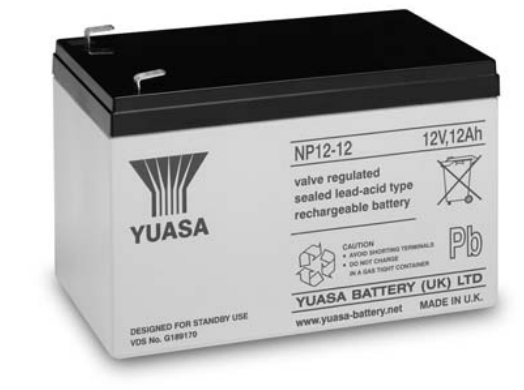

украшение салона автомобиля, отвлекающее водителя, и не более того.

Предлагаемое автором решение мониторинга состояния аккумуляторных батарей первоначально было разработано для свинцовых аккумуляторов, используемых в качестве буфера в системе солнечной батареи. Базовое решение впервые было опубликовано автором в [2]. В основе схемы лежит необычный триггер Шмитта, выполненный на ИМС TL431. Эта недорогая и недефицитная ИМС представляет собой управляемый напряжением стабилитрон, или, точнее, параллельный стабилизатор напряжения. Она содержит высокостабильный точный источник опорного напряжения 2,5 В, операционный усилитель, выходной транзистор с открытым коллектором (ток до 100 мА) и элементы защиты.

#### Вариант монитора со световой сигнализацией

Электрическая принципиальная схема простейшего варианта монитора за состоянием аккумуляторной батареи показана на рис. 1.

Устройство, как сказано выше, выполнено на базе TL431ACLP (здесь и далее имеются в виду **ИМС TL431 производства Fairchild Semiconductor** Corporation) [3].

Верхнее напряжение срабатывания триггера (VT+) равно

 $VT+=Vref$  (1+R1/R3),

где Vref=2,5 В - напряжение внутреннего источника опорного напряжения ИМС TL431.

Когда напряжение на батареи выше, чем пороговое напряжение VT+, через ИМС TL431 (D1) потечет ток, а напряжение на ее катоде уменьшится до уровня приблизительно 2 В [3], транзистор V1 откроется, и светодиод HL1 включится. Напряжение отпускания триггера VT рассчитывается по формуле:

 $VT = Vref$   $(1 + R1R2/(R1 + R2)1/R3)$ .

Когда напряжение на батареи будет меньше напряжения VT-, ток через ИМС TL431 (D1) уменьшится до величины менее чем 1 мкА [3], а напряжение на ее катоде станет равно напряжению батареи. Транзистор V1 закроется, а светодиод HL1 погаснет. Светодиод HL1 включится снова только тогда, когда напряжение на батареи после зарядки снова будет больше, чем порого-

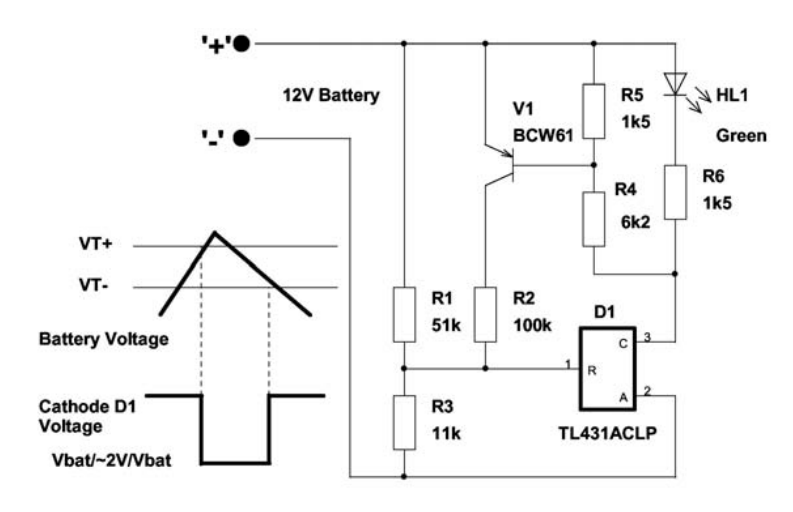

#### Рис. 1

вое напряжение VT+. То есть батарея будет находиться в своем полностью заряженном состоя-

нии. Предлагаемый монитор показывает не текушее напряжения на батареи (как большинство упомянутых выше мониторов), а именно тот факт, что батарея была полностью заряжена и ВЫКЛЮЧИТСЯ ТОЛЬКО при заданном минимально допустимом напряжении на батареи, то есть

полный цикл заряд-разряд будет пройден (что, собственно, и продлевает срок службы батарей). Это и отличает предлагаемый монитор от существующих индикаторов.

Для показанной на рис. 1 схемы соответственно выбрано VT+=14,01 В и VT-=10,18 В, что соответствует типовым величинам для обычной 12-вольтовой свинцовой аккумуляторной батареи при температуре 25°С.

#### Контроль батареи в периодически включаемой аппаратуре

Если требуется контроль батареи в периодически включаемой аппаратуре, то есть батарея не работает постоянно в буферном режиме или требуется выход на схему управления, то к схеме рис. 1 опционально добавляется ряд элементов, и она приводится к виду, показанному на рис. 2.

Конденсатор С1 (выбирают с малым током утечки) обеспечивает анализ батареи в момент включения устройства, питание которого осуществляется от контролируемой батареи. Емкость конденсатора С1 выбирают исходя из необходимого времени анализа, которое должно быть

> примерно 3...6 с. В момент включения питающее напряжение от батареи поступает на вход R микросхемы D1 через делитель напряжения R1R2, R3 (C1 еще не заряжен, и резисторы R1, R2 в этот момент включены параллельно). Если уровень напряжения на входе R микросхемы D1 меньше, чем напряжение ее внутреннего источника опорного напряжения (Vref=2,5 В), то ток через микросхему практически отсутствует. В этом случае светодиод не светится. Это показывает, что батарея (заметьте, именно для конкретной нагрузки) находится в недостаточно заряженном состоянии и нуждается в подзарядке. Индикатор HL1 светится, если

уровень напряжения на входе D1 больше, чем напряжение ее внутреннего источника опорного

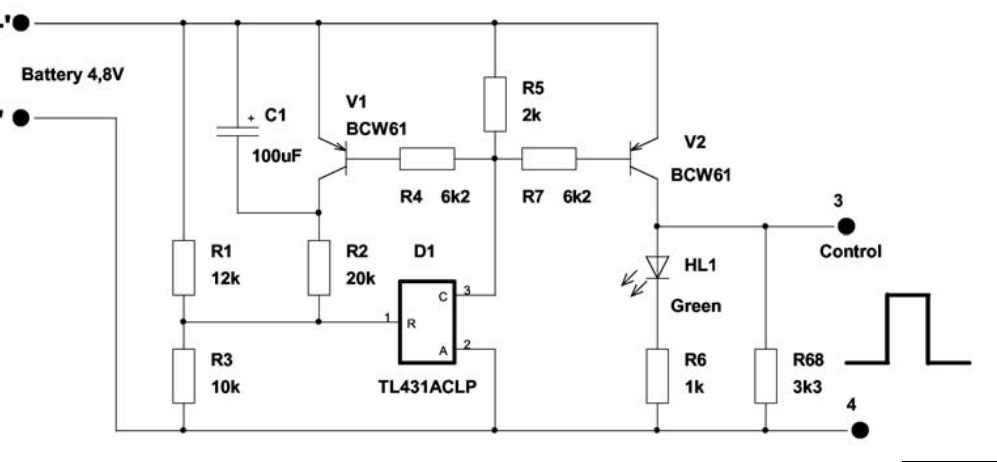

#### Рис.2

напряжение (Vref=2,5 B). В этом случае через TL431 течет ток, а транзисторы V1 и V2 открыты. Транзистор V1 соединяет резистор R2 с входом TL331, и порог действия триггера изменен в сторону уменьшения. Индикатор HL1 не светится, если напряжение на батарее меньше заданного минимального уровня.

Таким образом, мы имеем устройство, которое указывает состояние батареи для работы на заданную нагрузку непосредственно при включении устройства, другими словами, ее кондиционное или некондиционное состояние. Предлагаемый монитор не требует регулировки, потому что отклонение величины напряжения внутреннего источника опорного напряжения для TL431A (производства Fairchild) не превышает

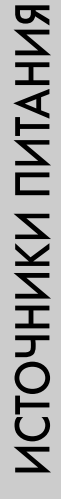

 $\overline{4}$ 

1% (для TL431 - 2%) [3], у других изготовителей, например Motorola, есть варианты TL431 с допуском ±0,4%.

Монитор для автомобильной батареи

Следующая схема (рис.3) была разработана для стандартной автомобильной аккумуляторной

батареи 13,8 В. Устройство позволяет осуществ-

лять контроль батареи и исправность зарядного

Монитор, показанный на рис. 2, был разработан для контроля батареи из четырех NI-MH аккумуляторов и имеет верхнее напряжение 5,5 В

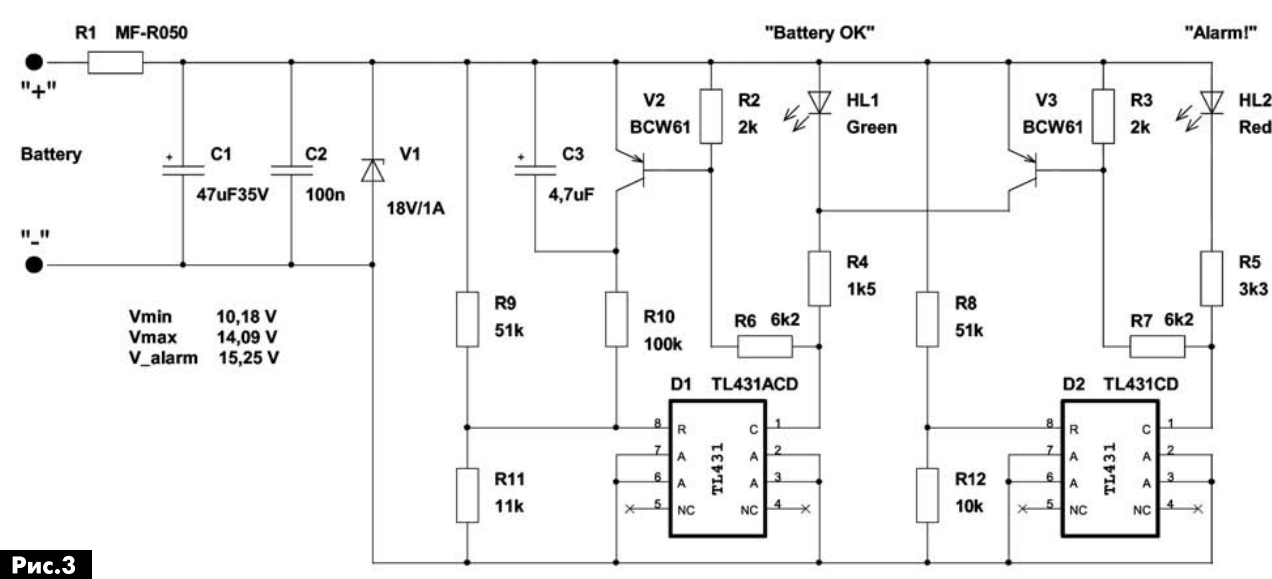

устройства.

(индикатор включен) и низкое напряжение 4,4 В (индикатор выключен). Сигнал с выхода 3 (Control) использовался для управления зарядным устройством. Если этот сигнал должен

Состояние батареи индицируется двумя индикаторами: зеленым - «батарея кондиционно заряжена» (HL1 «Battery OK»), красным - авария зарядного устройства (HL1 «Alarm!»), он

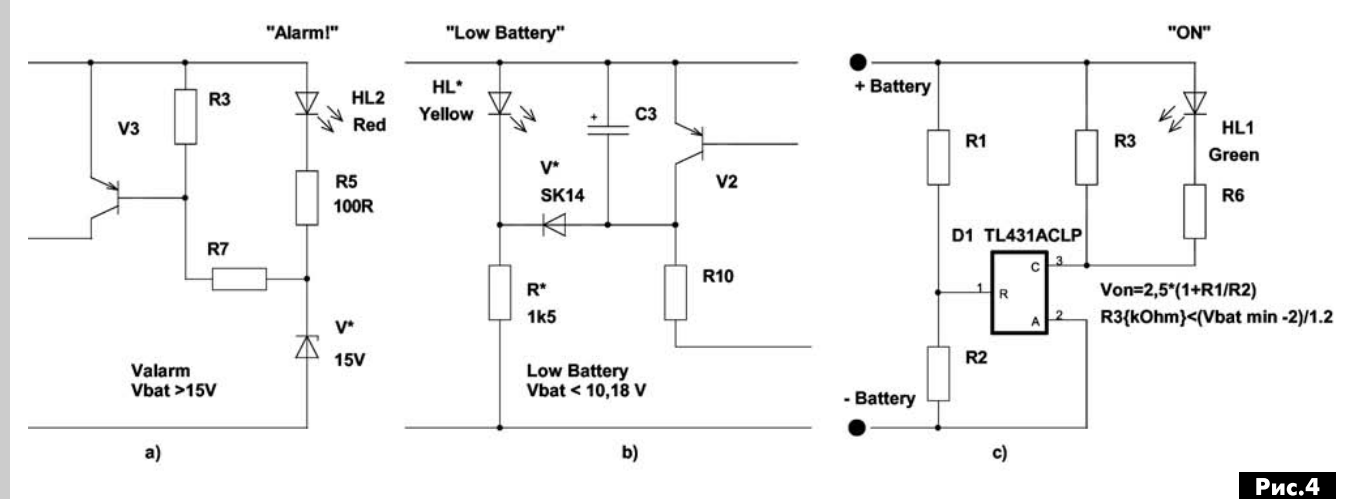

быть подан на логическую ИС, то необходимо принять меры к сопряжению уровней сигналов. Светодиодный индикатор HL1 может быть подключен непосредственно к катоду TL431 с подходящим резистором (как это показано на рис. 1), при использовании схемы для 6-, 9или 12-вольтовых батарей. При необходимости, в любой из приведенных схем легко можно использовать опторазвязку монитора от системы управления. Излучающий диод оптрона может быть подключен отдельно или включен последовательно с индикаторным светодиодом или вместо него.

включается при перезарядке батареи из-за отказа реле-регулятора. Цепь (полимерный самовосстанавливающийся предохранитель) R1C1C2V1 обеспечивает защиту монитора от бросков напряжения в бортсети автомобиля. Как правило, такая цепь защиты отсутствует в массовых индикаторах, что приводит к их выходу из строя, так как в бортсети автомобиля могут присутствовать короткие экспоненциально спадающие импульсы напряжения от -90 до +150 В и относительно длительное повышение напряжения до +18 В. Последнее не представляет опасности для данного монитора даже без

защиты. Каскад, выполненный на ИМС D1, подробно рассмотрен выше. Каскад, анализирующий аварийную ситуацию, выполнен на ИМС D2 и работает следующим образом. При превышении напряжения на батарее ИМС D2 начинает проводить ток и включает индикатор HL2, открывается транзистор V3, который блокирует индикатор HL1.

#### Упрощенные мониторы для автомобильного аккумулятора

Схема (рис.3) может быть упрощена заменой каскада на ИМС D2 на стабилитрон V\* с включением, показанным на рис.4,а. Это удешевляет устройство, но снижает и точность срабатывания индикатора аварии «Alarm!». Дополнить схему можно каскадом на элементах HL\*, R\*, V\* (желательно диод Шоттки), показанным на рис.4,b. Эта доработка будет сигнализировать (индикатор «Low Battery» HL\* желтого цвета свечения) о некондиционном состоянии батареи, то есть для случая, когда напряжение на батареи ниже ее минимально допустимого уровня. Недорогой, но точный индикатор состояния батареи, выполняющий функцию индикатора включения, может быть выполнен по схеме рис. 4, с. Он будет указывать только то, что напряжение батареи для данной нагрузки не ниже заданного.

При необходимости устройство можно дополнить компенсатором, который будет изменять пороги индикации в зависимости от условий эксплуатации батареи. В этом случае последовательно к резистору R9 подключают резистор номиналом 3 кОм, который замыкается накоротко в режиме эксплуатации при нормальной температуре окружающей среды 15...35°С и включается в цепь при температурах ниже от 0°С. Доработка изменяет порог срабатывания индикатора с 14,09 В до 14,77 В. При необходимости между выводом 1 ИМС D2 и плюсовым проводом может быть подключен звуковой сигнализатор «buzzer».

#### Преимущества предлагаемых технических решений состоят в следующем:

1. Однополярное питающее напряжение от 3,3 В до 36 В непосредственно от контролируемой батареи. Источники опорного напряжения, дополнительные питающие напряжения не требуются.

2. Высокая температурная и временная стабильность (50 ppm/°С типовая).

3. Опционно дополнительный сигнал управления (с коллектора транзистора V2 для схемы рис.2), позволяющий отключать нагрузку от батареи, тем самым, предотвращая ее недопустимо глубокий разряд. Управляющий сигнал может использоваться и для того, чтобы подключать батарею к зарядному устройству только после ее

полного разряда для обеспечения полноценных циклов заряд-разряд и т.д.

4. Светодиодный индикатор дает информацию о корректной работе системы в целом с учетом нагрузки батареи.

5. При необходимости гальванической развязки схемы мониторинга со схемой управления вместо индикатора может быть подключен оптрон.

6. Простая компоновка на односторонней печатной плате малой площади 28х28 мм для схемы **рис. 3** при использовании ИМС в корпусах 8-SOP.

7. Низкая себестоимость.

8. Может использоваться как вставка в аккумуляторную батарею.

9. Гибкость и простота схемотехнического решения.

Внимание! Резистор в цепи катода ИМС TL431 (резистор R5+R4 на рис. 1, резистор R5 на рис.2 и R2+R6, R3+R7 на рис.3) не может быть удален или заменен цепочкой «резистор» - «светодиод» или «резистор» - «полупроводниковый переход». Это необходимо для надлежащего функционирования ИМС TL431. В любом случае. к цепочке «резистор» - «светодиод» или «резистор» - «полупроводниковый переход» должен быть обязательно подключен параллельно некоторый катодный резистор (например, R5 в схеме рис. 2 или R4+R5 в схеме на рис. 1), обеспечивающий обязательный для должного функционирования схем минимальный начальный ток через ИМС не менее 1 мА во включенном состоянии [3]. Необходимо также учитывать, что у разных изготовителей (например, у Fairchild и Motorola) суффиксы, определяющие полные спецификации, тип корпуса и диапазон рабочих температур ИМС TL431, не совпадают. Имеются и аналоги этой ИМС с другими названиями, например. LM431 производства National Semiconductor. У этого производителя есть вариант рассматриваемой микросхемы в удобном малогабаритном корпусе SOT-23, например, LM431BCM3/N1D.

Таблицы для вычисления номиналов элементов мониторов (рис. 1-рис. 3) содержатся в файле «Calculations xls», а трассировка и сборка печатной платы по **рис.3** – в файлах «PCB design cdr» или «PCB design pdf», их можно запросить в редакции журнала по e-mail: electrik@sea.com.ua.

#### Литература

1. NP SERIES - NP12-12 Data Sheet Yuasa Battery Sales (UK) Ltd www.yuasa-battery.co.uk.

2. Vladimir Rentyuk. Shunt regulator monitors battery voltage, EDN Sept 18, 2008, pg58 www.edn.com/article/471845-Shunt regulator monitors battery voltage php.

3. TL431/TL431A Programmable Shunt Regulator, www.fairchildsemi.com/ds/TL%2FTL431.pdf.

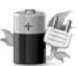

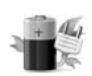

# Мощный источник питания AБК11-18-5

Андрей Бутов, с. Курба, Ярославской обл.

Этот источник питания с нестабилизированными выходными напряжениями постоянного тока может работать в двух режимах: как двухполярный источник питания с выходными напряжениями +17,5 В и -17,5 В при максимальном токе нагрузки З А в обоих каналах одновременно или как однополярный с выходным напряжением +18 В при максимальном токе нагрузки 5А.

Устройство может использоваться для питания усилителей звуковой частоты, электропаяльников, преобразователей напряжения, электроинструментов или быть базовой конструкцией для питания линейных и импульсных стабилизаторов напряжения, например [1-2], мощных зарядных устройств, мощных светодиодных осветительных установок. Принципиальная схема устройства показана на рис.1. Напряжение сети 230 В/50 Гц переменного тока поступает на первичную обмотку сетевого понижающего трансформатора Т1 через плавкий предохранитель FU1, двухобмоточный дроссель L1, замкнутые контакты выключателя SA1, терморезистор RT1, помехоподавляющий конденсатор С1. Варистор RU1 защищает устройство от всплесков напряжения сети. Кратковременные всплески напряжения сети 230 В, которые миновали LC-фильтр, варистор подавляет без вреда для себя, при продолжительных всплесках сетевого напряжения, он может оказаться пробитым, что приведет к перегоранию предохранителя FU1.

Понижающий трансформатор имеет две сильноточные вторичные обмотки. Верхняя по схеме вторичная обмотка питает выпрямитель напряжения +17,5 В. Напряжение переменного тока 16 В поступает на мостовой диодный выпрямитель VD3. Конденсаторы С10, С12 сглаживают пульсации выпрямленного напряжения. Значения напряжений указаны при токе нагрузки ЗА. Светящийся светодиод HL1 сигнализирует о наличии выходного напряжения. Датчик выходного тока канала положительного напряжения реализован на проволочных резисторах R9-R12, защитном диоде VD5, токоограничительном резисторе R3 и микроамперметре РА1. Терморезистор RT1 с отрицательным TKC уменьшает бросок тока через контакты выключателя, обмотки трансформатора, диодные мосты и конденсаторы фильтра выпрямленного напряжения при включении питания сети.

Канал выходного напряжения -17.5 В работает аналогично каналу напряжения положительной полярности. Переключателем SB2 можно переключить режим работы источника питания из двухканального режима в одноканальный и на-

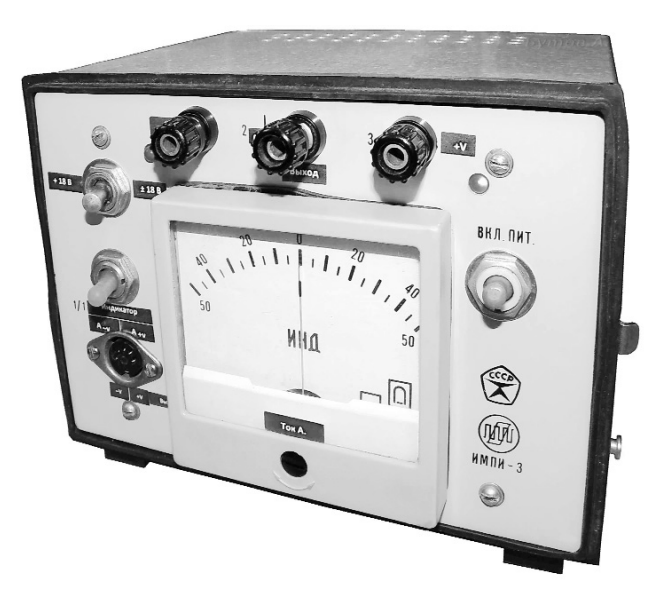

оборот. При верхнем по схеме положении контактов переключателя SB2 источник питания работает в двухканальном режиме. При переводе контактов в нижнее положение, оба канала источника питания соединяются параллельно, при этом он будет работать в «усиленном» одноканальном режиме. Переключателем SA1 можно выбрать, в каком канале микроамперметр РА1 будет измерять ток. В конструкции используется микроамперметр с нулевым значением посередине шкалы. Микроамперметр подключен таким образом, что стрелка отклоняется влево при измерении тока напряжения отрицательной полярности и вправо при измерении тока напряжения канала положительной полярности. Диоды VD1, VD2 зашишают микроамперметр от перегрузки.

Устройство не имеет специальной защиты от перегрузки выходов, поскольку при коротком замыкании на выходе перегорит предохранитель FU1, а перегрузку будет видно по положению стрелки РА1. Для дополнительной защиты устройства от повреждений, при желании, в разрыв цепи между вторичными обмотками и выпрямительными мостами можно установить полимерные самовосстанавливающиеся предохранители на ток 4 А типа LP30-400, LP60-375 или MF-R400. Кроме винтовых гнезд для подключения нагрузки устройство также оснащено гнездом СГ5 для подключения нагрузок, суммарный ток которых при подключении к этому гнезду не должен превышать 2 А.

#### Конструкция и детали

Вид на монтаж сверху показан на рис. 2, вид снизу - на рис. 3. Устройство было смонтировано в корпусе размерами 172х150х122 мм (см. фото в начале статьи). Использован готовый корпус от измерительного прибора ИМПИ-3. Корпус дополнен пластмассовыми ножками высотой 8 мм. что улучшает его охлаждение. Задняя стенка заменена перфорированной вентиляционными отверстиями металлической пластиной, на которой закреплен держатель ДВП-7 для плавкого предосопротивлением 10...47 Ом, например, подойдет терморезистор из компьютерного источника питания, монитора. Варистор MYG20-431 можно заменить FNR-20K431, FNR-20K471. Остальные резисторы МЛТ, ОМЛТ, С1-4, С1-14, С2-23.

Конденсатор С1 проходной 4-выводный типа

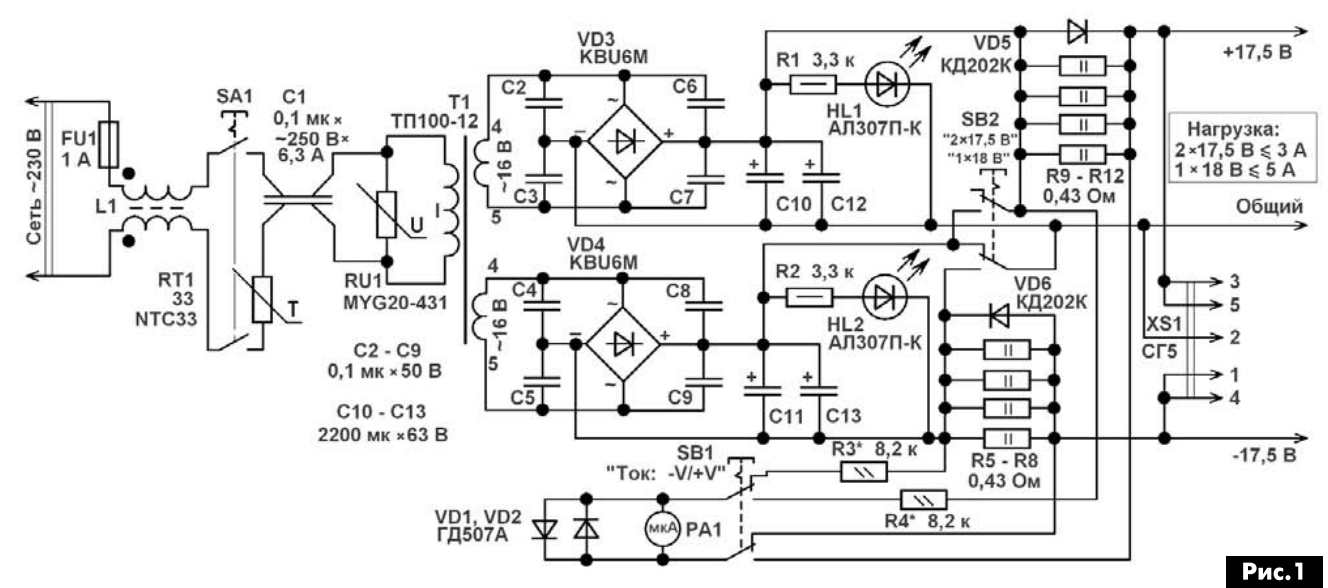

хранителя длиной 30 мм. В верхней и нижней стенке корпуса в зоне установки понижающего трансформатора просверлено по 33 вентиляционных отверстия диаметром 4,5 мм. Сильноточные цепи выполнены многожильными медными монтажными проводами в ПВХ изоляции с сечением по меди не менее 1 мм<sup>2</sup>. Применение монтажных проводов в полиэтиленовой изоляции не допускается.

В понижающем трансформаторе типа ТП100-12 используются две самые сильноточные обмотки, номера их выводов указаны на рис. 1. При самостоятельном изготовлении трансформатора можно применить Ш-образный сердечник с площадью центрального керна 14 см<sup>2</sup>, первичная обмотка содержит 800 витков провода ПЭВ-2 диаметром 0,43 мм, вторичные обмотки - по 68 витков такого же провода диаметром 1.2 мм. Изготовленный таким образом трансформатор будет иметь малый ток «холостого хода», но относительно большие габариты. Для уменьшения габаритов самодельного трансформатора можно воспользоваться броневым ленточным сердечником с параметрами: толщина магнитопровода 30 мм, ширина магнитопровода 25 мм, толщина стали 0,2 мм, ширина окна 30 мм, высота окна 50 мм. Первичная обмотка такого трансформатора будет содержать 800 витков провода ПЭВ-2 диаметром 0,5 мм, вторичные обмотки - по 62 витка провода диаметром 1,2 мм. Все обмотки намотаны равномерно попарно на каждом каркасе.

Резисторы R5-R12 проволочные типа C5-16MB. Терморезистор RT1 типа NTC33 с отрицательным ТКС сопротивлением 33 Ом в холодном состоянии можно заменить любым аналогичным резистором

К73-21Б на рабочее напряжение переменного тока 250 В и максимальный проходной ток 6,3 А. При отсутствии такого или подобного конденсатора его можно заменить обычным полиэтилентерефталатным К73-17, К73-24 на рабочее напряжение 630 В. Конденсаторы С2-С9 любые керамические или пленочные на рабочее напряже-

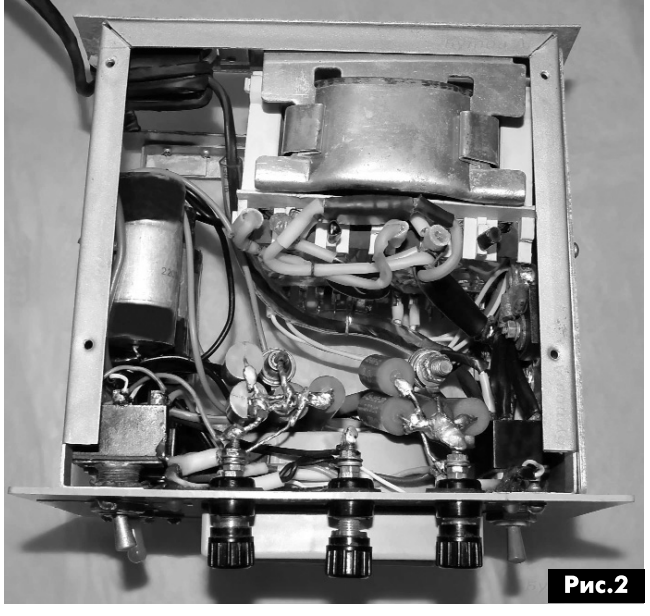

ние не менее 50 В. Конденсаторы С10-С13 оксидные К50-24, К50-35, К50-68 или импортные аналоги. Поскольку конденсаторы фильтров выпрямленных напряжений работают при относительно большом токе, для уменьшения их нагрева и повышения надежности конструкции необходимо включать несколько таких «тонковыводных» конденсаторов параллельно. При наличии достаточного количества свободного места в

 $\overline{4}$ 

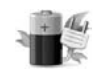

корпусе для уменьшения пульсаций выходных напряжений желательно увеличить емкость конденсаторов фильтра, установив еще по 1-2 дополнительных конденсатора параллельно СЮ, С12 и С11, С13. Также можно применить в каждом канале по одному оксидному конденсатору типа К50-18 на 10000 мкФ 50 В, но такие конденсаторы имеют большие габариты - 100х43 мм без учета длины винтовых выводов.

Диоды КД202К можно заменить любыми из серий КД202, КД242-КД247, подойдут диоды прямым падением напряжения не менее 0,5 при токе 1 мА. Более высоковольтные диоды обычно имеют большее прямое падение напряжения. Если подобрать подходящие диоды не получится, то на место резисторов R5-R12 нуж но установить такие же резисторы, но сопротивлением 0,33 Ом, что потребует также установки ре зисторов R3, R4 меньшего сопротивления. Диодные выпрямительные мосты размещены на дюралюминиевой теплоотводящей пластине размерами 137x95x2 мм. Вместо KBU6M можно применить любые диодные мосты из серий KBU6, BR605, КВРС601-КВРС610, RS801-RS807, KBU8. Диоды VD1, VD2, которые шунтируют рамку микроам перметра, должны быть маломощными германиевыми, например, Д9, Д18 при напряжении пол ного отклонения стрелки не более 120 мВ или маломощными кремниевыми при большем напряжении.

На месте микроамперметра в приборе ИМПИ-3 был установлен микроамперметр неизвестной марки, подвижная рамка которого имеет сопротивление 1,56 кОм. Можно применить другие микроамперметры «нулем» посередине шкалы, NOT VD1, VD2, которые шунтируют рамку микроам-<br>перметра, должны быть маломощными германи-<br>евыми, например, Д9, Д18 при напряжении пол-<br>ного отклонения стрелки не более 120 мВ или<br>маломощными кремниевыми при большем на-<br>пр одного микроамперметра можно применить пару приборов с «нулем» в начале шкалы, в этом случае переключатель SB1 не потребуется.

> Светодиоды АЛ307П-К красного цвета свечения можно заменить любыми аналогичными, например, КИПД66 Г-К, RL52-SR113.

> Дроссель L1 содержит 5 витков сетевого про вода, намотанных челночным способом на ферри товом цилиндре длиной 30 мм диаметром 12 мм.

> Переключатели SB1, SA1 - тумблеры ТП1-2 на коммутируемый ток <sup>2</sup> А. Переключатель SB2 аналогичный импортный тумблер на коммутируемый ток 5 А.

Потребляемый от сети ток «холостого хода» трансформатором указанного на схеме типа около 38 мА, выходные напряжения «холостого хода» около 21 В при напряжении сети 230 В. При компоновке узлов следует учитывать возможный сильный нагрев терморезистора RT1, что является его нормальным состоянием, и вероятность самовозгорания варистора RU1, которая может произойти при повышении сетевого напряжения 20 до 280 В и более. Переключать режимы работы источника питания при подключенной нагрузке можно только после отключения нагрузки или по сле отключения сетевого питания выключателем SA1. Если от этого ИП питается какое-либо элек-

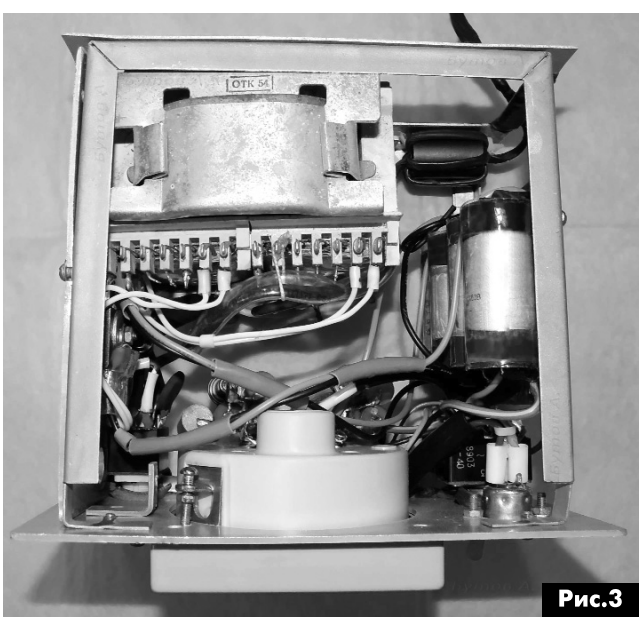

тронное устройство, например УМЗЧ, импульсный стабилизатор, то на входе питания, несмотря на наличие конденсаторов фильтра С10-С13, оно должно иметь собственные блокировочные кон денсаторы емкостью от 1000 мкФ на каждый 1 потребляемого тока. Поскольку предполагается

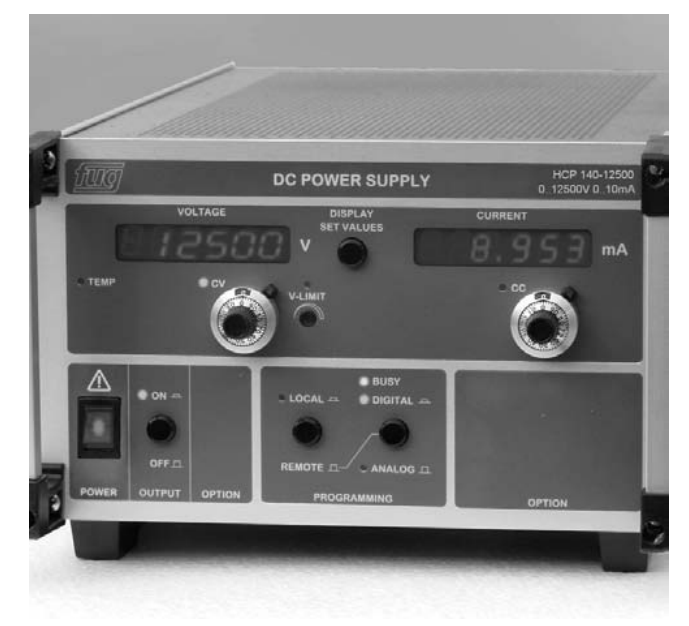

дальнейшее развитие этой конструкции, ей при своено авторское идентификационное название АБК11-18-5.

#### Литература

1. Бутов А.Л. Экономичный стабилизатор на пряжения // Электрик. - 2008. №11-12. С.81-82.

2. Бутов А.Л. Импульсный стабилизатор для сетевого адаптера // Электрик. - 2010. - №1-2. -С.60-61.

РА 9 '2016

# LDD-1200H/HW LDD-1500H/HW - новые DC/DC драйверы светодиодов MEAN WELL длямонтажа на печатную плату

#### Юрий Скрипка, г.Киев

течение многих лет тайванская компания Mean Well выпускала LED-драйверы постоянного тока (DC-DC) LDD-L, LDD-Н и LDB-L, которые получили много положительных отзывов и стали очень востребованными среди производителей светодиодных светильников.

Компания Mean Well Enterprises Co., Ltd. явля ется ведущим тайваньским производителем им пульсных источников питания. Mean Well посто янно модернизирует и расширяет номенклатуру выпускаемой продукции, внедряя новые технологии и ориентируясь на потребности рынка (источники питания с пониженным энергопотреблением, источники питания для освещения т.д.).

Широкая номенклатура, отличные технические характеристики и невысокая стоимость источников питания MEAN WELL позволяют выбрать опти мальный вариант для разрабатываемой аппаратуры. Основными областями применения источников питания MEAN WELL являются: промышленная автоматика, телекоммуникационное и торговое оборудование, системы освещения и отображения информации, медицинская техника т.д.

Внешний вид LED-драйверов от Mean Well показан на рисунке.

целях дальнейшего удовлетворения спроса на данный тип источников, MEAN WELL начинает производство аналогичных источников питания выходным стабилизированными токами 1200 1500 мА типа LDD-1200H/HW и LDD-1500H/HW.

Драйвера серии LDD-H/HW с выходным стабилизированным током 1200 и 1500 мА имеют возможность дистанционного управления включением/вы ключением диммирование методом ШИМ. Набор встроенных защит включает защиту от короткого за мыкания и от перегрева с автоматическим включением после устранения причины перегрузки.

Конструктивно драйверы LDD-H/HW выпускаются двух модификациях: выводами под пай ку на печатную плату (тип Н) и с проводными выводами (тип HW). Диапазон рабочих температур составляет от -40°С до +85°С, допускается нагрев корпуса до +100°С. При этом допустимы вибра ции до 2G, частотой 10...500Гц.

Внутри данные преобразователи залиты ком паундом, что делает их пыле- и влагозащищенными. Оба блока имеют неизолированную «понижающую» топологию, что позволяет достигать высокого КПД порядка 96%. Размеры всей линейки sC, Is: 4

LDD-H/HW, включая новинки:  $31.8 \times 20.3 \times 12.2$  мм, что очень удобно для тех, кто ранее уже исполь зовал LED-драйверы данного семейства.

Эти LED-драйверы могут применяться при разработке светильников для уличного и ландшафтного освещения, бытового и коммерческого освещения, а также освещения туннелей и т.д.

типовым применениям источников стабили зированного тока LDD-1200H/HW LDD-1500H/HW относятся системы внутреннего и наружного светодиодного освещения, уличное освещение, ланд шафтная и архитектурная подсветка и пр. При этом DC/DC-преобразователи применяются на выходе конвертеров переменного тока, в свою очередь запитанных от сети. Применение LDD-H/HW позво ляет стабилизировать ток через светодиодные матрицы продлевая, таким образом, их срок эксплуатации.

Основные характеристики источников питания LDD-1200H/HW LDD-1500H/HW:

- •Режим стабилизации выходного тока (С.С.).
- •Входное постоянное напряжение: 9...52 В.
- •Выходное постоянное напряжение: 2...46 В.
- •Высокий КПД до 96%.
- Рабочая температура: -40...+85°С.
- •Соответствуют EMI без использования какихлибо дополнительных компонентов (EN55015 FCC часть 15).
- Защита от короткого замыкания и перегрева.
- •Огнестойкий пластиковый корпус.
- Встроенное диммирование, ШИМ и функция удаленного включения/выключения.
- •Соответствует стандартам FCC/CE.
- Размеры (Ш х Г х В):  $31,8 \times 20,3 \times 12,2$  мм.
- •Гарантия: 3 года.

За дополнительной технической информацией по вопросам приобретения продукции Mean Well обращайтесь официальному дистрибьютору MEAN WELL ENTERPRISES СО., Ltd на территории Украины -Компанию СЭА по тел.: (044) 291-00-41, или E-mail: info@sea.com.ua 21

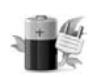

# Автономный режим в ИБП

Виктор Кандауров, п. Камышеваха, Луганской обл.

Для бесперебойной работы персональных компьютеров используют источники бесперебойного питания (ИБП), позволяющие при пропадании сетевого напряжения автоматически переходить на питание от встроенного аккумулятора. В их составе имеется мощный преобразователь DC-AC 12 В/230 В. Такие ИБП можно использовать в полевых условиях для питания различной аппаратуры, требующей напряжения питания 230 В. Современные ИБП имеют режим автономной работы, в то время как у многих старых ИБП его нет. На примере одного из таких устройств рассматривается возможность его запуска в автономном режиме.

**ACLOHHNKN LINLYHNY** 

Компьютерные источники бесперебойного питания зарекомендовали себя как компактные, мощные и надежные источники резервного питания. Единственный недостаток - небольшая емкость встроенного аккумулятора, позволяющая поддерживать нагрузку в течение короткого времени, что, в принципе, достаточно для компьютера, чтобы при пропадании напряжения в сети сохранить данные и корректно завершить работу. Со временем аккумулятор исчерпывает свой ресурс, а иногда и раньше срока выходит со строя. Бывает так, что по этой причине ИБП просто снимают с эксплуатации. Однако электронная часть блока остается исправной, и, подключив такой ИБП, например, к автомобильному аккумулятору, его можно использовать в полевых условиях в качестве мощного источника питания с выходным напряжением 230 В/50 Гц.

Современные ИБП позволяют работу в автономном режиме, однако многие старые модели запускаются от аккумулятора только лишь при наличии сетевого напряжения и последующем его исчезновением, автономно запустить их не удается. В руки автору попал один из таких ИБП модель BCint400 (см. фото в начале статьи). Решено было попытаться исправить недостаток, сделать возможным автономный запуск устройства. Поиски принципиальной схемы этого ИБП, в том числе и в Интернет, были безрезультатны, поэтому было принято решение самостоятельно разобраться в схеме.

Проанализировав работу устройства, было обнаружено, что в схеме установлен трансформатор Т1 (рис. 1), с выхода которого, при наличии сетевого напряжения, через диодный мост на схему ИБП подается напряжение 12 В. В момент исчезновения напряжения в сети, напряжение на выходе моста пропадает, что приводит к запуску преобразователя и переходу в автономный ре-

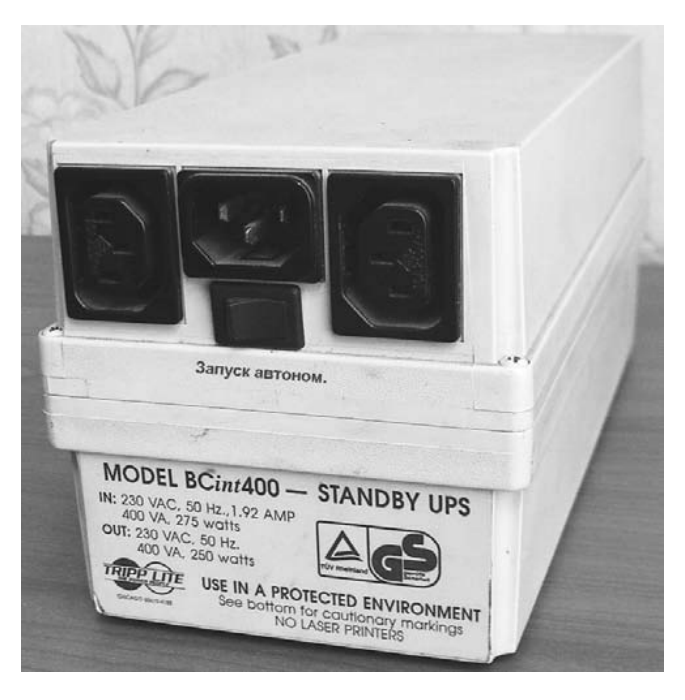

жим, в результате на выходе моста снова появляется напряжение, поддерживающее работу устройства уже в автономном режиме. Решение оказалось простым: достаточно кратковременно подать в эту точку 12 В от аккумулятора - и преобразователь запустится. Таким образом, имитируется вначале наличие, а потом исчезновение напряжения питающей сети, что и приводит к запуску ИБП в автономном режиме. Возможно, такой способ применим и на других подобных ИБП.

На рис. 1 утолщенными линиями показаны элементы для подачи напряжения от аккумулятора. Назначение диода VD1 - предотвращение протекания обратного тока при случайном нажатии SA1 при работающем ИБП. В качестве SA1 используется клавиша alarm/reset (сброс сигнала тревоги) ИБП, отключенная от прежних цепей. В качестве VD1 можно использовать любой маломощный кремниевый диод. В устройстве выключатель сети расположен под разъемом подключения сети, между выходными разъемами, что не совсем удобно, поэтому необходимо выключатель сети и клавишу alarm/reset поменять места-

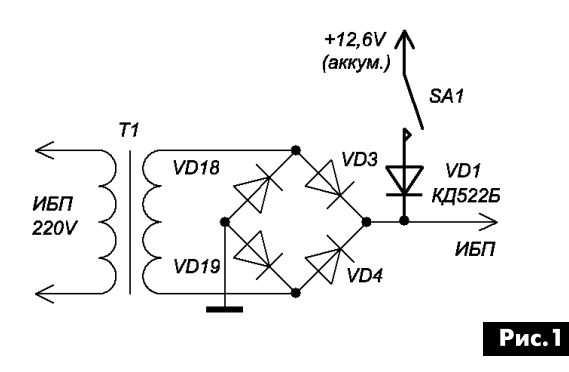

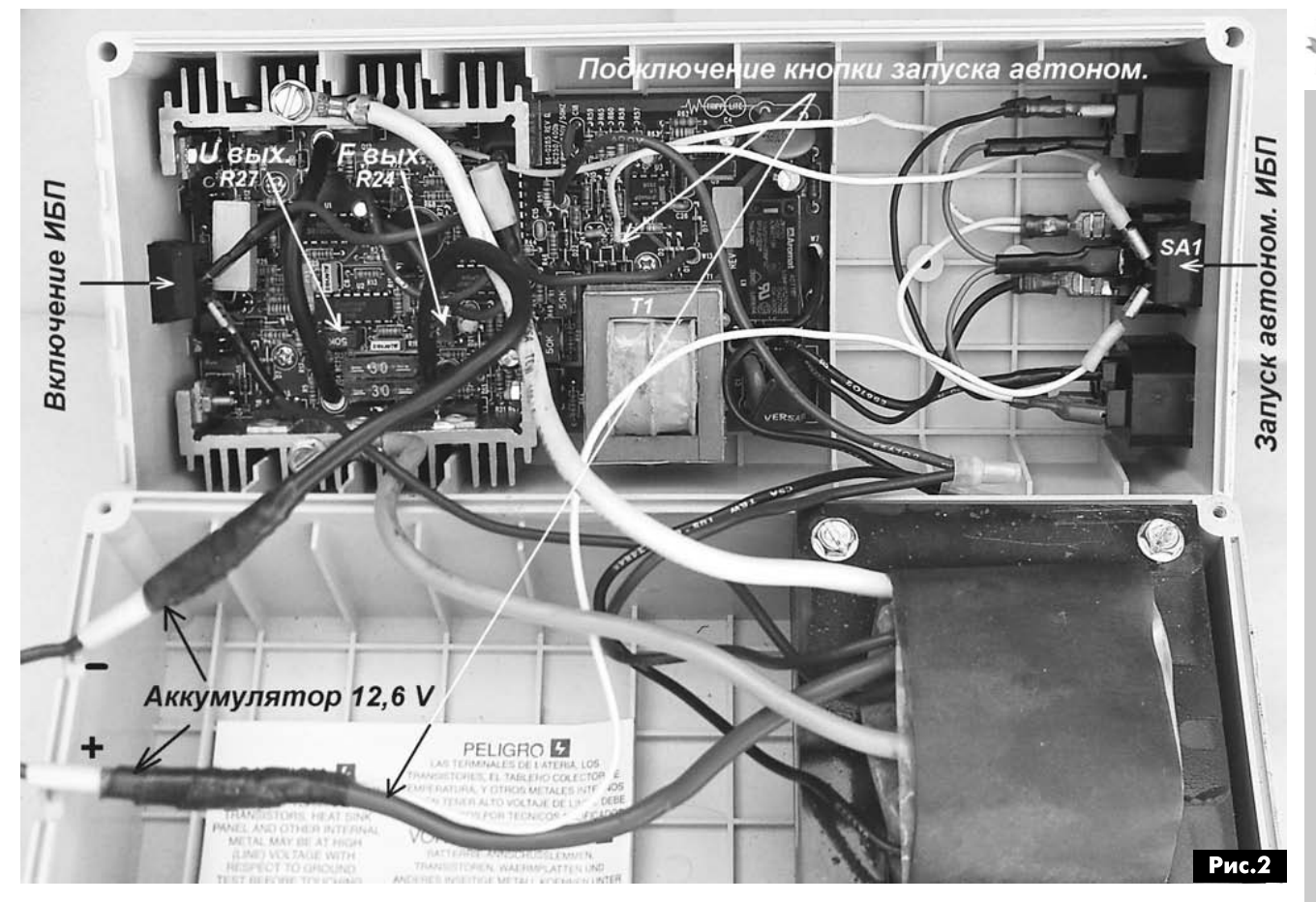

ми. На рис.2 и рис.3 показано место подключения кнопки запуска автономного режима.

При необходимости можно подстроить выходное напряжение (R27) и частоту (R24) ИБП. Выходное напряжение ИБП желательно снизить регулятором с 230 В до 220 В. Измерительные приборы (мультиметр, включенный в режим вольтметра) при измерении этого напряжения будут давать погрешность, так как форма выходного напряжения этого ИБП близка к прямоугольной. Поэтому проще произвести регулировку, подключив на выход лампу накаливания и сравнивая яркость её свечения при её подключении к сети и к выходу ИБП (при этом в сети должно быть 220 В, а аккумулятор нормально заряжен).

В ИБП контролируется степень заряженности аккумулятора, поэтому при разряженном или не полностью заряженном аккумуляторе ИБП может не включиться. При подключении внешнего аккумулятора необходимо иметь в виду, что ток, потребляемый от него в зависимости от нагрузки, может достигать 20 А и более, поэтому сечение питающих проводов должно быть достаточным, не менее  $5...10$  мм<sup>2</sup>.

Также надо быть очень внимательным при подключении аккумулятора, так как при подключении его в неправильной полярности в лучшем случае сгорит предохранитель, в худшем - выйдет из строя ИБП.

Если предполагается длительная работа ИБП при больших нагрузках, необходимо обеспечить

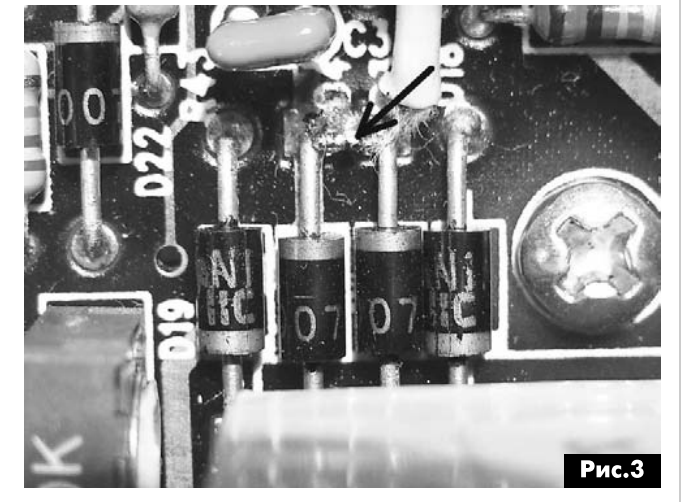

дополнительное охлаждение, установив внутри ИБП вентилятор и просверлив в корпусе достаточное количество отверстий.

Из-за формы выходного напряжения ИБП, близкой к прямоугольной, нежелательно от него питать индуктивную нагрузку (трансформаторы, электродвигатели).

Если все-таки необходимо получить форму выходного напряжения, близкую к синусоидальной, последовательно с нагрузкой надо включить конденсатор, емкость которого подбирают экспериментально, в зависимости от конкретной нагрузки. При подборе емкости контролируют форму тока, а не напряжения на нагрузке. Для подключения нагрузки к ИБП можно либо использовать переходник, либо установить разъем (розетку).

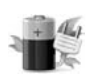

## Монитор питающего напряжения

Андрей Николаев, г. Запорожье

Для контроля работоспособности оборудования и предотвращения выхода из строя дорогостоящей аппаратуры часто необходимо контроли ровать величину питающего их напряжения. Наиболее просто это делать с помощью монитора питающего напряжения со световой сигнализацией.

В [1] была показана схема (рис. 1) монитора напряжения питания радиоустройств напряжением 12 В. Эта схема наглядно иллюстрирует многообразие схем на ИМС серии 556. Известно, что практически это два таймера серии 555, но вы полненные в одном корпусе. При нахождении питающего напряжения зоне допуска монитор сигнализирует об этом свечением светодиода зеленого цвета. При выходе за зону допуска зеленый светодиод начинает мигать и включается красный светодиод, привлекая внимание обслуживающего персонала к выходу питающего напряжения за допустимые пределы.

На рис.1 принципиальная схема, на первый взгляд, кажется «замысловатой», поэтому она была повторена на макете (фото 1).

На рис. 2 показан рисунок печатной платы макета, а на **рис.3** - расположение радиокомпонентов на ней. Следует подчеркнуть, что макет заработал при первом включении.

На одном из таймеров микросхемы IC1 реализована типовая схема ждущего мультивибратора. Времязадающий конденсатор СЗ заряжается через резистор R4 и диод D3. Разряд этого конден-

сатора происходит через резистор R5 разрядный транзистор этого таймера. Равенство номиналов резисторов R4 и R5 обеспечивает скважность импульсов муль тивибратора около единицы (время заряда конденсатора практически равно времени его разряда).

Ждущий режим работы мультивибратора задается потенциалом входа R (вывод 10) этой микросхемы. Если на этом входе нулевой потенциал (с выхода OUT другого таймера), то вышеописанный мультивибратор заторможен. При положительном потенциале на входе R таймер начинает работать и генерировать импульсы.

На «первом» таймере микросхемы IC1 выполнена схема сравнения величины на пряжения питания всей схемы с эталонным, которое задается подстроечным ре зистором Р1.

Непосредственно после подачи напря жения питания на схему на выходе «10UT»

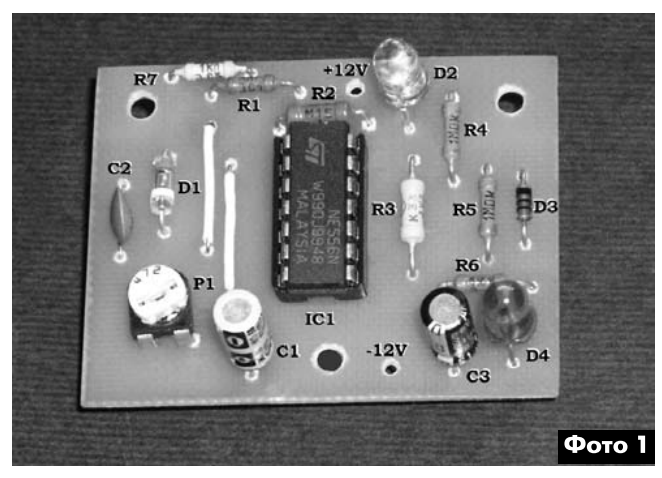

циал. Это обусловлено тем, что первоначально конденсатор С1 разряжен и на входе «1ТНR» микросхемы IC1 присутствует нулевой потенциал.

Единичное состояние выхода первого таймера обуславливает кратковременное свечение светодиода D4. Через 1... 2 с конденсатор С1 заряжается, а светодиод D4 погасает. В заторможенном состоянии второго таймера на его выходе «20UT» (вывод 9) присутствует нулевой потенциал, светодиод D2 светится.

Стандартная логика работы микросхем серий 555 и 556 предусматривает изменение состояний внутреннего триггера, если входные сигналы на соответствующих входах менее 0,33ипит или более 0,66 Чпит. В данной схеме за счет стабилизации напряжения на входе «1CV» (вывод 3 IC1) соединении входа «1THR» (вывод 2) с источником

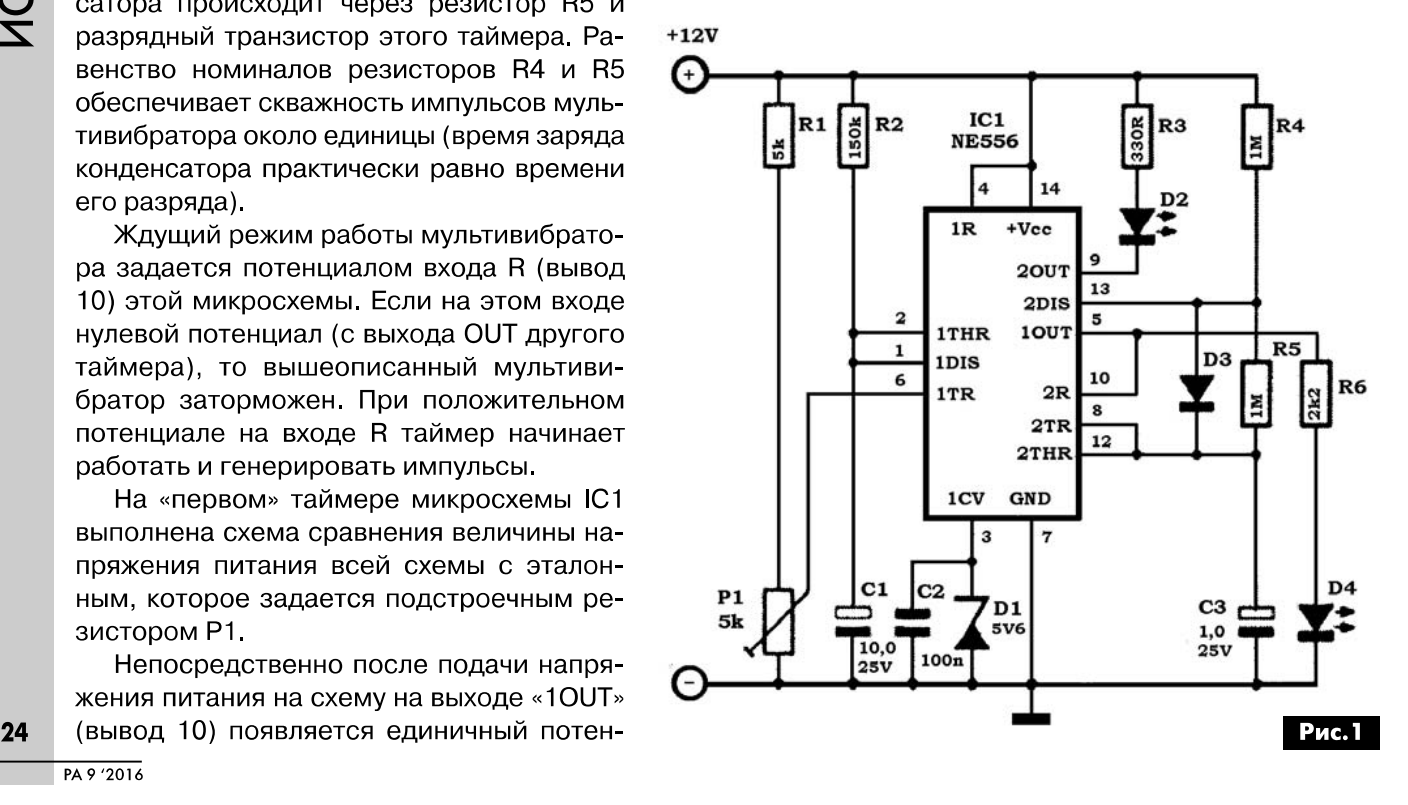

**TAL**  $\overline{\mathbf{r}}$ **VLC** 

 $\overline{\mathbf{z}}$ 

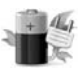

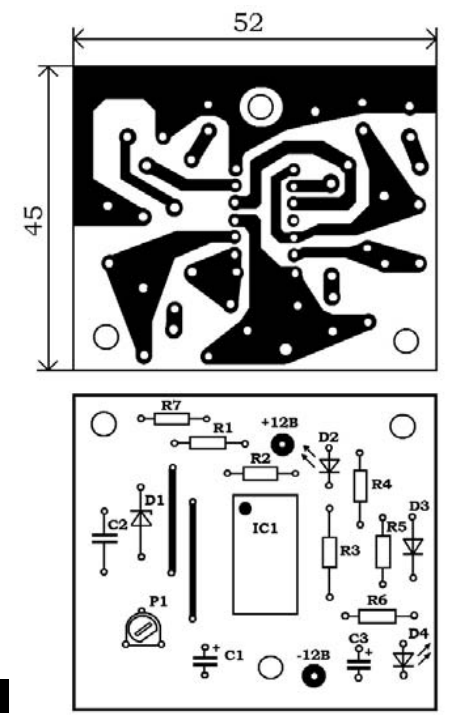

**Рис.2** 

напряжения питания микросхемы алгоритм работы микросхемы резко изменился.

В схеме макета использовался отечественный стабилитрон D1 - KC156A. Он характерен тем, что имеет относительно большой минимальный ток стабилизации. Между выводом CV и выводом подачи «плюса» источника питания внутри микросхем таймеров серии 555-556 размещен резистор номиналом 5 кОм, поэтому для увеличения тока через стабилитрон D1 целесообразно в схеме установить дополнительный резистор R7 между источником питания и выводами ЗІС1. Его сопротивление не критично. На макете использовался резистор 1 кОм. Стабильность работы порогового элемента схемы при этом повысилась.

Для уменьшения тока через светодиод D2 целесообразно увеличить номинал его балластного сопротивления - резистора R3, например, до  $1...2.2$  кОм.

Хочу обратить внимание всех читателей, что за последнее время участились случаи, когда некоторые авторы публикуют без всякой ссылки материалы других авторов. При этом они настолько «модернизируют» схему первоисточника, что их «творение» становится неработоспо-

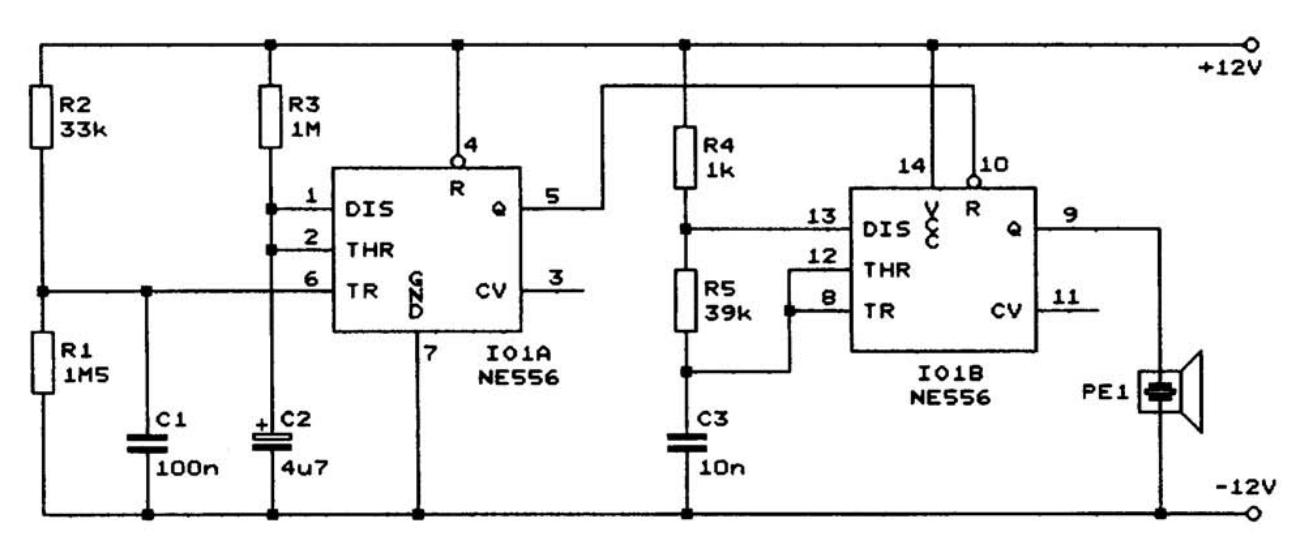

Рабочая зона сократилась примерно до 0,2...0,3 В. Так, например, на макете при соответствующей регулировке Р1 светодиод D2 постоянно светил, если напряжение питания было более 10,3 В. Если напряжение с выхода регулируемого источника питания уменьшалось до величины 10,26 В и менее, то светодиод D2 начинал мигать. При этом зажигался и светил постоянно и светодиод D4.

При повышении напряжения питания до 10,46 В светодиод D4 погасал, а светодиод D2 возобновлял непрерывное свечение. Таким образом, зона гистерезиса сокрашена примерно до 0.2...0.3 В.

Для большей наглядности светодиодной индикации макета в качестве D2 использовался зеленый LED, а в качестве D4 - красный. Это наглядно видно на фотографии макета (фото 1).

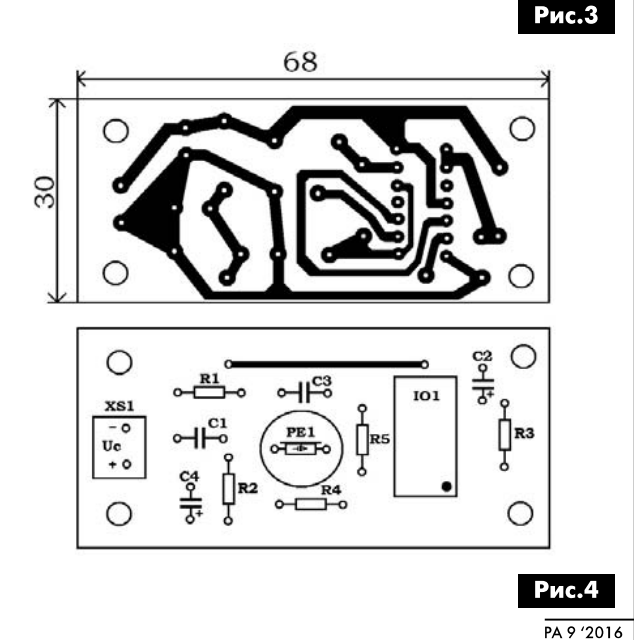

NCIOHNKN LINIAHNY

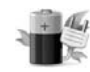

собным. Бывает, что и применяют уже известную из публикаций схему по другому назначению, для придания ей «авторского» вида изменяют лишь некоторые номиналы некоторых ра-

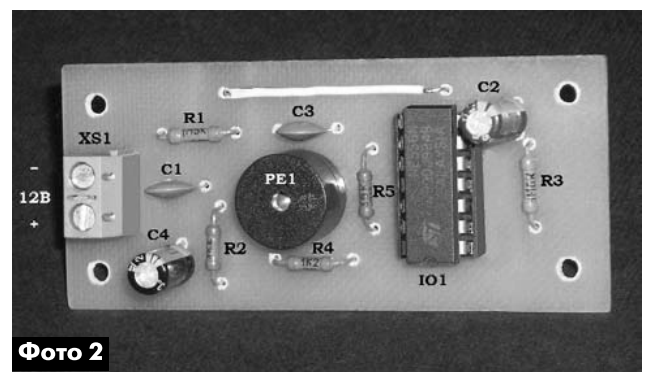

диокомпонентов. Но, самое плохое состоит в том, что они даже не проводят экспериментальной проверки своей конструкции.

Так, в чешском журнале [2] почти через год после выхода в свет журнала со статьей [1] появилась «авторская» схема (рис.3), построенная по принципу, описанному выше, но на двух ИМС. В чем состоит ее назначение (автором заявлена сигнализация для водителей - «Включи освещение») и как автор думал контролировать необходимость включения света, из его статьи и схемы непонятно. Действительно, отсутствие в этой схеме стабилизации напряжения на выводе СV микросхемы Ю1-А (вывод 3) и отсутствие возможности регулировки напряжения на выводе TR (вывод 6) при настройке совершенно исключают все преимущества схемы рис.1. Схема рис.3 работает совершенно одинаково во всем диапазоне допустимых питающих напряжений от 5 В до 15 В. Убежден, что автор [2] «свою» схему не макетировал. В этом можно было убедиться на собранном мною по рис. 3 макете (фото 2). На рис. 4 показан рисунок печатной платы макета и расположение радиокомпонентов на плате.

Из вышесказанного следуют вполне очевидные «прописные» истины: все предлагаемые авторами схемы и конструкции должны ими самими проверяться макетированием перед представлением материалов в редакции; не надо «скромничать» - всегда надо указывать первоисточник свой конструкции или работы. Это исключит возможные претензии читателей и действительных авторов разработок.

#### Литература

1. Jurgen Okroy, Voltage Monitor // Elektor. - $2010 - N<sub>2</sub>7-8$ .

2. Ivan Halik. Najjednoduchsa signalizacia pre vodicov-zapni svetla // Prakticka elektronika - AR. - $2011 - N<sub>2</sub>3 - S.9 - Obr3$ 

# Цифровой автомат защиты ламп накаливания на транзисторах MOSFET

#### Александр Одинец, г. Минск

Как известно, срок службы лампы накаливания во многом зависит от режима ее работы. Нить лампы накаливания наиболее подвержена разрушению именно в момент включения, когда ее сопротивление, в холодном состоянии, в несколько раз меньше, чем в разогретом. Плавное увеличение тока в момент включения позволяет избежать разрушения нити и значительно продлить срок службы лампы накаливания. В статье рассматривается не имеющий аналогов цифровой автомат, обеспечивающий плавное нарастание тока в момент включения.

Известные автору аналоговые конструкции автоматов защиты ламп накаливания на самом деле обеспечивают только нелинейное нарастание тока в момент включения. Дело в том, что вольтамперная характеристика коммутирующего биполярного или полевого транзистора имеет нелинейный вид. Фактически в начальный момент времени, при включении такого автомата защиты в сеть, ток через лампу накаливания имеет очень малое зна-

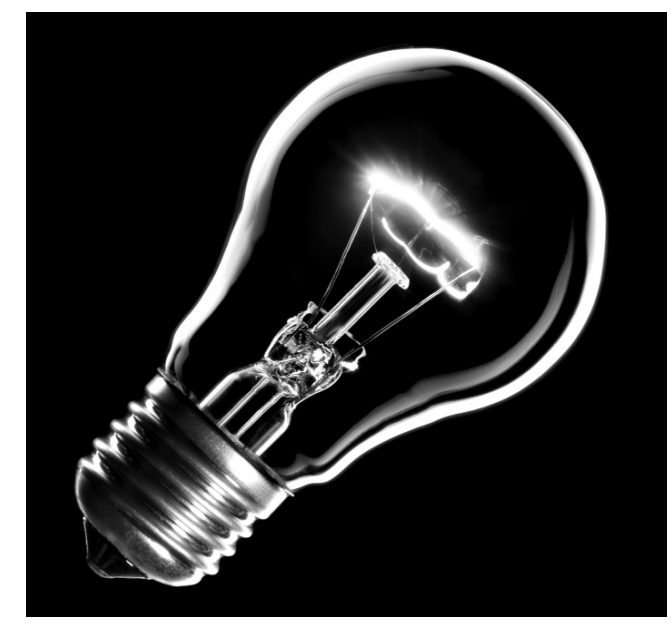

чение. Далее ток возрастает нелинейно и лавинообразно, пока коммутирующий транзистор не войдет в режим насыщения, соответствующий макси-

 $MAZSS357-CTX$ 

# RAM: CAB(LCD) GUI: English

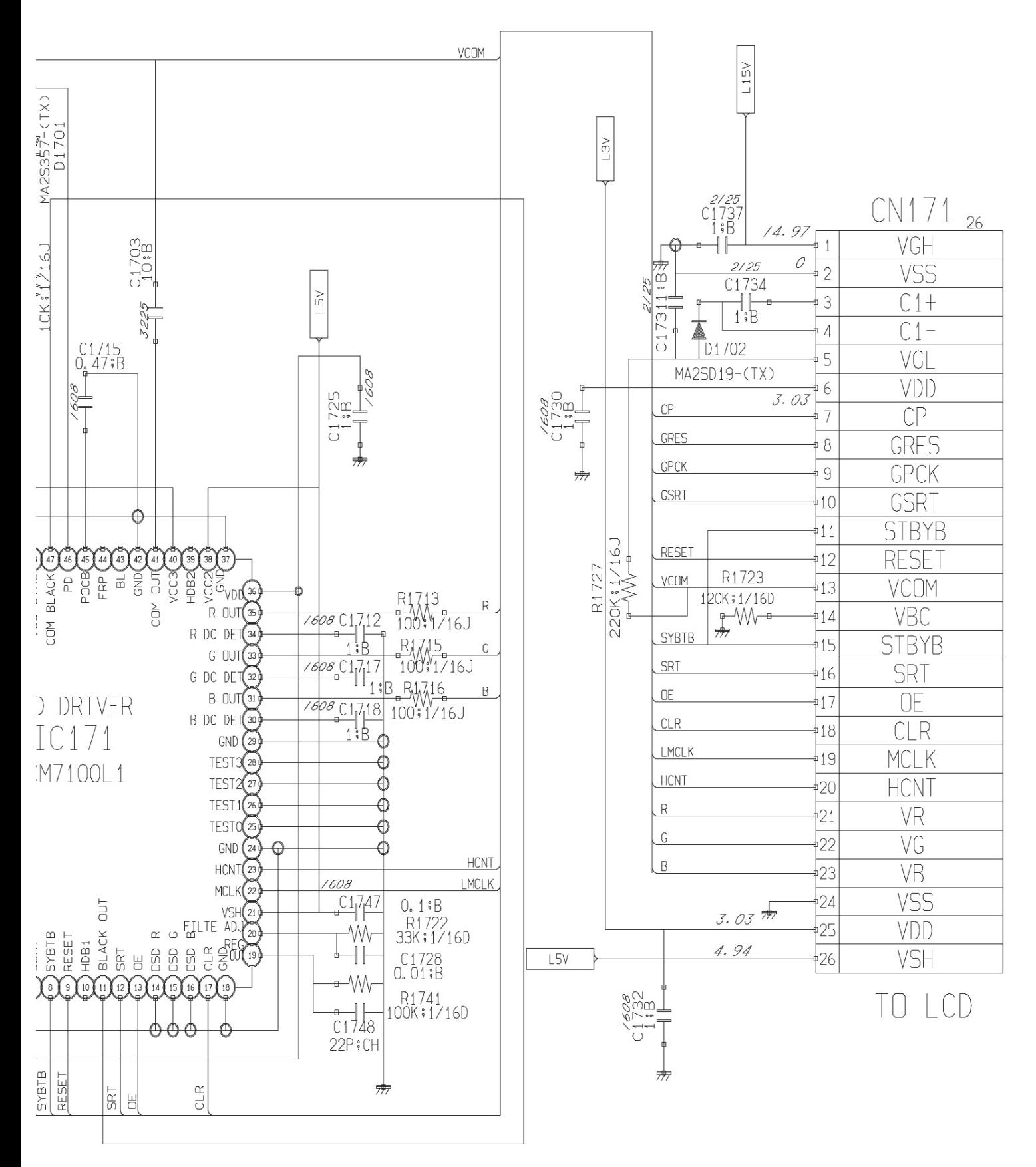

 $TAR$  |

# C-120/D-380 CIRCUIT DIAGRAI

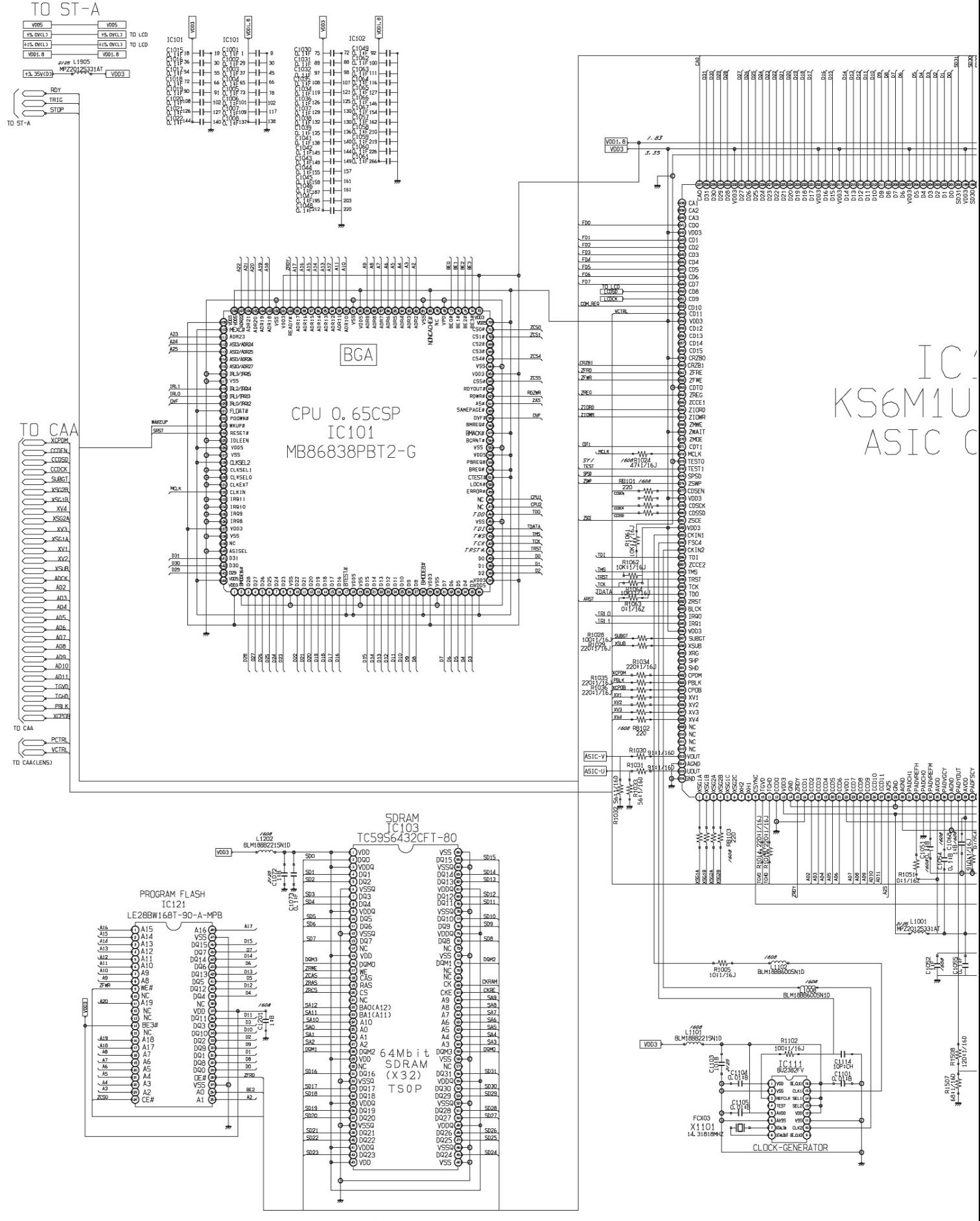

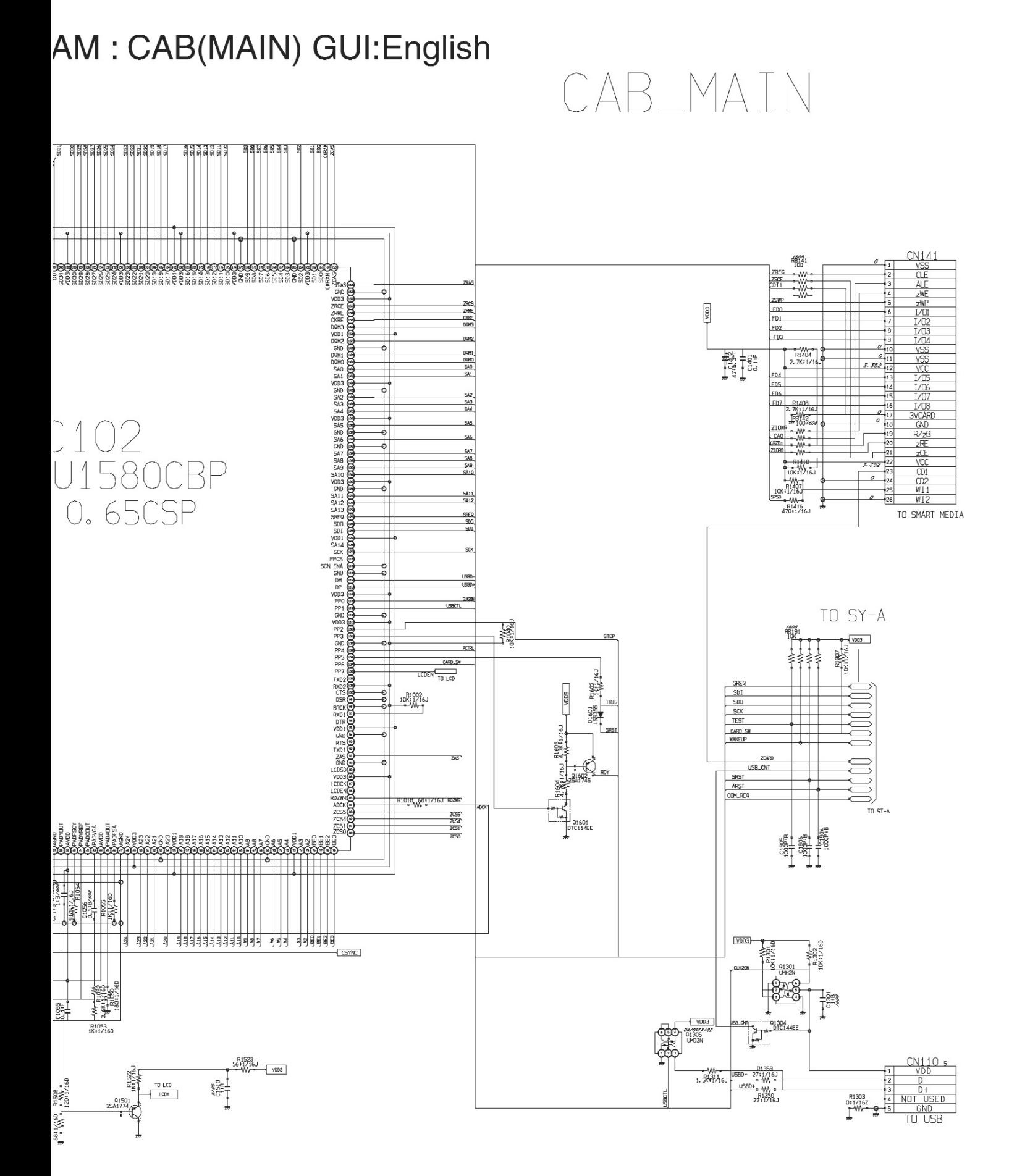

# C-120/D-380 CIRCUIT DIAGF

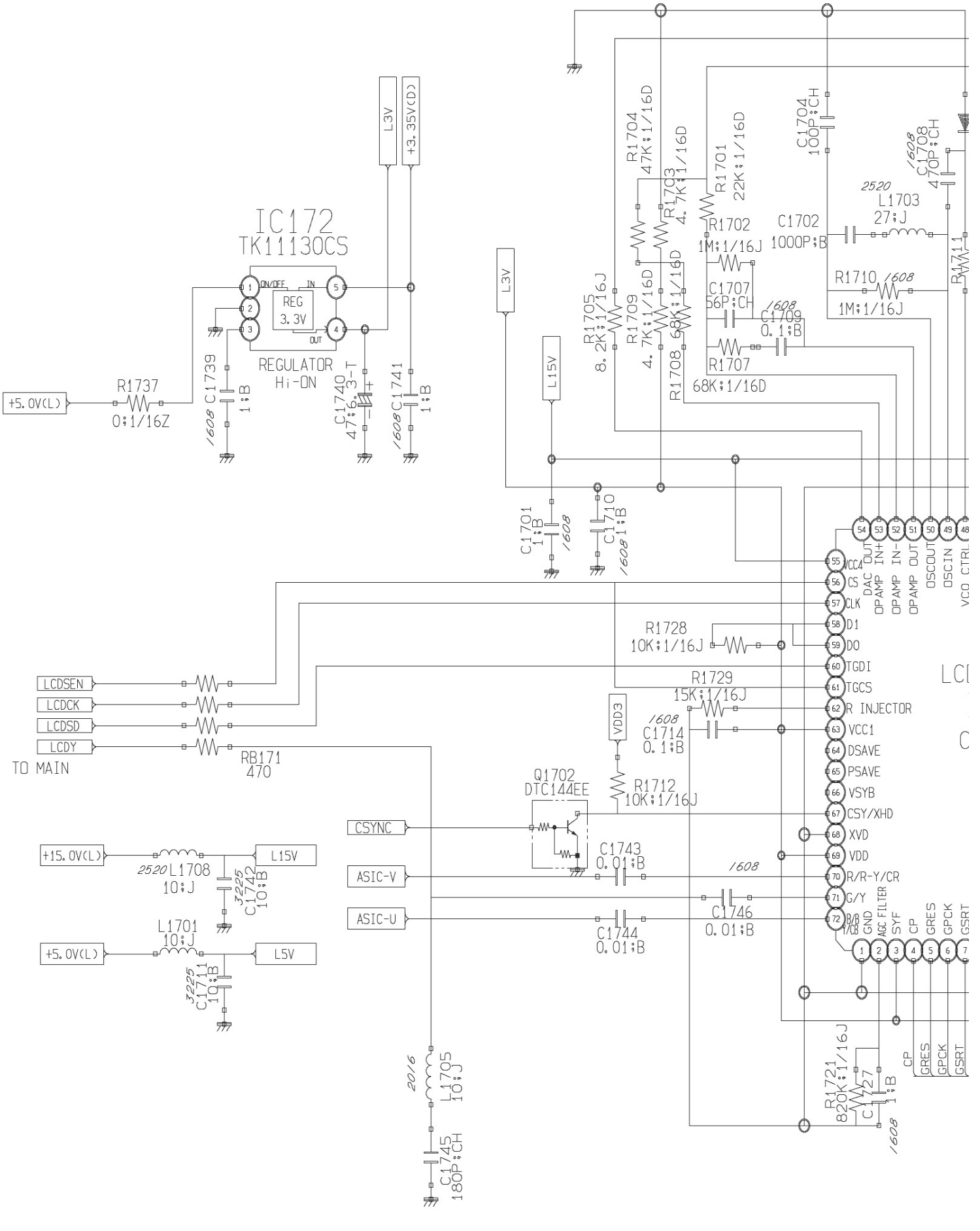

мальной яркости свечения лампы накаливания. Таким образом, не удается полностью избежать броска тока через лампу накаливания в момент включения даже при относительно большом значении времени задержки включения. Кроме того, такой режим неблагоприятно сказывается и на работе самих коммутирующих элементов.

Применение цифрового метода управления коммутирующими MOSFET-транзисторами с использованием ШИМ-модуляции позволяет добиться действительно линейного нарастания тока через лампу накаливания в момент включения и, тем самым, обеспечить наиболее благоприятный режим ее эксплуатации. Кроме того, благодаря дополнительной функции регулятора мощности, ограничивается максимальное напряжение лампы накаливания, так как напряжением в сети обычно возрастает в вечерние часы из-за уменьшения числа потребителей.

#### Работа устройства

F

**CHECK** 

VCO

 $\hat{C}$ 

 $\mathcal{C}$ 

 $\bigodot$  GSRT

**GSRT** 

Схема автомата показана на рис.1. Вариант включения транзисторов MOSFET в составе регулятора мощности представлен в [1]. В предлагаемом автомате также реализовано управление мощностью путем изменения скважности импульсов ШИМ-сигнала. Частота импульсов составляет около 2 кГц (точное значение 2048 Гц при частоте задающего генератора 32768 Гц). При этом время нарастания яркости от нуля до 75% от максимального значения составляет 1 с.

Работает автомат следующим образом. При подаче питающего напряжения интегрирующая цепочка C2R3 формирует короткий положительный импульс, сбрасывающий счетчики DD3.1 и DD3.2 в исходное нулевое состояние. При этом на входы предустановки счетчика DD5 поступают уровни лог. «0» с выходов счетчика DD3.1. Импульсы задающего генератора DD1.1-DD1.2 делятся 12-разрядным счетчиком DD2 и подаются:

- на вход одновибратора на элементах DD4 1-DD4 2:
- на вход элемента DD3.1;
- на вход счетчика DD3.2.

Одновибратор формирует короткие отрицатель-НЫЕ ИМПУЛЬСЫ ПО СПАДАМ ИМПУЛЬСОВ НА ВХОДЕ ЭЛЕМЕНта DD4.1 (вывод 1), которые сбрасывают RS-триггер DD4.3-DD4.4 в исходное нулевое состояние и осуществляют предустановку счетчика DD5 по его входу асинхронной записи «С» (вывод 11).

В начальный момент времени счетчик DD3.1 находится в нулевом состоянии, поэтому по входам предустановки D0-D3 счетчика DD5 загружается нулевая двоичная комбинация. Поскольку RS-триггер DD4.3-DD4.4 изначально находится в нулевом состоянии, на выходе DD4.3 присутствует лог «0». Ключевые транзисторы закрыты, лампа накаливания обесточена. Счетные импульсы по входу суммирования счетчика DD5 (вывод 5) увеличивают его состояние, и, когда счетчик достигнет перепол-

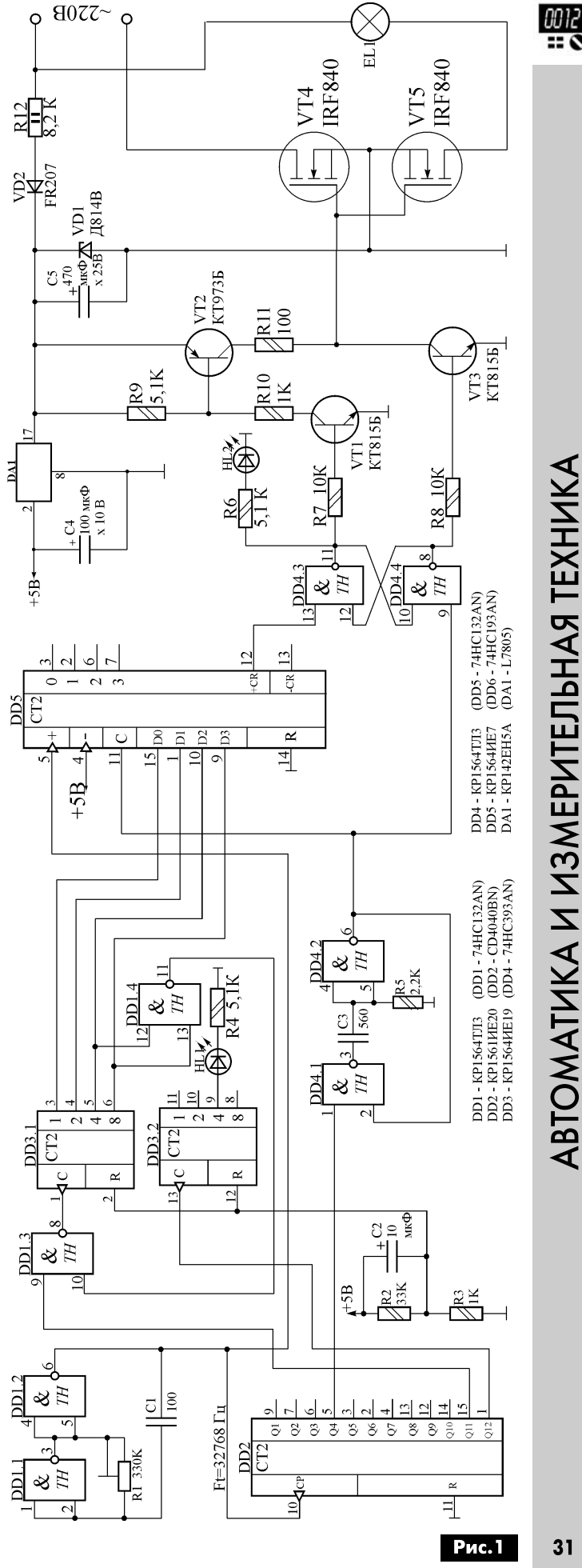

ABTOMATUKA U U3MEPUTEJIbHAЯ TEXHUKA

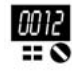

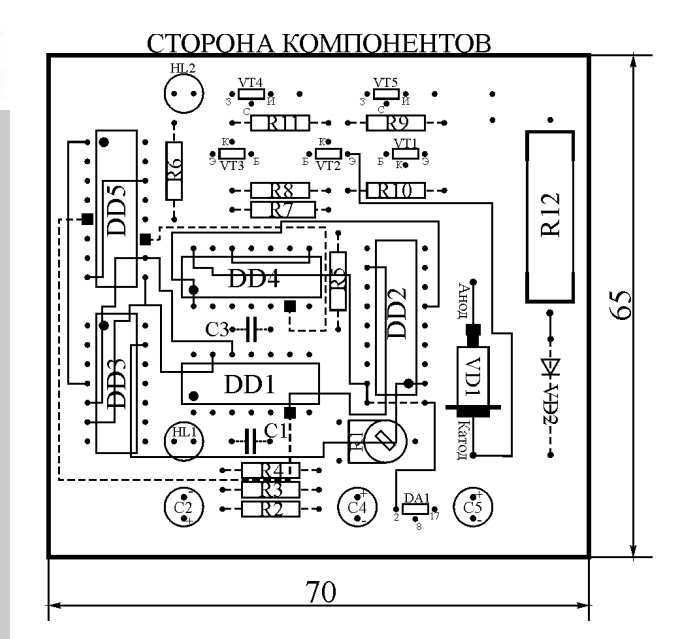

СТОРОНА ПЕЧАТНЫХ ПРОВОЛНИКОВ **医治区** ξ È DD  $\overline{C}$  $\overline{\mathbf{z}}$ 

#### **Рис.2**

нения, на его выходе переноса «+СR» (вывод 12) сформируется короткий отрицательный импульс, перебрасывающий RS-триггер в противоположное единичное состояние. На выходе DD4.3 появится лог «1», открывающая ключевые транзисторы и подающая питающее напряжение на лампу накаливания. Описанный процесс повторяется с частотой 2048 Гц и обеспечивает свечение лампы накаливания с минимальной яркостью.

Очередной импульс с выхода «Q11» (вывод 15) счетчика DD2, проходя через элемент DD1, 3, увеличивает состояние счетчика DD3.1 на единицу и приводит к увеличению яркости лампы накаливания на 6,5%. Теперь в собственные двоичные разряды счетчика DD5 загружается двоичный код «0001» и так далее по возрастанию, что приводит к увеличению яркости лампы накаливания. При достижении счетчиком DD3.1 двенадцатого состояния, на выходе элемента DD1.4 сформируется уровень лог. «0». который заблокирует прохождение счетных импульсов через элемент DD1.3 и заблокирует работу счетчика DD3.1, который останется в двенадцатом состоянии. Теперь яркость лампы накаливания будет соответствовать 75% от максимальной.

Кроме основной функции, автомат легко приспособить для использования в качестве цифрового регулятора мощности, если исключить счетчик DD3.1 и дополнить его формирователем управляющего кода предустановки по входам счетчика DD5. Этот двоичный код можно сформировать, к примеру, с помощью счетверенной группы микропереключателей или реверсивного счетчика, если дополнить его кнопочным управлением. Также устройство можно дополнить ИМС памяти типа ЭСППЗУ для сохранения установок значения мошности.

#### Конструкция и детали

Автомат собран на печатной плате из двухстороннего стеклотекстолита размерами 65х70 мм (рис.2), которая устанавливается в стандартную сетевую разветвительную коробку размерами 80х80х40 мм.

В устройстве применены постоянные резисторы типа МЛТ-0,125, МЛТ-2 (R12), СПЗ-38б (R1), конденсаторы неполярные типа R10-17, электролитические - К50-35 или импортные.

Стабилитрон VD1 на напряжение стабилизации 9...12 В может быть типа КС191, Д814Б, В, Г, Д или аналогичный, диод VD2 - кремниевый средней мощности с минимально допустимым обратным напряжением не менее 400 В. Транзисторы MOSFET типа IRF840 заменимы IRF740 и другими с минимально допустимым рабочим напряжением сток-исток не менее 400 В и минимально возможным сопротивлением канала в открытом состоянии. Максимальная мощности нагрузки при эксплуатации без радиатора не должна превышать 250 Вт.

Автором проверены также транзисторы КП7173А отечественного производства. Их параметры: максимальный ток стока I = 4 А, максимально допустимое напряжение сток-исток U<sub>c-и</sub>=600 B. Сопротивление канала в открытом состоянии <2 Ом. Максимальная мощность лампы накаливания в случае применения транзисторов типа КП7173А без радиатора не должна превышать 100 Вт. Все ИМС серии КР1564 (74НСхх) заменимы соответствующими аналогами серии КР1554 (74АСхх). Интегральный стабилизатор применен типа KP142EH5A (L7805).

В налаживании автомат практически не нуждается, за исключением выбора желаемого времени нарастания яркости от нуля до 75% резистором R1.

#### Литература

1 Евсеев А. Регулятор мощности на транзисторах MOSFET // Радиомир. - 2006. - №5.  $- C.18 - 19.$ 

# Отвечаем на вопросы и письма наших читателей

 $\mathbf{c}$ 

Наш постоянный читатель и подписчик Николай Александрович Косов из г. Мариуполя пишет: «Начало этого (2016-го) года для нашей до машней аппаратуры был крайне неудачным. Сначала поломались стиральная машина и ПК, а в ближе к середине января, как раз, перед встречей Нового Года по старому стилю вышел из строя ЖК телевизор Samsung с диагональю экрана 32 дюйма. Как оказалось, после его вскрытия, начал отрываться (с одного конца) один из плоских жгутов-шлейфов от ЖК матрицы (дисплея). Мне удалось плотно прижать шлейф к стеклу матрицы закрепить его термоклеем. Аппарат про работал две недели и дефект начал проявляться вновь. Причем, интересно, если с усилием прижать шлейф к стеклу матрицы пальцем и удерживать его, телевизор работает, но не всегда. Можно ли восстановить соединение шлейфа с матрицей и как это сделать грамотно?»

Плоские жгуты-шлейфы, обычно не паяют контактам на стекле матрицы, а «садят» на, так называемую, анизотропную пленку. Эта изоляционная двухсторонняя клейкая лента (пленка) вкраплениями «длинных» микроскопичиских мо нокристаллов, размеры которых в одном направлении во много раз больше, чем в остальных (типичная длина 1...2 мм, а диаметр 1...2 мкм (микрона). В отличие от других соединительных методов, соединения анизотропной токопроводящей пленкой поддаются ремонту.

В случае, описанном в письме Н. А. Косова, если токопроводящие дорожки на частично оторванном шлейфе, подложке матрицы и анизотропная пленка не повреждены, то можно попро бовать подклеить шлейф, прижав его к стеклу матрицы жалом горячего паяльника, через отрезок тонкого картона, проводя паяльником вдоль всей отклеившейся поверхности. Рекомендуемая температура склеивания 250°С в течение 15 секунд.

Если это не удалось, то стеклянную панель месте подклейки шлейфа и сам шлейф очищаются и промываются спиртом, а, затем, с помощью специального инструмента (модуля) или пинцетом вручную устанавливается отрезок анизотропной ленты. Для этого необходимо сделать следующее:

1. Удалить защитный слой с пленки.

2. Предварительно соединить анизотропную пленку подложкой на стекле матрицы.

3. Установить шлейф выровнять его по под ложке.

4. Окончательно позиционировать шлейф на пленке.

5. Соединить шлейф с подложкой через анизотропную пленку при воздействии на получившийся «бутерброд» силы нагрева. Например, помощью паяльника.

Операция довольно сложная и требует хорошего зрения (возможно, даже микроскоп) и навыков. Если есть возможность, перед такой ответственной рабо той, следует потренироваться подклейке шлейфов какой-либо старой не нужной аппаратуре.

Наш читатель Евгений нашел ошибку в предыдущем номере нашего журнала (РА 7-8/2016), о чем сообщил в редакцию электронным письмом. Так на стр. 32, 33 этого номера опубликована схема телевизора Сокол 54ТЦ8739, который собирался на телевизионном шасси ЕХ-1А/1А1/1А2. Эта схема неверно подписана на стр. 33 как «Принципиальная схема телевизионного шасси U3P/U2P». На стр.33 РА 7-8/2016 и в оглавлении этого номера должно быть написано:

«Принципиальная схема телевизионного шасси EX-1А/1А1/1А2».

Мы благодарим Евгения просим прощения читателей за досадную редакторскую ошибку.

Александр Петрович Носов из г. Чернигова просит опубликовать схему старенького цифро вого фотоаппарата OLYMPUS CAMEDIA С120. Эту схему мы начинаем публиковать на вкладке этого номера (стр.27-30).

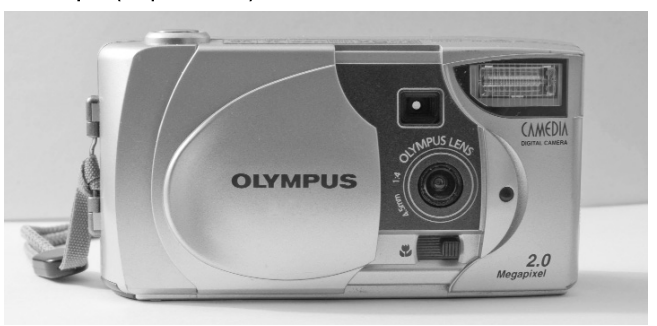

редакцию нашего журнала довольно часто приходят письма с вопросами, связанными с борьбой с вирусами и вредоносными программами, поражающими наши ПК. Последнее такое письмо прислал в начале июля этого года Кондратенко Виктор Викторович из г. Днепр, который конце мая «поймал» китайскую вредоносную программу Baidu. Помог Виктору Викторовичу избавиться от этой программы и последствий ее деятельности на ПК наш новый молодой автор - сисадмин одной из киевских торговых компаний Игорь Петренко, статья которого «Как бороться вредоносными программами» размещена на стр. 48 этого номера.

Свои вопросы, статьи и пожелания присылайте редакцию по адресу: а/я 50, 03110, Киев-110, Украина, или на электронный адрес редакции: ra@sea.com.ua.

От имени редакции на вопросы отвечал главныйредактор Игорь Безверхний 33

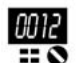

# Приборы реального времени в наборах МАСТЕР

Юрий Савицкий, г. Киев

В статье рассмотрены два новых набора фирмы МАСТЕР, в которых используются часы реального времени. Первая конструкция - электронные часы с будильником, а вторая - таймер с суточной цикличностью работы для автоматизации «по часам» процессов «умного дома».

Как известно, самый распространенный измерительный прибор - часы. И хотя в каждом «мобильнике» они уже имеются, интерес к любительским конструкциям не пропадает и в 21 веке. Кроме, собственно, очень важной для нас информации о том «который сейчас час», такие приборы также позволяют автоматизировать многие процессы, связанные с текущим временем. Часто бывает, что изменчивая мода возвращает нас на десятки лет назад. И вот, сейчас очень часто можно встретить, что на почетном месте красуются большие винтажные часы на газоразрядных лампах. В отличие от них, наборы фирмы МАСТЕР это современные микроконтроллерные изделия, благодаря чему их габариты практически совпадает с размером светодиодного индикатора, а функционал соответствует все-таки требованиям нашего века. Наборы имеют одинаковую конструкцию и внешний вид (см. фото 1 и фото 2), и отличаются только загруженной в них программой, представляя собой миниатюрный модуль.

Набор «Часы реального времени RTC-CLOCK» предназначен для самостоятельной сборки обычных часов. Внешне они ничем особенным не выделяются от многих других конструкций, разве что минимальными размерами и симпатичным изумрудно-зеленым свечением индикатора с высотой цифр 14 мм. Однако, если пытливый читатель рассмотрит печатную плату, то с удивлением обнаружит, что там нет кварцевого резонатора («кварца») и переменного конденсатора для подстройки частоты. Нет не только кварца на 32768 Гц. но и вообще никакого. Ответ на это безобразие простой - кварц не нужен, потому что установлен он внутри «часовой микросхемы» DS3231 фирмы Dallas. Причем, кварц не простой, а с системой термокомпенсации и подстройки. Благодаря этим мерам и тщательной заводской калибровке стабильность хода часов на порядок лучше, чем у решений с внешним кварцем. В результате использования системы термокомпенсации типичная неточность хода часов составляет всего 30 секунд за месяц работы. За техническими подробностями по поводу этой замечательной микросхемы отправляем любознательного читателя к описанию на сайте фирмы Maxim.

Схема соединения часов с внешними цепями показана на рис. 1. Для поддержания хода часов при отключении общего питания в модуле установлена стандартная литиевая батарейка. Имеется функцию будильника. При достижении часами заданного времени подается сигнал - на протяжении одной минуты каждую секунду в течении 300 мс активизируется выход ЗУММЕР. Сигнал можно прервать нажатием на КНОПКУ (рис. 1).

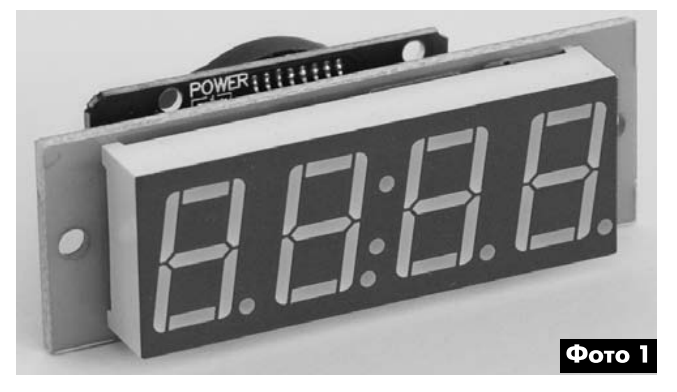

Как видим по схеме, при срабатывании будильника выход ЗУММЕР с открытым коллектором подключается к общему проводу и таким образом формирует сигналы. Зуммер должен быть со встроенным генератором, то есть издавать звук при подаче постоянного напряжения. Для управления мощной сиреной, лампой или другой нагрузкой вместо зуммера прямо к контактам модуля можно подключить электромагнитное или твердотельное реле. Естественно, что рабочее напряжение зуммера и обмотки реле должно соответствовать напряжению питания.

Оригинально решено управление часами. Всего одна кнопка используется как для установки часов, так и для установки или отключения надоевшего будильника. Это позволяет любителям старины встроить модуль часов в корпус старого механического будильника с одной кнопкой наверху. Кнопка «понимает» короткие и длинные нажатия. Благодаря этому формирует две команды -ВЫБОР ЗНАКА и БОЛЬШЕ, которых вполне достаточно для всех настроек.

#### Основные параметры устройства

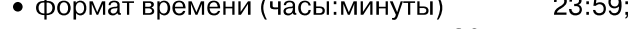

- погрешность хода не хуже 30 сек/месяц;
- напряжение питания  $8...18B$ :
- 20 MA; • потребляемый ток 14 мм:
- высота знака • габарит (фронт) 63 x 23 MM

Полное описание с параметрами, способами управления и другими необходимыми подробностями смотрите на сайте изготовителя [1].

Гораздо большей функциональностью обладает второй набор реального времени - суточный таймер «RTC-TIMER-1Day». Это устройство предназначено для управления процессами, которые циклически повторяются изо дня в день в одно и то же время. Прежде всего, это касается автоматизации, связанной с биологическими объектами, которые, как известно, живут в соответствии с ритмами, задаваемыми звездой по имени Солнце. По внешнему виду это те же электронные часы, но количество будильников (точек сра-

батывания по времени) здесь увеличено до 50. Причем на каждом заданном во времени шаге можно запрограммировать как включение, так и отключение нагрузки. Само собой разумеется, что при пропадании питания часы продолжают идти от встроенной батарейки, а при появлении питания выход корректно устанавливается в состояние, соответствующее текущему времени.

Круг применения набора чрезвычайно широк. Это и выдача сигнала ДЕНЬ-НОЧЬ для различной автоматики, в том числе, для изменения температурного режима различных помещений, как жилых (врачи рекомендуют спать при

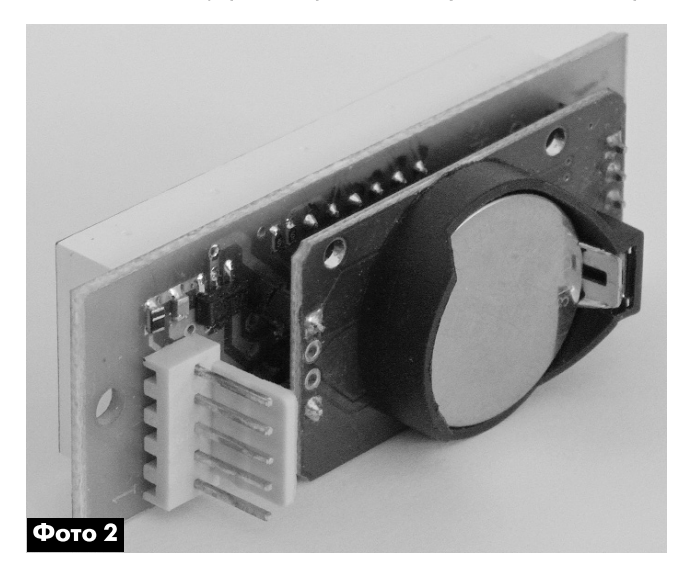

16...20°С), так и промышленных, сельскохозяйственных, галерей и т.д.. Примерами могут служить системы автоматического включения-отключения по времени освещения улицы или теплицы, различные поилки-кормилки животных или рыб. Набор идеально подходит для создания эффекта присутствия людей в пустой квартире путем многократного включения освещения в вечернее и ночное время. А кто-то придумает и более хитрую автоматику. И совсем простое и очевидное, но важное применение, которое непросто реализовать другими способами многократная в течение суток подача периодических напоминаний.

Выход таймера переключается в соответствии с шагами, которые программирует пользователь. Каждый шаг состоит из команды (ON или OFF) и времени ее выполнения. Команды могут чередоваться или повторяться как угодно. В связи с тем, что количество шагов изначально неизвестно, имеется еще одна команда - END. Таймер выполняет команды до тех пор, пока не встретит END, после чего переходит к выполнению первого шага. При работе индикатор показывает текущее время, но для удобства наблюдения за состояни-

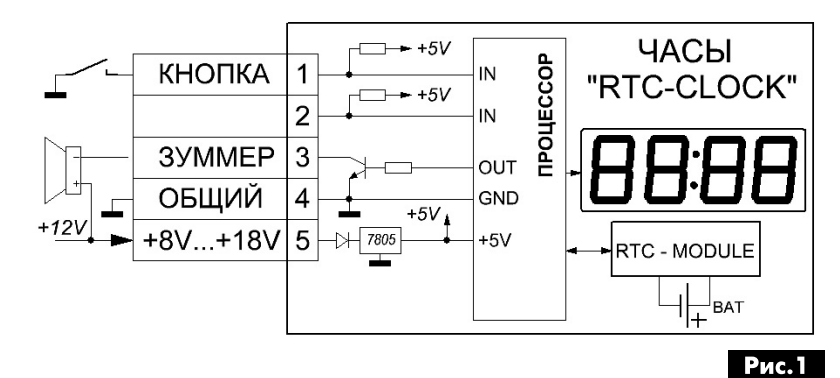

ем таймера и чтобы не забывать, что перед нами не просто часы, каждые 5 секунд кратковременно появляется информация о текущем состоянии выхода - «ОFF» или «ON».

Более сложная процедура настройки шагов потребовала применения двух кнопок. С их помошью реализуются основные этапы настройки таймера: установка на часах текущего времени, просмотр программы шагов и корректировка шагов. Схема включения таймера такая же, как и у часов. Вторая кнопка управления подключается к контакту 2. Основные параметры таймера аналогичны приведенным для часов, но к ним необходимо добавить еще один уже упомянутый: количество программируемых шагов (точек времени) – до 50.

И часы, и суточный таймер - это, однозначно, полезные устройства для организации жизни в умном доме. Если же имеющейся функциональности описанных наборов недостаточно или у Вас есть идеи, как сделать их «еще лучше», то свяжитесь со службой поддержки компании МА-СТЕР (разработчиком и изготовителем этих изделий) по E-mail: kitsupport@ukr.net. Мы с удовольствием рассмотрим Ваши предложения по доработке приборов.

#### Ссылки

1. www.Imrad/ОПИСАНИЕ ЧАСЫ.pdf - ссылка на описание набора «RTC-CLOCK» в формате PDF

#### **IMRAD**

Электронные компоненты 03113, Украина, г Киев, ул. Шутова, 9А, подъезд 3 Тел.: 495-21-10, 495-21-13, 490-21-95 www.imrad.com.ua, kitsupport@ukr.net

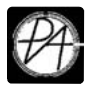

# Особенности схемы и сервисных режимов телевизионного шасси S63A фирмы Samsung

Игорь Безверхний, г. Киев

(Окончание. Начало см. в РА 5/2016, РА 6/2016 и РА 7-8/2016)

100-герцовое телевизионное шасси S63A производства компании Samsung использовалось в нескольких кинескопных телевизорах серии SlimFit этой фирмы с диагональю экрана 29 и 32 дюйма и форматом экрана 16:9. Ремонт и регулировка этих аппаратов вызывают ряд трудностей у радиолюбителей, что и явилось причиной появления этой статьи. В заключительной части статьи автор приводит описание процессора управления, особенности сервисного режима и регулировки телевизионного шасси S63A.

#### Процессор управления

Процессор управления шасси S63A входит в состав БИС телевизионного процессора (UOC) IC01 типа VCT67хуG, который размещен на плате F-Box Board (см. схему F-Box Board 1 в РА 5/2016 на стр. 29). Рассматривая «обвязку» процессора управления мы будем постоянно «перескакивать», на другие листы схемы телевизионного шасси S63A, что будет указано в тексте, и затем возвращаться обратно.

Процессор управления расшифровывает команды от локальной клавиатуры телевизора и пульта ДУ, обеспечивая следующие основные функции управления:

- включение телевизора в рабочий режим и перевод его в дежурный режим:
- оперативные регулировки телевизора: яркость, контрастность, насыщенность, гром-КОСТЬ И ТД:
- перевод телевизора в сервисный режим, что обеспечивает возможность его сервисной регулировки;
- занесение изменений параметров оперативных и сервисных регулировок в энергонезависимую память телевизора.

Напомню, что корпус IC01 VCT67xyG имеет 208 выводов. Правда, не все из них задействованы. Назначение большинства из выводов этой БИС рассмотрены в предыдущих номерах ж-ла «Радиоаматор». Рассмотрим назначение тех из них, которые относятся к процессору управления.

Локальная клавиатура телевизионного шасси S63A, схема которой приведена в РА 7-8/2016 на стр. 34, подсоединена к двум выводам БИС IC01: 162 (KEY\_1) и 159 (KEY\_2). Оба эти вывода конфигурированы как входы

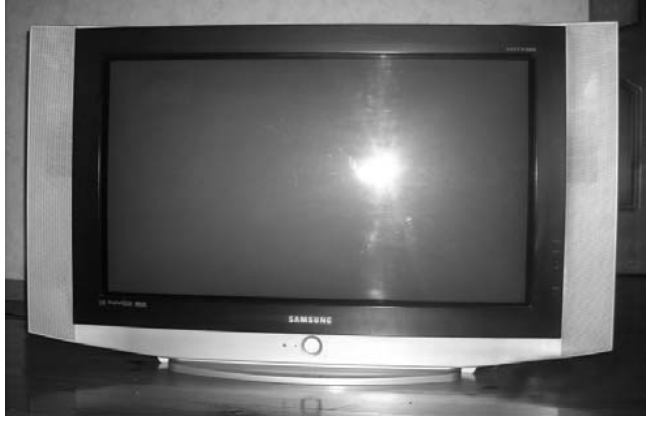

двух АЦП. Напряжения на этих выводах зависят от того, какая из кнопок клавиатуры нажата. Эти напряжения во внутренних АЦП БИС IC01 преобразуются в цифровой код, который затем расшифровывается и преобразуется в соответствующие команды.

Сигнал от фотоприемника RM901 типа FRP-3521H31, который расположен на плате MAIN BORD, поступает на вывод 92 (IR) IC01 и также преобразуются в этой БИС в соответствующие команды. Фотоприемник RM901 можно найти на схеме MAIN BORD 2, которая опубликована в РА 5/2016 на стр. 28.

Для тактирования процессора управления используется внутренний кварцованный генератор с внешним кварцем резонатором XV201 с резонансной частотой 20,25 МГц, который подключен к выводам 78 и 79 IC01. Напомню, что этот же генератор используется и для работы других составляющих узлов процессора UOC IC01.

Процессор управления IC01 «общается» с микросхемой памяти, видеопроцессором IC03 CXA2165Q, видеопроцессором канала PIP IC05 TW9906, процессором HDMI ICH05 MST3383M-LF-80 по шине  $1^2$ С. Выводы: 83 (SCL) – линия синхронизации и 84 (SDA) - линия данных.

Команда включения телевизора (POWER), которая формируется в процессоре управление, снимается на блок питания с вывода 115 (Р2 7) БИС IC01. Управление включением/включением светодиодного индикатора дежурного режима осуществляется напряжением с вывода 110 (РЗ 0) IC01, а включением/выключением светодиодного индикатора таймера - напряжением с вывода 109 (РЗ 1). Оба этих индикатора выполнены на одном сдвоенном краснозеленом светодиоде с общими катодами LD901 типа DL-2LRG, который показан на схеме MAIN ВОRD 2 (PA 5/2016, стр. 28).

Управление включением/выключением петли размагничивания осуществляется с вывода 1 IC01 по линии D\_COIL.

Для перепрограммирования и изменения конфигурации процессора управления и всего UOCпроцессора IC01 VCT67хуG в ремонтном предприятии используются программаторы с интерфейсом J-TAG. Для подключения такого программатора IC01 имеет четырех выводной интерфейс J-TAG с выводами:

- 4 (TCLK Test Clock) сигнал тактирования;
- 5 (TDO Test Data Output) выход данных;
- 6 (TDI Test Data Input) вход данных;
- 7 (TMS Test Mode Select) сигнал управления (сигнал выбора режима работы интерфейса).

Замечу, что, без фирменного программного обеспечения, специальных приборов и опыта, программирование UOC-процессоров проводить нельзя.

#### Особенности сервисных режимов и регулировки телевизионного шасси S63A

#### Активация сервисного режима

Для входа в сервисный режим необходимо:

1. Перевести телевизор в дежурный режим. 2. Нажать одну за другой кнопки ПДУ в следующей последовательности:

#### Info => Menu => Mute => Power On.

Должно открыться сервисное меню (см. рис. 5). Следует заметить, что вход в сервис при отсутствии навыка не всегда осуществляется с первого раза. Кнопки надо нажимать резко с одинаковыми небольшими временными интервалами между нажатиями.

#### Выбор строки осуществляется кнопками «вверх» и «вниз», а регулировка (изменение параметра) -«вправо» и «влево».

После ремонта телевизора, как правило, необходима регулировка и/или строчной кадровой развертки аппарата.

Для этого в сервисном меню надо выбрать СТРОКУ **DEFLECTION** (рус. – развертка) и войти в меню **DEFLECTION** (PAL), параметры которого сведены в табл.6.

1. Deflection

- 2.480p/576p
- 3.720p/1080i
- 
- 4.4:3 offset--Vixlm
- 5. Video Adkust1
- 6. Video Adkust2
- 7. Video Adkust3
- 8. Video Adkust4
- 9. Video Adkust5
- 10. Video Adkust6
- 11. Video Adkust7
- 12. Video Adkust8
- 13. OPTION (55 OB 00)
- 14. YC Delay
- 15. EEPROM
- 16. Bus Stop
- 17. checksum 0000
- 18. RESET

Рис.5

Английское сокращение параметров в пунктах этого меню несложно расшифровать. Ниже для не очень опытных ремонтников приведены примеры того, как это можно сделать.

Все пункты, в которых присутствует буква V, относятся к кадровой развертке, а буква Н - к строчной. Amp - усиление (размах, размер). Shift сдвиг (центровка). Сокращение EW уже встречалось в этой статье. Linearity - линейность. Upper вверху, а Lower - внизу.

На что влияют, указанные в табл. 6 параметры, показано рис. 6

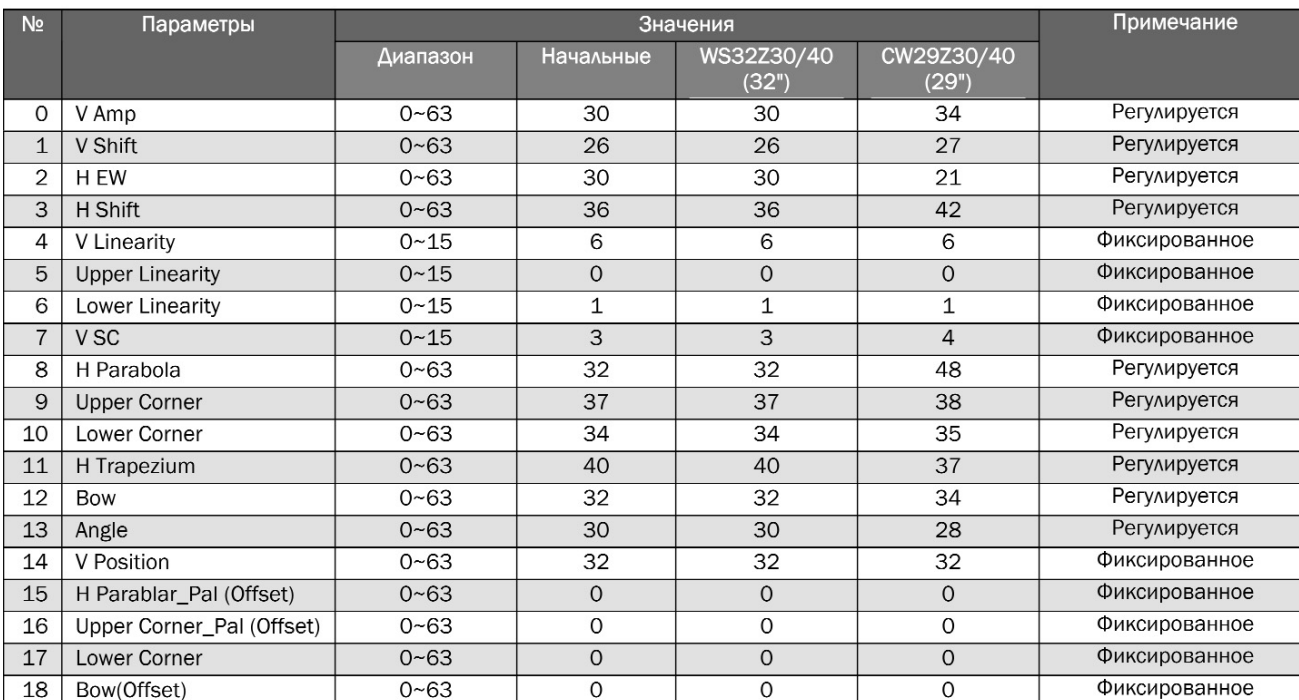

#### Таблица 6

ПРОМЫШЛЕННАЯ АППАРАТУРА

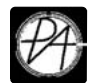

Пользоваться остальными пунктами сервисного меню рис.5 приходится не так уж часто.

#### Регулировка фокусировки

Напомню, в телевизионном шасси имеется как статическая, так и динамическая регулировка фокусировки. Эти операции удобнее всего производить в следующей последовательности:

1. Подайте на вход телевизора сигнал «Сетчатое поле».

2. Установите оптимальную яркость и контрастность изображения.

3. Установите регулятор статической фокусировки (VR) в положение максимум (по часовой стрелке).

4. Установите регулятор динамической фокусировки против часовой стрелки в крайнее положение.

5. Медленно вращая регулятор статической фокусировки против часовой стрелки, добиться минимальной толщины центральной вертикальной линии.

6. Медленно вращая регулятор динамический фокусировки по часовой стрелке добиться оптимальной фокусировки горизонтальных линий вверху и внизу экрана.

7. Проверить качество фокусировки и, при необходимости, повторите пункты 2-6.

#### Регулировка ускоряющего напряжения

Для осуществления этой регулировки необходимо убедиться, что телевизор не был сильно разрегулирован, а затем:

- включить сигнал цветных полос или сигнал регулировочной таблицы;
- с помошью осциллографа измерить размах сигналов R, G и B на катодах кинескопа от нулевого уровня до уровня «пьедестала», как показано на рис. 7.
- регулятором ускоряющего напряжения на ТДКС установить «пьедесталы» в эпюрах этих

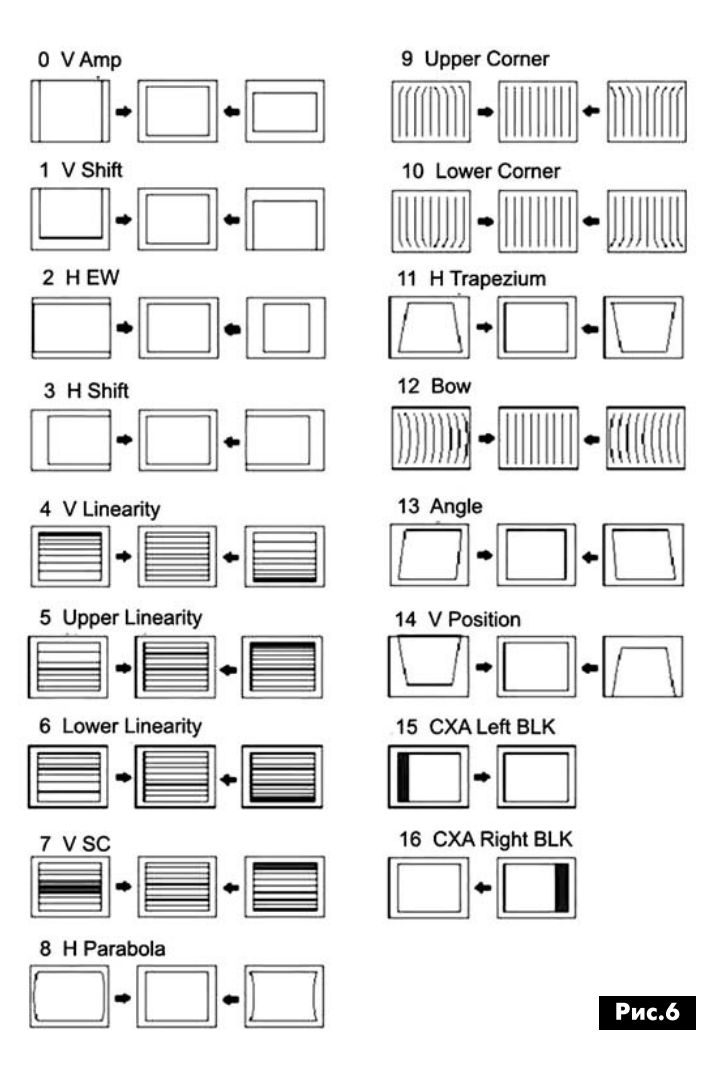

сигналов на уровнях 190 В для кинескопов с диагональю 32" или 180 В для кинескопов 29".

В новых кинескопах допустим разброс размахов сигналов R, G и B не более чем 3 В.

В заключение замечу, что в журнальной статье нет возможности подробно описать как саму схему такого сложного ТВ шасси, как S63A, так и его регулировку с минимумом измерительных приборов доступных радиолюбителю. Так пришлось опустить регулировку баланса белого по двум причинам. Во-первых, потому, что в телевизорах

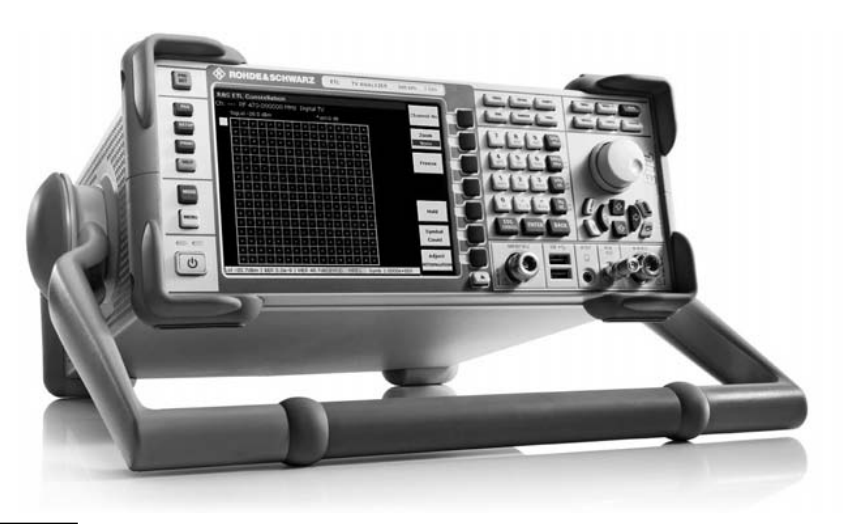

190 (180) B a  $0B -$ 

#### Рис.7

на этом шасси нарушение баланса белого встречается нечасто, а вовторых, фирма изготовитель рекомендует производить эту регулировку с использованием цветоанализатора типа СА100, просто проверяя соответствующие цветовые координаты.

ПРОМЫШЛЕННАЯ АППАРАТУРА

38

# Микроконтроллеры Wi-Fi. Сеанс 3

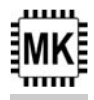

Сергей Рюмик, г. Чернигов

(Продолжение. Начало см. в РАб, РА7-8/2016)

Теоретической информации, приведенной в двух первых статьях цикла, должно быть достаточно, чтобы проникнуться важностью проблемы и «созреть» для покупки модуля Wi-Fi на базе чипа ESP8266EX. Совершить покупку можно, например, через интернет-аукцион и уже за пару дней получить по почте желанную посылку. Теперь необходимо убедиться в исправности товара, для чего следует протестировать его основные функции.

Чтобы начать работу с модулем Wi-Fi, нужен компьютер. Подключить его можно через конвертор USB-UART (Рис.10). Тип микросхемы, входящей в конвертор, не унифицирован, поэтому в разных платах присутствуют: СР2102, FT23xx, ATmega32U4, CH340 и т. д.

Конвертор может быть встроенный, а может быть и внешний, например, в виде дата-кабеля от мобильного телефона. В первом случае речь идёт о полноценной плате Wi-Fi, во втором - о модуле Wi-Fi, который имеет минимальную аппаратную обвязку и лишь на время подключается к компьютеру для перепрошивки программы.

Как отмечалось ранее, начинать эксперименты с Wi-Fi проще всего, имея готовую заводскую плату, на которой уже распаян конвертор USB-UART и установлен стабилизатор питания. В связи с этим для тестирования будет выбрана плата Wi-Fi, совместимая с WeMos D1 R2 <http://www.wemos.cc/ Products/d1 r2.html>. «Совместимая», потому что она не фирменная (есть надпись «D1», но нет надписи «WeMos.cc»), зато более дешёвая. Что поделаешь, такая ситуация характерна для продукции, присылаемой из Китая.

#### Канал питания

Перед началом работы следует определиться с питанием платы Wi-Fi. Важный момент - мощности источника +5 В от порта USB компьютера обычно не хватает для устойчивой работы модулей ESP-12E, ESP-12F, ESP-13 (в этом их основной недостаток). Следовательно, нужен внешний блок питания типа «сетевая вилка».

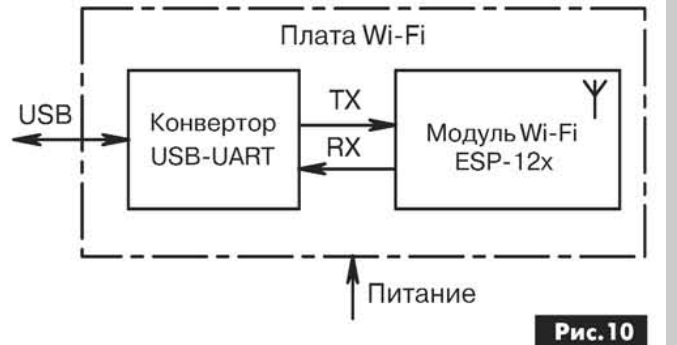

На плате WeMos для этого предусмотрен отдельный разъём DJK-02A, а в технических параметрах указан диапазон напряжений +9...24 В. Однако торопиться не стоит. Плата является «совместимой», поэтому возможны нюансы, и первая подача питания может оказаться последней...

Лучшая страховка - это анализ работы по электрической схеме, благо она свободно распространяется в Интернете <http://www.wemos. cc/Products/images/d1 r2.pdf>. По функционалу плата соответствует Рис.9 (РА7-8/2016).

Одна незадача - название микросхемы ключевого стабилизатора U2 в схеме почему-то не указано. В реальности на плате стоит «шестиногий» чип в корпусе SOT-23/6 с надписью «1076 Т301». Это понижающий (buck) DC/DC-преобразователь AMS1076 фирмы Advanced Monolithic Systems, paботающий на частоте 1,4 МГц. Схема его включения стандартная (Рис.11). Резисторы R6, R7 задают выходное напряжение +5 В. Конденсатор С6 обеспечивает вольтодобавку в цепи затвора регулирующего транзистора. А вот входное напряжение по даташиту не должно превышать 18 В (!). значит, анализ схемы был сделан не напрасно.

Откуда же взялось напряжение +24 В? Можно предположить, что плата изначально была рассчитана на установку микросхемы AMS1073, которая действительно допускает питание от 24 В. Но для удешевления продукции запаяли AMS1076.

Аналогичные микросхемы - МР2359, МР2259 фирмы MPS, RT8258, RT8259 фирмы Richtek.

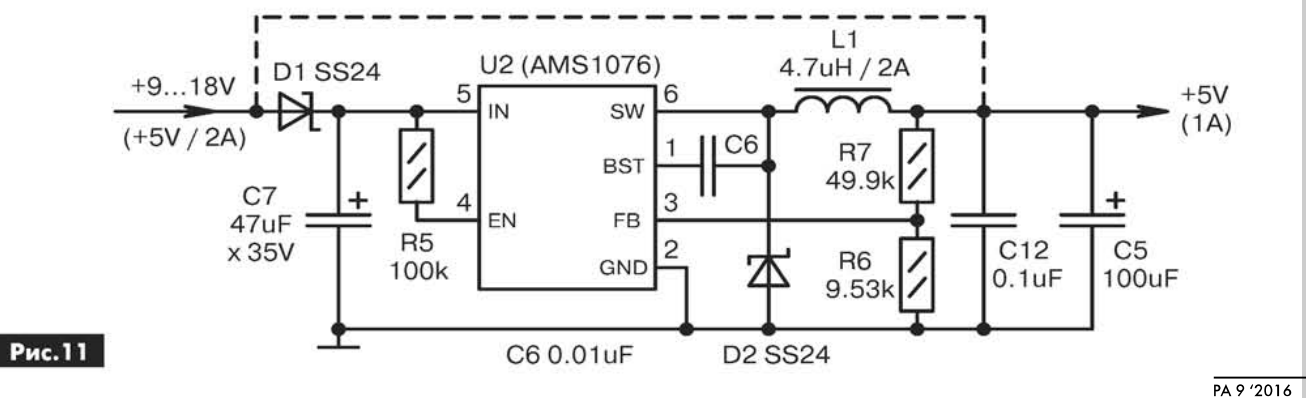

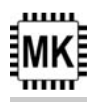

В качестве «сетевой вилки» подойдёт блок питания от игровой приставки SEGA Mega Drive-II. Он аналоговый, 12-вольтовый и достаточно мощный. Если имеется импульсный источник 5 В/1...2 А. то его тоже можно подключить к плате Wi-Fi, поставив перемычку, как показано на Рис.11 пунктиром. Микросхема преобразователя U2 при этом блокируется и не оказывает влияния на работу.

#### Программный драйвер USB-UART

После подачи питания и подключения соединительного кабеля к разъёму USB компьютера следует дождаться реакции операционной системы. Если в конверторе USB-UART применяется микросхема FT23xx фирмы FTDI, то драйвера, скорее всего, установятся автоматически. Если появится сообщение «Устройство USB не опознано», то необходимо скачать с Интернета соответствующий файл драйвера (на сленге — «дрова»).

Фирма WeMos для своих плат предлагает драйвер «CH341CER.exe» <http://www.wemos.cc/ tutorial/get started in arduino.html>. После его инсталляции в диспетчере устройств компьютера должен появиться новый виртуальный СОМ-порт «USB-SERIAL CH340». Для однозначности следует настроить его на скорость 115200 бит/с.

#### Работа с оболочкой Arduino

Тестирование любой платы Wi-Fi удобно проводить через оболочку Arduino, при этом абсолютно без разницы, что в плате WeMos нет AVRконтроллера. Его функцию программно эмулирует 32-разрядный МК, входящий в модуль ESP-12F.

В среде Arduino имеется встроенная библиотека функций для ESP8266, но она относится лишь к официальному шилду Wi-Fi, вставляемому в контакты Arduino-UNO. Для других версий плат Wi-Fi от сторонних изготовителей требуется загрузить дополнительное программное обеспечение.

Порядок действий.

1) Скачать оболочку Arduino-1.6.11 <https:// www.arduino.cc/en/Main/Software>.

2) После инсталляции выбрать путь «Файл-Настройки-Дополнительные ссылки для Менеджера плат». Нажать кнопку справа, затем нажать на планку «Нажмите для получения ресурсов для работы с неофициальными платами».

Далее произойдёт переход по ссылке <https:// github.com/arduino/Arduino/wiki/Unofficial-list-of-3rd-party-boards-support-urls>, где надо найти пункт «ESP8266 Community» и ввести в панель указанный там адрес «\*.json» (Рис.12). Для сохранения результата и выхода в головной экран нажать кнопку «ОК».

3) Зайти в меню «Инструменты-Плата:...-Менеджер плат...» и убедиться, что в самом конце списка появилась новая платформа «esp8266 by ESP8266 Community». Выбрать её и нажать кнопку «Установка», Затем внизу появится полоса загрузки (требуется подключение к Интернету) и в компьютер добавится около 150 Мбайт информации. По завершении нажать кнопку «Закрыть».

4) Зайти в меню «Инструменты-Плата:...» и выбрать в конце списка в разделе «ESP8266 Modules» строку, подходящую по смыслу к используемой плате Wi-Fi (Рис.13). Здесь допускается экспериментировать, особенно в том случае, когда плата самодельная или нестандартная.

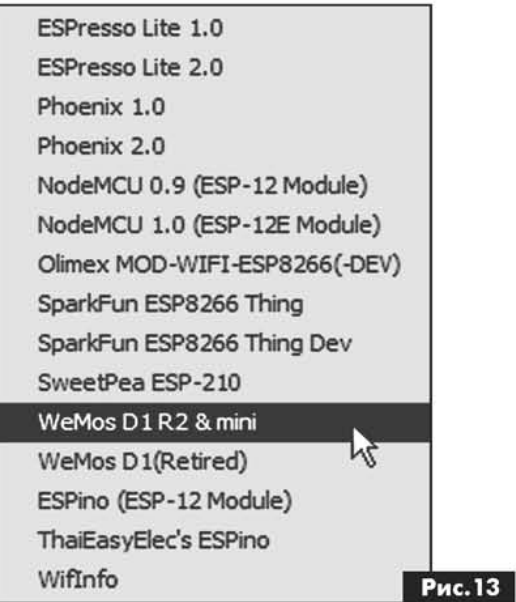

5) В меню «Инструменты» указать номер виртуального COM-порта конвертора USB-UART и настроить его скорость 115200 бит/с. Теоретически можно установить и 921600 бит/с, но на форумах пишут о низкой стабильности такого режима.

Пошаговые скриншоты по настройке оболочки Arduino хорошо расписаны в статье <http:// geekelectronics.org/arduino/wemos-d1-r2-naesp8266-ndash-pervoe-znakomstvo.html>.

#### Тестовые программы

Фирма WeMos разработала несколько тестовых программ для своих плат Wi-Fi и разместила их на странице <https://github.com/wemos/D1\_ mini Examples>. После разархивирования файла «D1 mini Examples-master.zip» следует скопировать его содержимое в папку C:\Program Files\ Arduino\Example\. Это стандартный приём в среде Arduino для доступа к программным примерам.

O

√ Проверять обновления при запуске

|v Конвертировать файлы скетчей в новый формат (.pde -> .ino)

√ Сохранять скетч при проверке или компиляции

Дополнительные ссылки для Менеджера плат: http://arduino.esp8266.com/stable/package\_esp8266com\_index.json

40

Рис. 12

Далее, руководствуясь древней традицией программистов, надо помигать светодиодом на плате WeMos, выполнив микроконтроллерный «Hello, World!». Светодиод по схеме подключается к порту GPIO14 (ESP8266). В обозначениях Arduino это будет цифровой порт D5 согласно раскладке <http://www.wemos.cc/Products/d1\_r2.html>.

Программа «мигания» (скетч) строится по шаблону через меню: «Файл-Примеры-ESP8266-Blink» или «Файл—Примеры—01.Basics—Blink». В тексте надо исправить номер порта, к которому подключается светодиод, заменив число 13 числом 14 или D5. Поскольку библиотека Wi-Fi в работе скетча не используется, то в этом режиме плата WeMos ведёт себя как обычный Arduino.

Второй тест заключается в вычислении объёма Flash-памяти модуля ESP-12F. Заранее он не известен, ведь микросхема памяти находится под экранированной крышкой модуля, и прочитать её название нельзя. Не исключено, что кто-то мог сэкономить «на спичках» и установить микросхему меньшего объёма с меньшей стоимостью.

Автор теста памяти - Marcus Sattler <https:// github.com/esp8266/Arduino/blob/master/ libraries/esp8266/examples/CheckFlashConfig/ CheckFlashConfig.ino>. Скетч находится в меню «Файл-Примеры-ESP8266-CheckFlashConfig». Далее выбрать «Инструменты-Монитор порта» и наблюдать искомую информацию (Рис. 14). Судя по надписям, ёмкость микросхемы памяти составляет 4194304 байта или ровно 4 Мбайта.

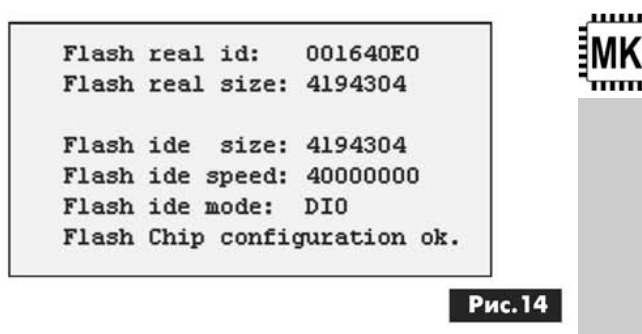

scan start scan done 5 networks found 1: RMS  $(-44)^*$ 2: A u nas wi-fi !!! (-67)\* 3: Broadcom (-91) 4: UKrtelecom vxvWyD (-84)\* 5: osnova 21 (-83)\*

#### Рис. 15

Третий тест касается собственно модуля Wi-Fi и его способности расшифровывать сигналы протокола IEEE 802.11b/g/n в диапазоне 2,4 ГГц.

Скетч находится в меню «Файл-Примеры-ESP8266WiFi-WiFiScan». После его запуска на мониторе порта каждые 5 с будут высвечиваться строки с указанием близлежащих объектов Wi-Fi и с уровнями их приёма в дБм (Рис.15).

(Продолжение следует)

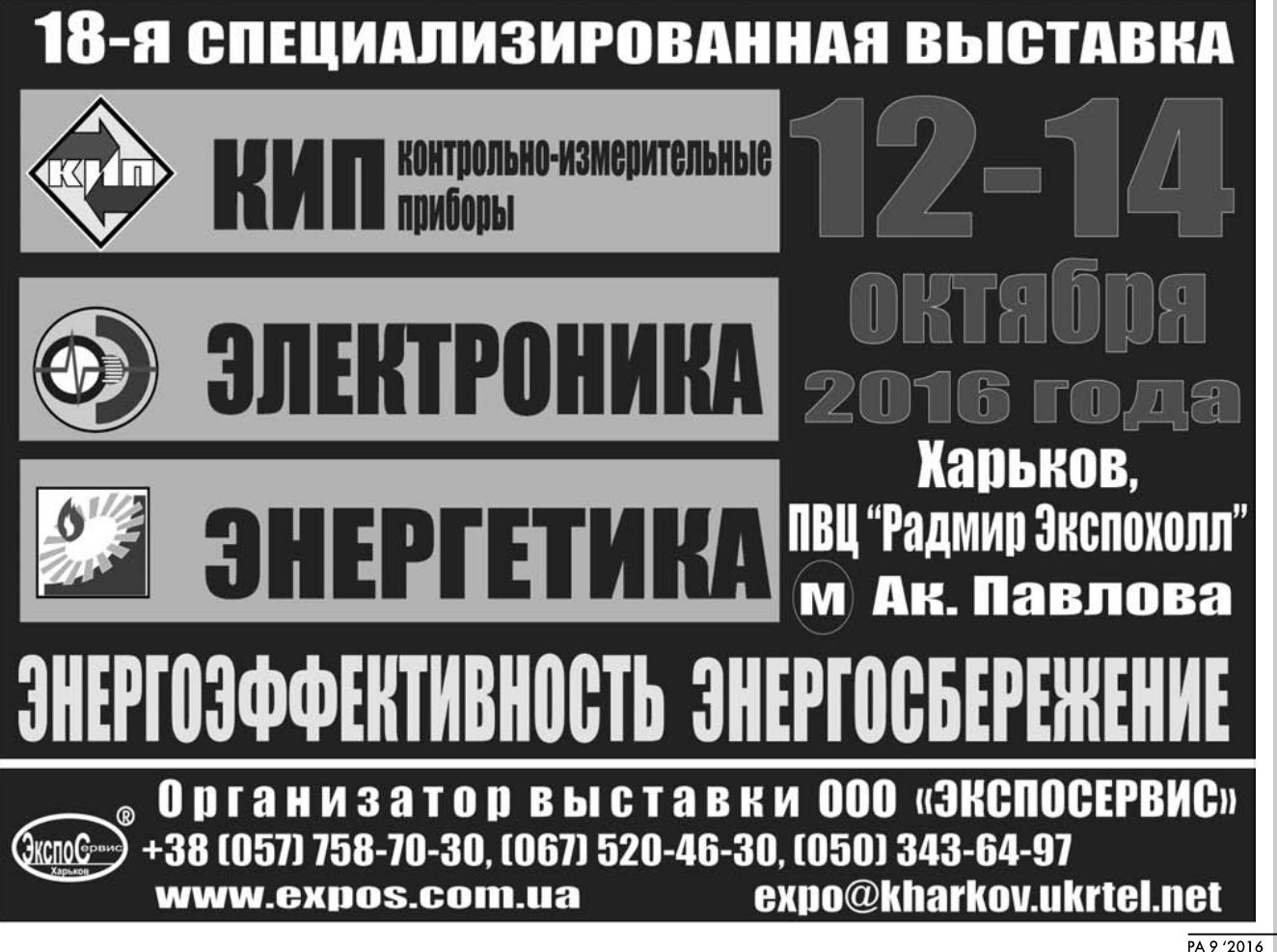

# О современных технологиях, электромобилях, медицине и образовании

#### (Интернет-обзор)

В этом обзоре приведены «оптимистические» прогнозы 4-й технологической революции и некоторые факты их подтверждающие, а также небольшие экскурсы в далекое и не очень прошлое.

В конце 90-х прошлого века у нас в мыслях не было, что годика так через три исчезнет желание печатать фотографии на фотобумаге «мокрым» способом. Например, фирма Kodak в эти годы про-

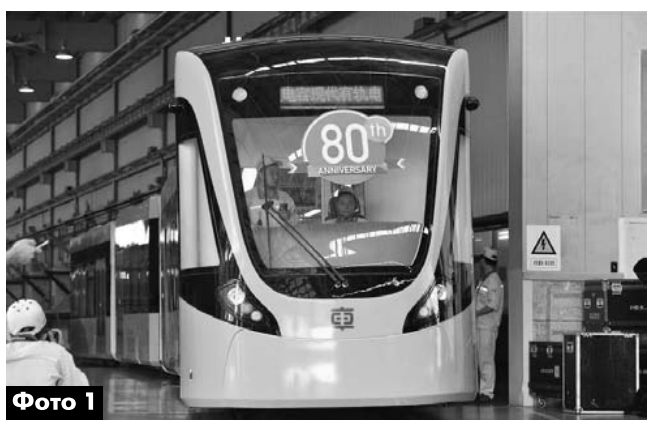

давала 85% всей фотобумаги в мире. В 1998 году в фирме было 170000 сотрудников. И все же, в течение всего нескольких лет, их бизнес-модель исчезла, и фирма Kodak обанкротилась. Начало этому процессу положило то, что в 1975 году были изобретены цифровые камеры. Первые из них имели разрешающую способность только 10000 пикселей, но прогресс в области микроэлектроники развивался, и пока продолжает развиваться, по закону Мура. Закон Мура - это наблюдение, сделанное в 1965 году одним из основателей корпорации Intel Гордоном Муром. Суть его в том, что количество транзисторов на квадратный дюйм в интегральных схемах увеличивается двукратно каждый год, начиная с изобретения интегральных схем. Мур предсказал, что эта тенденция сохранится и в обозримом будущем. Сейчас даже в фотокамерах смартфонов нередкость матрицы в 13 мегаликселей.

Похоже, то, что случилось с Kodak произойдет во многих отраслях промышленности в ближайшие годы. Но большинство людей не хочет видеть такого поворота событий.

Осмысление экспоненциальных технологий потребовало некоторого времени, прежде чем они получили полное признание всего за коротких несколько лет. Этой тенденции последуют самые разные области, такие как, например, искусственный интеллект, здравоохранение, электрои самоуправляемые автомобили, образование, трёхмерное печатание и т.д.

Современные технологии развиваются очень быстро - по нарастающей экспоненте.

Добро пожаловать в Экспоненциальный Век, в 4-ю промышленную революцию!

Программное обеспечение компьютеров коренным образом изменит традиционные отрасли промышленности.

Например, фирма Uber - это всего лишь программное средство, фирма не владеет автомобилями, но теперь она крупнейшая такси-компания в мире, и недавно начала работать в Киеве, а фирма AirBnB стала по существу самой большой гостиницей мира, хотя фирма и не имеет своих жилых помещений.

Справедливо и утверждение, что все новое это хорошо забытое старое. Так, например, в начале XX века автомобили считались экологичной альтернативой лошадям, которые считались причиной зловония. Это забавно до тех пор, пока не узнаешь, что в 1900 году 38% машин в США были электрическими, 40% ездили на пару, и только 22% - на бензине.

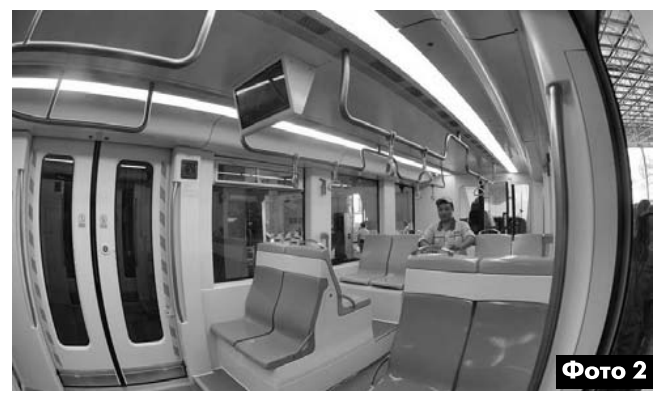

Сейчас мир постепенно опять возвращается к электротранспорту. Кататься на трамвае всегда весело, удобно и быстро. Этот вид электрического транспорта широко распространён не только у нас, но и по всему миру. Впервые трамваи появились в начале 19-го века. Работали они в то время не на электричестве, а на конной тяге. Лошади, стоявшие в упряжи перед вагоном, тянули его вперёд. Позднее конструкцию, да и принцип их работы усовершенствовали в Германии. С 1881 года трамваи перешли в разряд электрического общественного транспорта.

Китайская машиностроительная компания Чжучжоуские электровозы (Zhuzhou Electric Locomotive) разработала новый «беспроводной» трамвай, способный перевозить до 380 пассажиров одновременно. Благодаря использованию суперконденсаторов, производитель создал транспортное средство, способное передвигаться по

маршруту без проводов, полностью подзаряжаясь во время коротких остановок. Для того чтобы проехать 3-5 километров, трамваю нужно постоять в ожидании пассажиров около 30 секунд этого времени хватит, чтобы зарядить аккумуляторы и двигаться дальше. Первый такой вагон уже сошел с конвейера 1 августа 2016 года (фото 1 и фото 2). Дело за малым - осталось оборудовать остановки зарядными устройствами, и все: можно спиливать трамваям «рога» и убирать некрасивые и дорогостоящие провода с улиц.

Особое место на дорогах в современном мире занимают электромобили. Их количество постепенно растет. Производством их занята не только фирма Тесла, на и всемирно известные производители обычных автомобилей, например, Volkswagen. На фото 3 изображен Volkswagen Golf ELEKTRO с электродвигателем мощностью 85 кВт (116 л.с.).

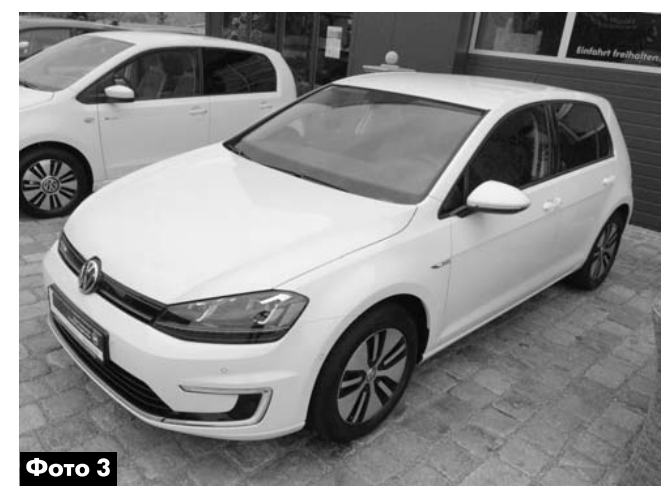

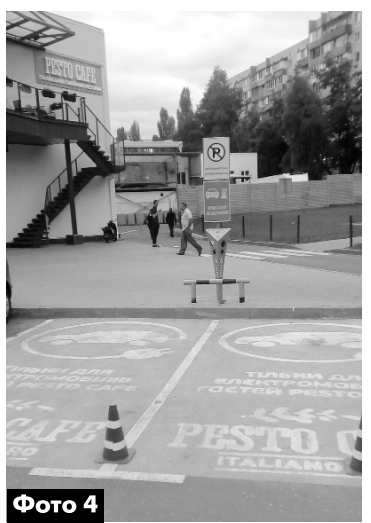

С электромобилями пока существует одна проблема отсутствие должного количества зарядных станций, но и эта проблема постепенно решается. Причем, некоторые из них бесплатны. Недавно в Киеве на массиве Виноградарь, на автостоянке возле одного из торговых центров для посетителей ка-

фе появилась одна из таких зарядных станций на два места (фото 4). Ожидаем, что в ближайшее время зарядные станции на дорогах будут объедены в сети и перестанут быть экзотикой. Тем более, что они заметно дешевле и экологичней бензозаправок.

Большинство автомобилей у населения развитых стран в ближайшее время станут электрическими. В городах станет тише, воздух станет чище.

В последние годы в продаже появилось множество электровелосипедов (в основном китайского производства), а также подвесных и стационарных электромоторов для различных плавсредств. О применении подвесного электромотора на крейсерской яхте совместно с солнечными батареями и ветрогенератором было рассказано ранее в «Радиоаматоре» (см. [1]).

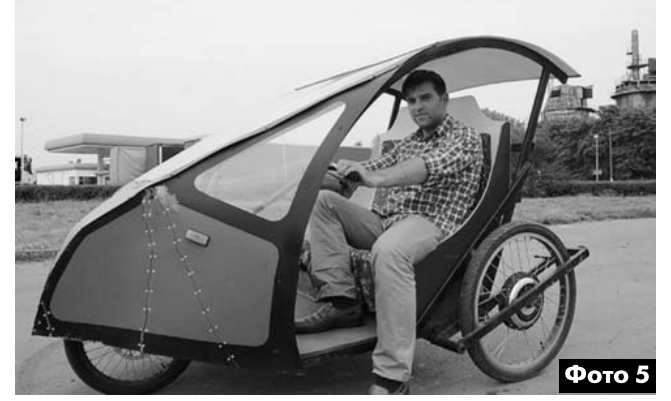

Заметим, что электротранспортом в последние годы заинтересовались самодельщики. Они изготавливают электромобили, мотоциклы, велосипеды и прочие транспортные средства на электрическом ходу. Более восьми лет назад инженер-механик Денис Лукьяненко из г. Ивано-Франковска самостоятельно спроектировал и создал трехколесную двухместную машину (фото 5 и фото 6). Эта конструкция представляет собой некую смесь электромобиля с электровелосипедом. Правда, в отличии от последнего, она не имеет педального привода.

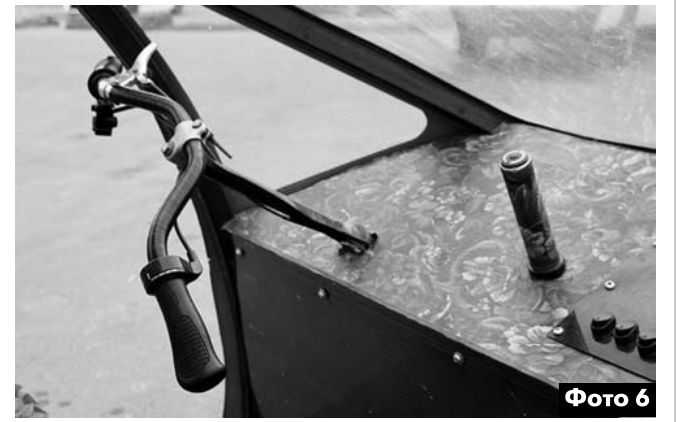

Как вы думаете, что изображено на фото 7. Эта фотография была сделана 95 лет назад 5 августа 1921 года в г. Дейтройте. Практически невозможно догадаться, что на ней изображено. Так вот, это первая в мире радиоуправляемая машина. Да, именно радиоуправляемая. Похоже, с этого все и началось.

В 2018 году самоуправляемые автомобили массово станут доступны широкой публике, а около 2020 года нынешняя автомобильная промышленность начнет потихоньку исчезать. Просто автомобиль нам больше не будет нужен. Вызываем машину по телефону, она прибудет к нам

# HOBOCIN

самостоятельно (без водителя) и отвезет по назначению. Нам больше не нужно будет искать парковку. Мы только заплатим за расстояние, причем, при желании, мы можем работать в дороге. Следующие поколения землян не станут получать водительские права и не станут покупать автомобили.

В настоящее время в мире 1,2 миллиона человек ежегодно гибнет автомобильных авариях. Они случаются каждые 100 тысяч километров пробега. С самоуправляемыми автомобилями эта цифра упадет до одной аварии на 10 миллионов километров. Это сохранит миллион жизней в год.

Аналитики в Интернет прогнозируют, что большинство автомобильных фирм обанкротятся. Традиционные автомобильные компании стара-

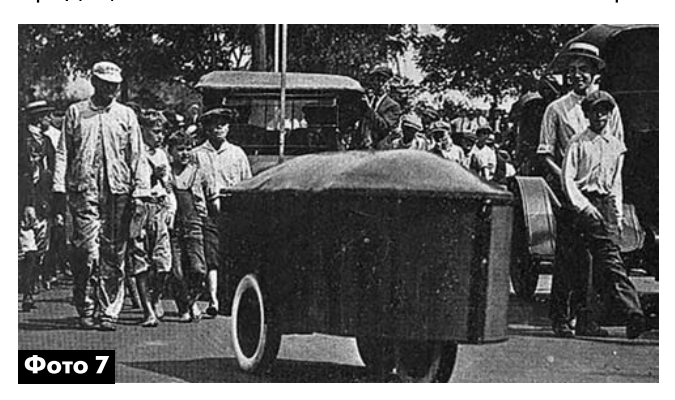

ются усовершенствовать автомобили, в то время как такие технологические фирмы, как Tesla, Apple и Google, применяют революционные подходы создают компьютеры на колесах. Это пол ностью изменит города, поскольку для передвижения понадобится на 90-95% меньше автомо билей, автомобильные стоянки можно будет превратить парки.

«Понимание» мира компьютерами также растет по экспоненциальному закону. Компьютер уже выиграл игру Го у лучшего игрока мира, что произошло на 10 лет раньше, чем предполагали. Заметим, что игра Го намного сложнее шахмат.

США, молодым правоведам стало очень трудно найти работу, т.к. теперь можно получить юридическую консультацию во многих областях из IBM Watson в течение нескольких секунд, причем с точностью 90%, по сравнению с 70% точностью от человека-юриста. В скором будущем понадобится на 90% меньше юристов, останутся только узкие судебные специалисты.

IBM Watson уже помогает медикам диагностировать рак 4 раза точнее, чем это делают люди. Про граммное обеспечение Facebook уже может распознавать лица лучше, чем человек. Можно предположить, что 2030 году, «интеллект» компьютеров превзойдёт человеческий.

Незавидное будущее ожидает страховые ком пании. Без автомобильных аварий страховка будет стоить в 100 раз дешевле. Автомобильное страхование практически исчезнет.

Бизнес недвижимости также серьезно изменится. Поскольку можно работать в машине по дороге на работу прямо из дому, то люди будут выбирать более далекие от места работы, но лучшие районы для жизни.

Использование солнечной энергии последние 30 лет росло по экспоненциальной кривой, но эффект мы видим только сейчас. В прошлом году во всем мире было построено больше солнечных электростанций, чем электростанций на горючих материалах. Предполагается, что стоимость сол нечной энергии упадет настолько, что большенство угольных компаний закроется 2025 году.

дешевым электричеством придет изобилие дешевой воды. Опреснение сейчас требует два киловатт-часа на кубический метр. Вода есть почти всюду, но, при этом, существует недостаток питьевой воды. Представьте, что станет воз можным, когда можно будет иметь любое количество чистой воды почти бесплатно.

Фонд X Prize 10 мая 2011 года объявил, а затем 10 января 2012 года запустил конкурс по созданию совмещенного с телефоном устройства Tricorder X, которое будет сканировать сетчатую оболочку глаза больного, анализировать состав крови и выдыхаемого воздуха. В результате сформируются 54 биологических показателя, определяющие практически любое заболевание. Устройство будет дешевым, что позволит через несколько лет любому на этой планете иметь доступ к медицине мирового класса почти даром. Победители конкурса будут объявлены в начале 2017 года.

Еще один двигатель технологического про гресса - ЗО-принтер. Цена самого недорогого трехмерного принтера снизилась 18 тысяч до нескольких сот долларов в течение десяти лет. В то же время трехмерное печатание стало в 100 раз быстрее. Все основные обувные фирмы начали трехмерную печать обуви. Запасные части самолетам уже трехмерно печатаются в отдаленных аэропортах. Международная космическая станция уже использует трехмерный принтер, он устраняет необходимость в доставке с Земли нужных многочисленных запчастей. 3D-принтеры строят дома, делают торты и имплантаты. В Китае помощью трехмерного принтера уже построили 6-этажный дом. 2027 году 10% всех производи мых товаров будет создаваться трехмерными принтерами. Перспективы применения технологии трехмерного печатания вскоре радикально изменят наше представление о различных областях промышленности, строительства, медицины быта. В конце этого года новые смартфоны получат возможность трехмерного сканирования. будущем можно будет просканировать свои ноги «отпечатать» удобную обувь прямо дома.

Специалисты утверждают, что практически любая идея, успешная 20 веке, провалится 21-ом. 70- 80% нынешних рабочих мест исчезнет в следующие

 $\tilde{\mathcal{L}}$ 

 $\sum_{i=1}^{N}$ 

20 лет. Будет много новых рабочих мест, но неясно достаточно ли их будет создано за этот период.

Ожидается, что скоро появится сельскохозяйственный робот стоимостью в 100 долларов. Фермеры, вместо тяжелой работы в поле, станут просто руководить умными машинами. Аэропоника потребует намного меньше воды. Уже появилась телятина, выращенная из стволовых клеток вне коровы. В 2018 году она будет дешевле натуральной телятины. В настоящее время 30% сельскохозяйственных угодий используется для животноводства. Представьте ситуацию, когда эти площади освободятся. Уже существует несколько новых бизнесов, которые вскоре принесут на рынок протеин из насекомых. Этот протеин лучше, чем мясо. Он будет называться «альтернативный источник белков» (поскольку большинство еще отвергает идею пищи из насекомых).

Уже существуют программы, которые могут определить в каком мы настроении. К 2020 году будут созданы программы, определяющие по выражению лица когда человек лжет. Представьте себе политические дебаты, когда такая программа покажет нам говорят ли правду.

В настоящее время средняя продолжительность жизни возрастает каждый год на три месяца. Четыре года назад средняя продолжительность жизни в мире была 79 лет, сейчас она 80 лет. К 2036 году продолжительность жизни будет каждый год будет возрастать более чем на год. Нынешнее поколение, возможно, будет жить 100 лет и больше.

Современные технологии не обошли и образование.

Самый дешевый смартфон уже стоит 10 долларов в Африке и Азии. К 2020 году 70% людей будет иметь смартфон. Это значит, любой молодой человек в самом удаленном уголке мира может получить доступ к лучшему в мире образованию. Каждый ребенок сможет использовать портал Академии Хана (Khan's Academy) [2] для изучения всего, что изучают в школах Первого Мира. Его уже используют в Индонезии. Создаются версии Khan's Academy на русском и арабском языке, суахили и китайском. Изучение английского языка академия обеспечивает бесплатно, чтобы даже африканские дети овладели беглым английским в течение полугода.

Khan Academy - учебная организация, созданная в 2006 году специалистом по образованию Салманом Ханом с целью обеспечения всех желающих бесплатным образованием мирового класса.

#### Ссылки

1. Безверхний И. Путешествие по Днепру без солярки и бензина // Радиоаматор. - 2013. - №7. - $C.35-39$ 

2. https://ru.khanacademy.org/ - русскоязычный сайт Академии Хана (Khan's Academy).

HOBOCIN

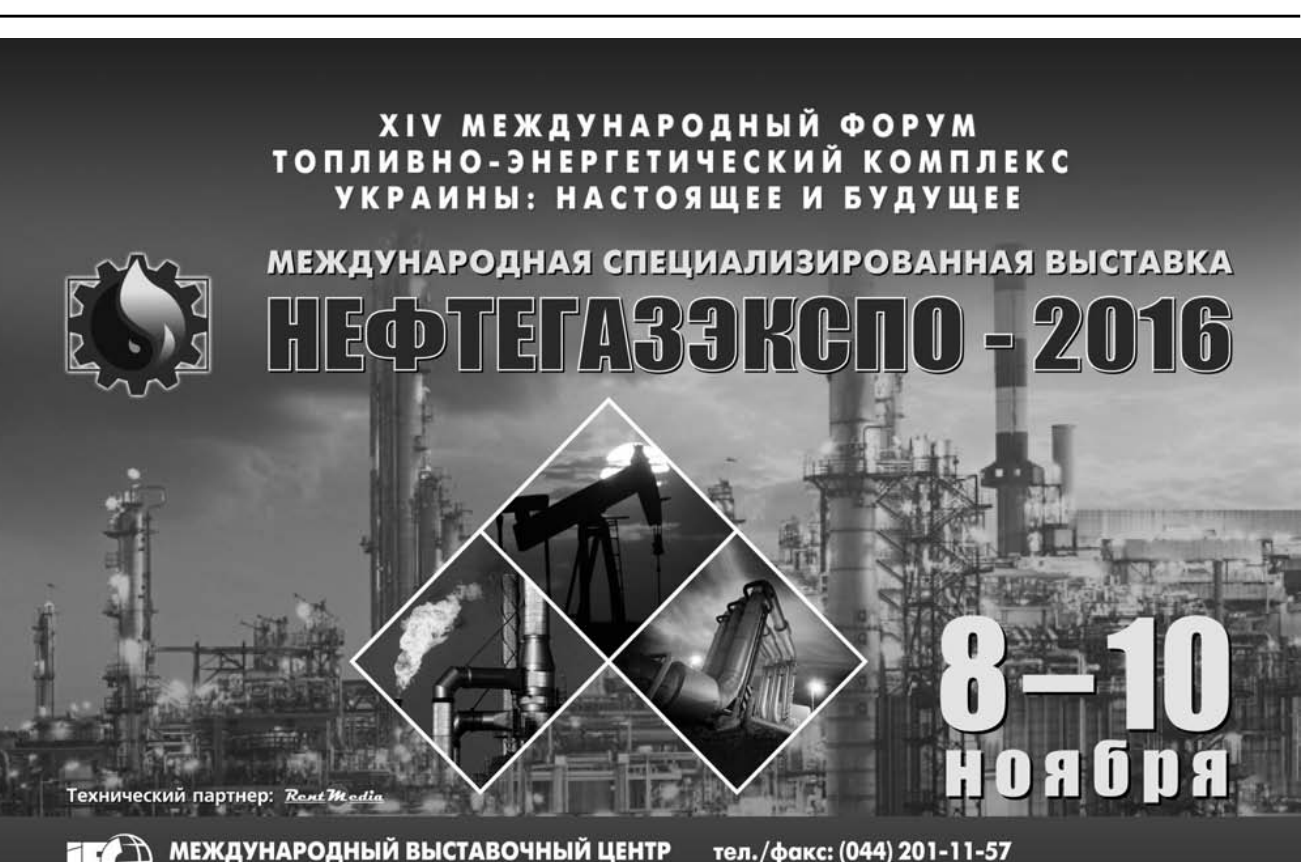

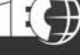

Украина, 02660, Киев, Броварской пр-т, 15 (М) "Левобережная"

тел./факс: (044) 201-11-57 e-mail: lyudmila@iec-expo.com.ua www.iec-expo.com.ua, www.tech-expo.com.ua

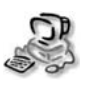

# Простой способ защиты информации па ПК

#### Генрих Закоморный, г. Тбилиси

Судя по сообщениям, появившимся в последние несколько лет, в мире процветает тотальная слежка, собирается личная информация почти обо всех жителях Земли. В связи с этим стала еще более актуальной защита файлов, хранящихся в компьютере, содержащих, например, разработки, научные работы, и т.п. Об одном из простых аппаратных способов защиты информации на ПК рассказано в этой статье.

Как доказал Эдвард Сноуден, любой компьютер, подключённый к Интернету, - открытая книга для опытного специалиста. Радикальный способ защиты - иметь либо два компьютера, либо два жёстких диска, один из которых не подключается к Интернету, как это описано в [1], [2], [3], т.к., очевидно, что с отключённого жёсткого диска считать информацию невозможно.

До появления Windows 10 и быстродействующих SSD-накопителей второй способ вполне удовлетворял меня. Однако, невозможность получать от Microsoft обновления этой операционной системы, установленной на втором жёстком диске, риск выхода из строя SSD-накопителя при отключении питания, если присутствуют напряжения на сигнальных шинах, заставили искать компромиссное решение.

Заключается оно в следующем:

- в качестве жесткого диска №1 используется относительно дешевый SSD-накопитель небольшой ёмкости 60-120 ГБ, на котором установлена операционная система и все приложения:
- в качестве жесткого диска №2 используется обычный жёсткий диск, на котором хранится вся личная информация;
- SSD-накопитель включен постоянно, а второй диск при работе в Интернете выключен.

Это позволяет работать с «несекретными» файлами, получать обновления операционной системы и приложений, а при заражении системы вирусами, легко переустанавливать систему и приложения. Второй диск с «секретными» файлами при этом выключен, что, кстати, способствует продлению срока его службы. Скачанные из Интернета файлы, находящиеся на диске №1, можно легко скопировать на диск №2 при отключённом Интернете и затем удалить их с дис-

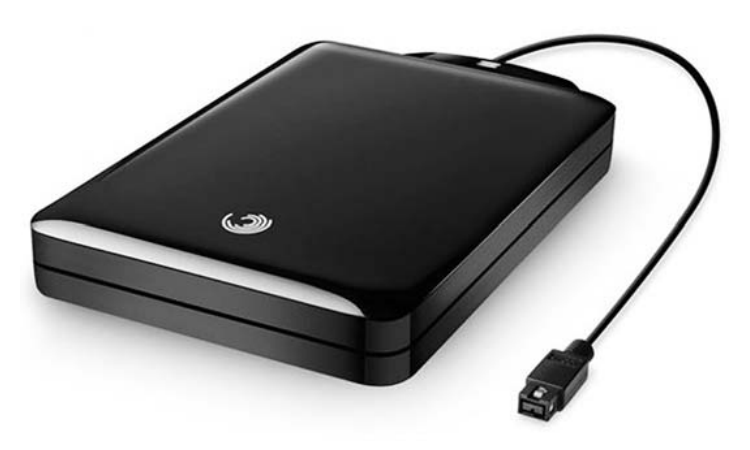

ка №1. Правда, неудобство этого решения заключается в том, что приходится следить за тем, чтобы случайно не подключиться к Интернету при включённом втором диске. Красный светодиод HL1 (рис. 1) предупреждает об этом, сигнализируя о том, что второй диск включен.

Дополнительный контроль может осуществляться очень полезной утилитой DU-Meter, поместив её индикатор на панели задач компьютера. DU Meter - это удобная утилита для отслеживания в реальном времени скорости интернет соединения. Она содержит широкий функциональный инструментарий для контроля и работы с трафиком, настройки его объема и времени соединения, а также ведет подробную статистику входящего и исходящего сетевого трафика. Сведения представляются в цифровом или графическом виде. Работает эта программа с обычными модемами, кабельными модемами, локальными сетями и т.д. Нам же важна информация, о том, включен ли Интернет, которую можно отследить по индикатору программы DU Meter.

Принципиальная схема рассматриваемого устройства, являющегося модернизацией моего же устройства, описанного в [3], приведена на рис. 1.

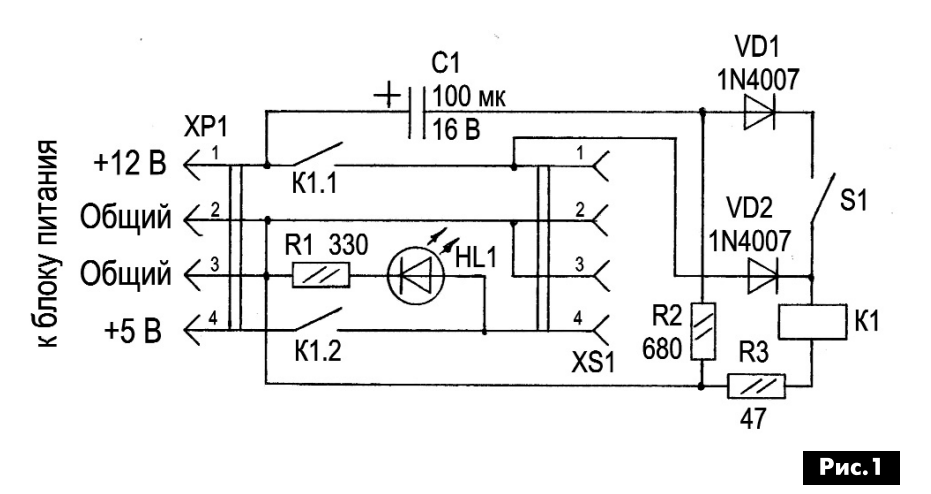

Включение второго диска происходит при замкнутых контактах тумблера S1, в момент включения компьютера.

Разъём питания диска №2 XS1 соединен с блоком питания компьютера через разъём XP1 и контакты К1.1 и К1.2 реле К1. При включении

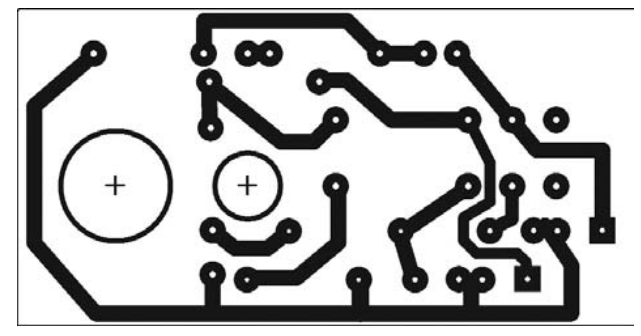

### Рис.2

компьютера, в случае, если S1 замкнут, импульс зарядного тока конденсатора С1 вызывает срабатывание реле K1, которое становится на «самоподхват» через контакты К1.2, диод VD2 и включает питание диска №2. После этого, естественно, состояние S1 перестаёт влиять на работу схемы. Если же S1 не был замкнут, конденсатор С1 быстро заряжается через резистор R2, и состояние S1 также не будет влиять на работу схемы, что исключает нештатное включение второго диска.

#### Примечание редактора

Предложенный в статье способ удобен и дешев в том случае, если винчестеры уже есть в наличии. Если же «лишнего» жесткого диска нет, или для его установки в ПК отсутствует свободное место (например, в ноутбуке), то для хранения «секретных» файлов удобно использовать, так называемые, съемные HDD-накопители (внешние жесткие диски) (см. фото). Их существует множество.

Для подключения внешнего жесткого диска к ПК могут использоваться разные виды интерфейса:

- $\bullet$  USB 3.0 (2.0);
- $\bullet$  eSATA:
- Ethernet:
- FireWire

В ряде современных моделях внешних винчестеров интерфейсы часто комбинируются. чтобы дать пользователям возможность максимально расширить сферу применения этих устройств.

Для защиты файлов на внешнем жестком диске подключать его и пользоваться им необходимо при отключенном Интернете. Для подключения внешнего винчестера через порт USB практически всегда используется стандартный кабель.

В устройстве могут быть применены реле с рабочим напряжением до 12 В. в том числе и с одной группой контактов (2 шт. одинаковых реле), с контактами, рассчитанными на ток потребления второго диска. Естественно, реле на 5 В следует подключить не к К1.1, а непосредственно к кон-

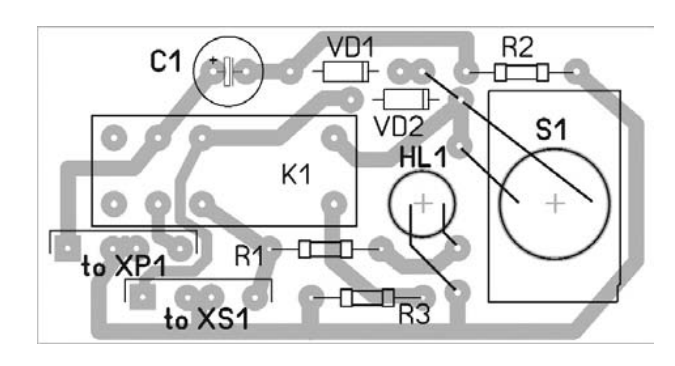

тактам К1.2 (вместо R3 устанавливается перемычка). Реле с другим напряжением срабатывания подключаются через гасящий резистор R3, Хорошо подходят реле от источников бесперебойного питания (UPS). Ёмкость конденсатора С1 должна обеспечивать импульс зарядного тока, достаточного для срабатывания реле К1, а сопротивление резистора R2 должно обеспечивать быстрый заряд конденсатора С1, и должно приблизительно быть равно учетверённому сопротивлению обмотки реле К1. Номиналы элементов, указанные на схеме, соответствуют реле с рабочим напряжением 9 В с сопротивлением обмотки 155 Ом.

Устройство собрано на печатной плате размером 70 х 36 мм (рис. 2). Чертеж печатной платы в формате программы Sprint LayOut 5.0 для скачивания размещен на сайте издательства «Радиоаматор» [4]. Крепится эта плата к передней заглушке свободного отсека системного блока компьютера тумблером S1 непосредственно. Расположение деталей на печатной плате показано на рис.3. Плата соединяется с диском №2 при помощи либо пожертвованного для этой цели кабеля с разъёмом от штатного блока питания ПК, либо дополнительным кабелем с таким разъемом от старого, ненужного блока питания ПК.

В качестве кабеля с разъёмом ХР1 удобно использовать переходник IDE-SATA, отрезав разъём SATA. Никаких дополнительных переделок в компьютере производить не требуется.

#### Литература

1. Челевич А. Второй жёсткий диск - второй компьютер // Радио. - 2012. - №12. - С.24.

2. Гейман В. Переключение НЖМД в компьютере // Радио. - 2013. - №8. - С.21.

3. Закоморный Г. Ещё раз о переключении НЖМД в компьютере // Радио. - 2014. - №2. - С.28.

4. http://www.ra-publish.com.ua/ - сайт издательства «Радиоаматор»

Рис.3

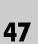

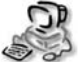

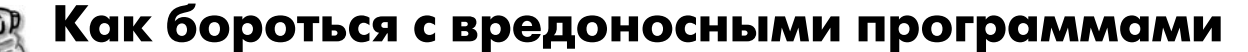

Игорь Петренко, г. Киев

В этой статье автор, по просьбе читателей «Радиоаматора», делится своим опытом в борьбе с рядом вредоносных программ, которые появляются в Интернете практически регулярно.

#### «Баннер-попрошайка»

Одну из первых вредоносных программ я «поймал» 17 декабря 2009 г., скачивая книжки и программы. При этом некоторые сайты сбрасывали рекламу (в основном всякую муть: интернетказино и порно). С какого сайта на мой ПК попала вредоносная программа-вирус iLite **Net** Accelerator определить не удалось. Окно (баннер) этой программы устанавливается поверх всех окон, блокирует исполнение почти всех программ и требует денег, методом отправки SMS с кодом на определенный короткий номер. Для психологического воздействия в окне вируса работает таймер (красные цифры) с посекундным отсчетом на 3 часа. По истечении 3-х часов окно сбрасывается и появляется вновь при запуске большинства программ. Вредоносное ПО также выполняет следующие действия:

- препятствует запуску «Диспетчера задач» и «Редактора реестра»:
- навязчиво отображает баннер или перезагружает ОС при попытке запуска некоторых приложений;
- препятствует загрузке ОС в безопасном режиме;
- противодействует запуску антивирусных инструментов;
- дезактивирует «Восстановление системы Windows».

Типичный образец вредоносного ПО iLite Net Accelerator (и ему подобных) состоит из нескольких библиотек (DLL) со случайным именем, размещающихся в папке system32, размером около 130 КБ (размер варьируется в зависимости от конкретного образца). В системе может присутствовать также исполняемый файл system32/sdra64 exe

Чуть позже начали появляться и другие подобные вредоносные программы-«попрошайки» с более красиво оформленными баннерами: Get Accelerator, Digital Access, Get Access, Download Manager v1.34 и др. Все эти вирусы-«попрошайки» даже объединили в семейство Troian-Ransom Win32 Digitala.

Антивирусные программы в то время их не вылавливали, кроме специальной программы AVPTool от Касперского. Кроме того, после AVPTool была необходима чистка по специальной методике. Все это можно было найти в Интерне-

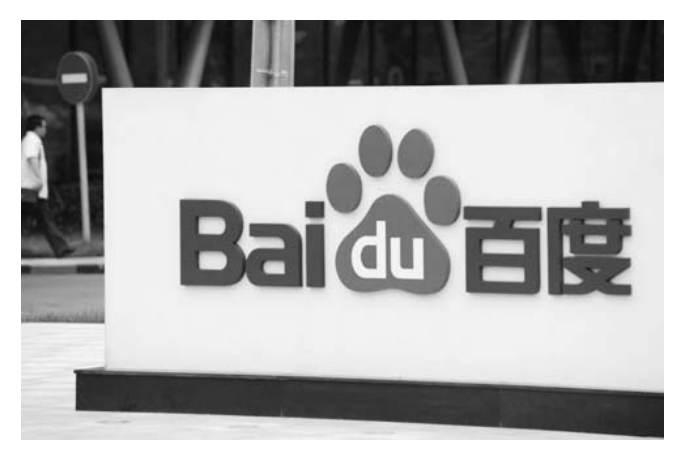

те. Постепенно программы, подобные iLite Net Accelerator, начали исчезать и к 2014 году исчезли почти совсем. В последнее время они заражают компьютеры очень редко.

Замечу, что утилита AVPTool удаляла ПО семейства Trojan-Ransom Win32 Digitala в 2010 году не полностью - «хвосты», замедляющие работу ПК, оставались. Радикально избавиться от последствий этого ПО мне удалось переустановкой Windows с форматированием системного диска.

#### «Полезные» китайские программы

Таких программ несколько. Автору приходилось стакиваться с двумя из них: 2345.com и Baidu, точнее с группой программ Baidu.

Заражением этими вредоносными программами происходит практически одинаково в фоновом режиме при скачивании заинтересовавшего пользователя контента, как правило, программ или книг с непроверенных сайтов. Очень часто заражение происходит через Торрент.

Поскольку характерных признаков эти вредоносные программы не имеют, и в программные коды компьютера они не внедряется, то своевременная идентификация и блокирование этих программ антивирусами и большинством специализированных утилит затруднено.

Стандартное удаление этих программ через «Установку и удаление программ» из «Панели управления» удаляет эти программы только из меню «Установки и удаление программ», но сами эти программы разбрасывают свои «хвосты-шупальца» в разные самые укромные места системного диска. Поэтому после такого «удаления» эти программы продолжают работать, раздражая пользователей своей неубиваемостью. Они постоянно совершенствуются и модернизуются и их новые версии удаляются все сложнее и сложнее.

Поэтому в этой статье рассмотрены именно основные подходы к удалению таких вредоносных программ.

#### Раз, 2345 вышел вирус погулять!

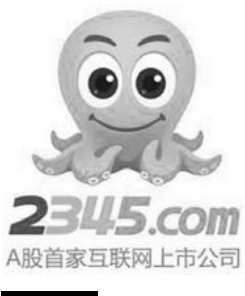

2345 com Программа классифицируется как браузер-угонщик. Основной проблемой, которую создает 2345.com (рис. 1) является то, что он перенаправляет наши запросы в браузерах на сайты, которые могут повредить операционную систему ПК. Кроме того 2345 com эксплуатирует уязвимости в

Рис.1

системе безопасности компьютера и изменяет настройки используемых на нем браузеров (Internet Explorer, Google Chrome, Mozilla Firefox и т.д.). Кроме того программа 2345 сот замедляет работу ПК, загружая его ресурсы.

#### Если на свою беду Вы накликали Baidu!

Китайская компания Baidu (переводится с китайского как «Поиск мечты») основана в 2000 году Робином Ли и Эриком Сю, получившими высшее образование в США.

Baidu (см. фото) - солидная компания, ведущий китайский поисковик. 20 апреля 2006 года менеджмент Baidu заявил о запуске альтернативного проекта -«Байдупедии». Уже через три недели она обогнала по числу статей китайскую Википедию.

В 2016 году президент Baidu Чжан Яцинь заявил, что в его планах начать массовое производство самоуправляемых автомобилей. По оценкам главы компании, на это понадобится около пяти лет. Все же, утром 12 января 2010 года сайт компании подвергся атаке хакеров из, так называемой, «Иранской киберармии» (Iranian Cyber Army), Злоумышленники изменили DNS-записи и перенаправили трафик на другой сайт.

Через некоторое время после этого появилась вредоносная программа Baidu PC Faster. Это потенциально не-

желательная программа, анонсируемая разработчиком как антивирус нового поколения, часто устанавливающаяся на компьютер пользователя автоматически и в скрытом режиме. Программа Baidu проявляется следующим образом:

• активно меняет настройки домашней страницы браузеров;

- навязывает Toolbar и Baidu Search;
- размешает свои ярлыки в меню ПУСК:
- дает карт-бланш загрузке нежелательного ПО и потоку навязчивой рекламы;
- крайне затрудняет работу с клавиатурой и мышью;
- подвешивает папки и программы. Кстати, подобные неприятности встречаются и при заражении ПК программой 2345 com.

Как удалить программы 2345.com и Baidu Файлы и папки программ 2345 com и Baidu легко узнать по наличию в их названиях 2345 (рис. 2), Baidu и/или иероглифов.

Все действия по удалению этих вредоносных программ желательно проводить в безопасном режиме. Для этого следует перезагрузить компьютер и при его включении нажать клавишу F8. В открывшемся меню за-

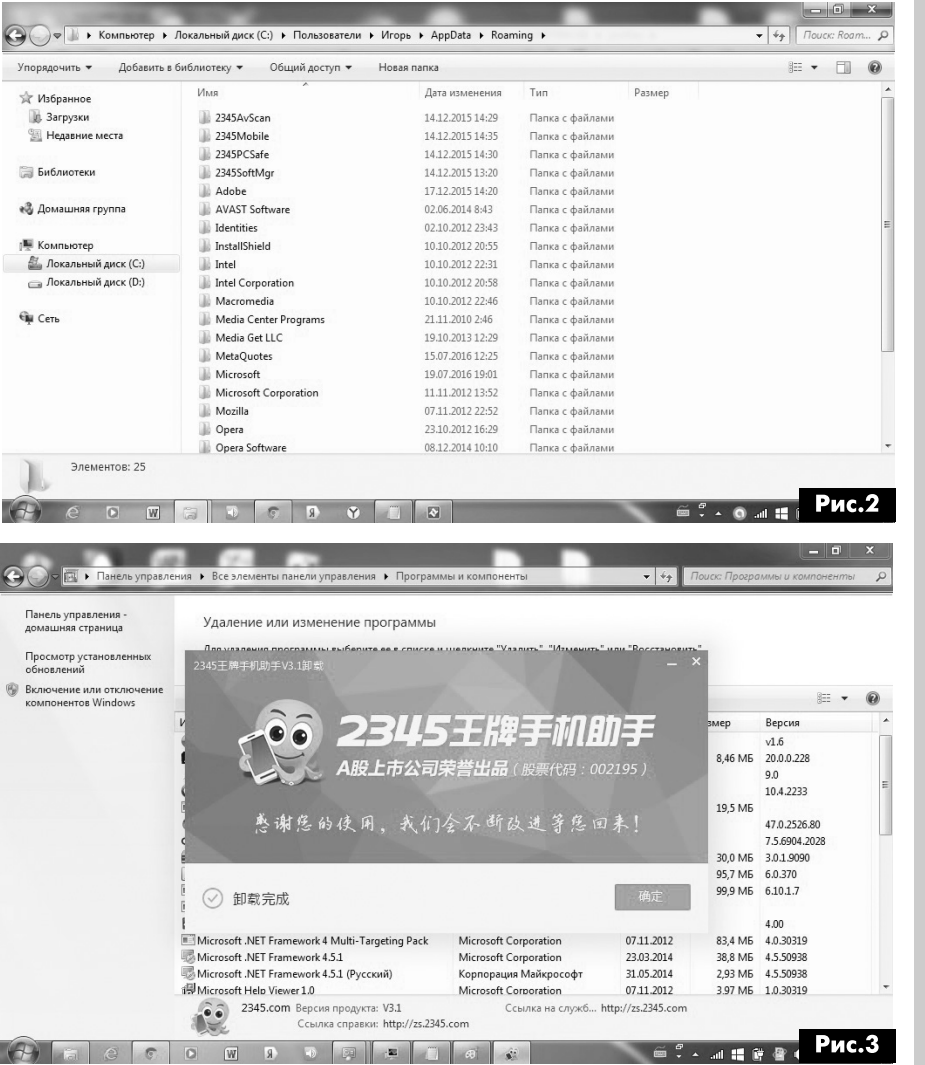

#### грузки Windows выбрать строку «Безопасный режим».

После загрузки операционной системы в безопасном режиме необходимо:

• Зайти в Панель управления и деинсталлировать все программы, в которых присутствуют 2345, Baidu или иероглифы.

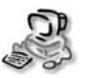

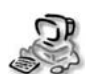

Примечание: деинсталляторы этих программ имеют интерфейс на китайском языке (рис.3). что затрудняет удаление этих программ. Поиск кнопок при деинсталляции осуществлялся опытным путем. Как правило, это кнопки с двумя иероглифами.

::: Сервис

1. В бол

 $\bigoplus$ 

- Зайти в Панель управления => Администрирование => Службы и отключаем все службы, связанные с программами  $\sqrt{H}$   $y_{\text{A}}$ 2345 или Baidu.  $\rightarrow$
- Вызвать Диспетчер задач. Для этого необходимо одновременно нажать кнопки клавиатуры Ctrl + Alt + Delete или кликнуть правой кнопкой мыши на «Панели задач» и выбрать в контекстном меню пункт «Диспетчер задач»
- В появившемся окне выбрать вкладку «Процессы» и отсортировать все запущенные на ПК процессы, нажав один раз на заголо-

вок столбца «Имя образа», что облегчит поиск и завершение всех процессов, относящиеся к удаляемым программам (рис. 4).

- Создать вспомогательный файл с расширением txt или doc.
- С помощью поиска Windows разыскать все адреса (пути), по которым размещены файлы и папки удаляемой программы (2345 и Baidu), и скопировать эти пути во вспомогательный файл.
- Используя записи из созданного вспомогательного файла, удалить все файлы и папки вредоносной программы.
- Если какие-либо файлы не удаляются, то следует переименовать папки, где они лежат и повторить попытку удаления.
- Вернуть неудаленным папкам прежние имена.
- Проверить папки windows/system32 и drivers в system32 на наличие файлов китайской программы и удалить эти файлы.

В принципе, можно считать, что вредоносная программа удалена, не смотря на то, что ее «хвосты» остались в системном реестре.

Далее надо перезагрузить компьютер в обычном режиме.

Если ПК работает медленнее, чем до заражения, то следует почистить реестр.

Замечу, что эту операцию нужно производить с осторожностью, т.к. ее рекомендуют проводить только опытным пользователям. Кроме того, для чистки реестра надо на ПК установить программу **CCleaner для Windows** 

Для чистки реестра надо:

• открыть «Командную строку» (в меню «Стандартные»);

- для вызова редактор реестра набрать команду reaedit:
- с помощью поиска найти и удалить строки в реестре относящиеся к деинсталлируемой программе;
- запустить CCleaner, сканировать реестр и исправить ошибки

Программа удалена.

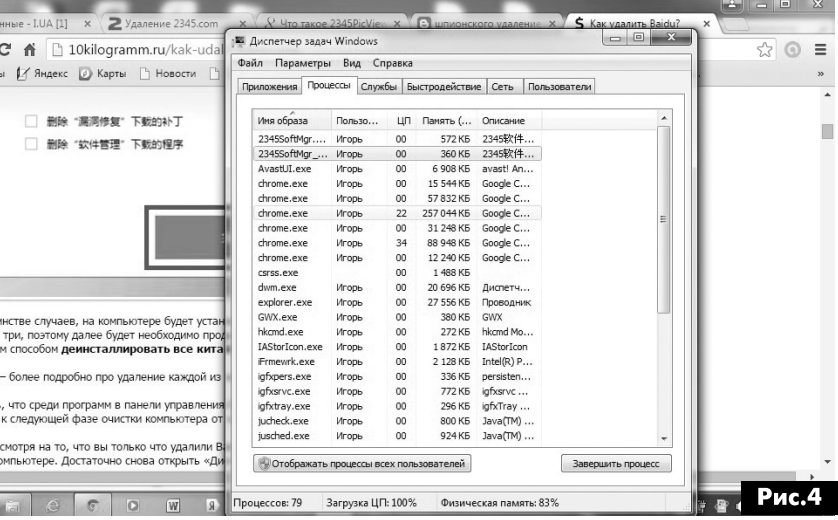

Для того чтобы в будущем уменьшить вероятность заражения ПК следует соблюдать следующие правила:

- при установке новых программ на свой компьютер, всегда читайте правила их использования, а так же все сообщения, которые будет выдавать программа установки;
- не производить инсталляцию с настройками по умолчанию.
- антивирусные и, так называемые, антиспайварные программы следует обновлять до последних версий:
- если на ПК включено автоматическое обновление Windows, то все доступные обновления уже установлены;
- если уверенности в этом нет, то необходимо посетить сайт Windows Update, где подскажут, что нужно обновить в этой ОС.
- если на ПК используются программы Java, Adobe Acrobat Reader, Adobe Flash Player, To надо обязательно их вовремя обновлять. В заключение замечу, что полезную информа-

цию по этой теме, которая постоянно обновляется можно найти в Интернете по ссылкам [1-5].

#### Ссылки

1. http://www.2-remove-virus.com/download утилита для удаления 2345 com.

2. http://www.spyware-ru.com/udalit-2345com-iz-brauzera-instruktsiya/

3. http://virusinfo.info/content.php.

4. http://www.2-remove-virus.com/ru/udalit-2345-com/

5. http://wikipix.ru/article/kak-udalit-baidu-kitajskij-antivirus html

KOMNINOTEPN B PAДИОЛЮБИТЕЛЬСКОЙ ПРАКТИКЕ

# БЮЛЛЕТЕНЬ КВ+УКВ

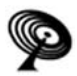

# Любительская связь и радиоспорт

#### Ведущий рубрики Анатолий Перевертайло, UX7UN

#### (tnx ON6DX, F6AJA, DJ6US, JI3DST, E21EIC, DL6KVA,IlJQJ,S57VW, LZ3FN, MMODFV, NG3K,EA7FTR, G3XTT, SMOXBI, F5NQL, OH3JR, SP5UAF VU2CDP, GMOHCQ, SV1EJD, G3KMA, LA9JKA, VA3RJ)

Особая благодарность за постоянную помощь радиолюбителям г. Омска RW9MC и UA9MHN

#### BEST COMMUNICATION AWARD -

Учрежденная DX Coffee (www.dxcoffee.com) и DX University, эта премия оценивает пиар-аспект DX-экспедиции, т.е. информацию (ежедневные сообщения, фотографии, видео, фо румы, сведения о прохождении, онлайновые логи, рекомендации по ра боте и др.), предоставляемую в распоряжение радиолюбительского со общества при помощи сайта DX-экспедиции по другим каналам. Best Communication Award 2015 присуждена экспедиции К1N (о-в Навасса).

3DA0, SWAZILAND - Braam, ZS6AYE, снова будет активен из Свазиленда позывным 3DA0AY Он будет рабо тать в основном цифровыми видами на диапазонах 40-10 метров. QSL via ZS6AYE (direct), OQRS см. на Club Log'e.

40, MONTENEGRO - Bill, ON5JE, будет активен позывным 401/0N5JE из Черногории. Он будет работать на диапазонах 40 и 20 метров и планирует также работать позывным 401/ON5JE/P из нескольких WFF. QSL via home call, через бюро или direct.

**6W, SENEGAL - Итальянская коман**да (Leopoldo/l8LWL, Alfredo/IK7JWX, Ampelio/IS0AGY, Christian/IS0BWM, Loredana/ISOFFR, Patrizio/ISOFQK и, возможно, другие операторы) будет активна позывным 6V1IS из Сенегала с 7 по 19 ноября. Экспедиция будет включать в себя работу позывными .../р островаGoree и/или ос-

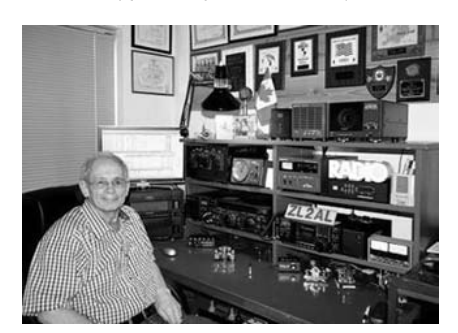

трова Ngor (оба относятся AF-045). Планируется работа SSB, CW и цифровыми видами на KB-диапазонах и на диапазоне 6 метров.

QSLvia IK7JWX, лог см. на Club Log'e.

8Q, MALDIVES ISL. - James, 9V1YC, будет находиться на Мальдивских островах. Это будет рабочая поезд ка, но он будет работать позывным 8Q7YC в свое свободное время только CW на КВ-диапазонах. QSL via W5UE и LoTW.

9А, CROATIA - Eddy, DM5JBN, будет активен позывным 9A/DM5JBN с острова Rab (EU-136)и с острова Рад (EU-170). QSL via home call, direct или через бюро, LoTW и eQSL.

активен с острова Hvar (EU-016). Он будет работать SSB на диапазонах 40 20 метров.

QSL через бюро via home call и eQSL.

9А, CROATIA - Stu, VK4SDD, будет активен позывным 9A/VK4SDD с острова Pasman (EU-170). QSL via home call, только direct.

9A, CROATIA - Janez, S53V, будет активен позывным 9A8CV острова Krk (EU-136). Он будет работать только CW и примет участие в ЮТА Contest. QSL только via eQSL.

9А, CROATIA - Jan, PA4JJ, сновабудет активен из Ховатии в "отпускном сти-

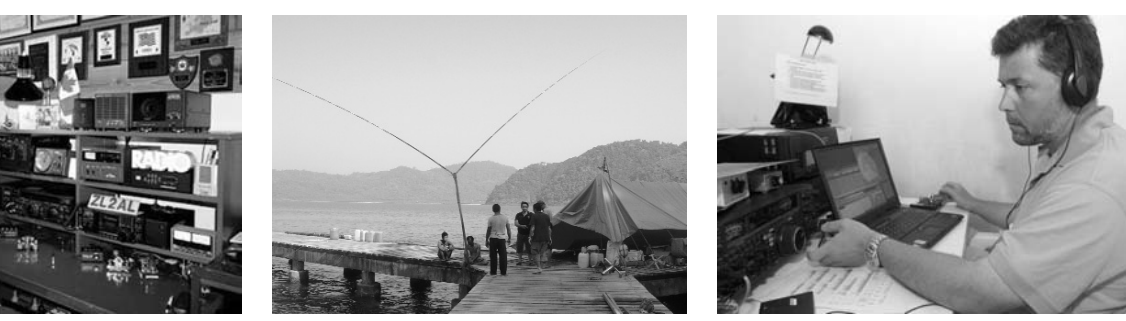

ле" позывным 9A/PA4JJ с 1 августа по 30 сентября. Он собирается работать основном цифровыми видами. QSL via home call, direct или через бюро, по адресу www.pa4jj.nl/html/ qsl-equest.html ку на OQRS на Club Log'e . см. прямую ссыл-

**BY, CHINA - Большая группа опера**торов из Ji Nan Amateur Radio Association будет активна позывным BY4JN с острова Lingshan (AS-150). QSL - по указаниям операторов.

**BY, CHINA - Большая группа опера**торов будет активна с острова Yijiangshan (AS-141). В5/ВА4ТВ, B5/BD4TQ, B5/BD4TR, B5/BD4TS, B5/BD5FFK, B5/BG4TRN, B5/BG4TVT B5/BG4TYQ, B5/BG5FCH,B5/BH4TGQ, B5/BH4TVU, B5/BI4RYM, B5/BI4SCC + B5/BH4TVU, B5/BI4RYM, B5/BI4SCC<br>**9A, CROATIA -** 9A/DL5RF/m будет и, возможно, другие операторы будут работать SSB, CW и цифровыми видами на диапазонах 80-6 метров, используя две станции.

> QSL via home calls. Эта группа примет участие в ЮТА Contest позывным В5С (QSLvia ВА4ТВ).

> CE, CHILE - Операторы из Chilean DXpedition Team будут активны позывным XR1T с острова Santa Maria (SA-069), в том числе в ЮТА Contest. Они будут работать CW, SSB и цифровыми видами на всех диапазонах. QSLvia СЕЗОР, direct или через бюро (OQRS).

> **CY9, ST. PAUL ISL. - DX-экспедиция** CY9C на остров St. Paul (NA-094) бу дет иметь две рабочие позиции.

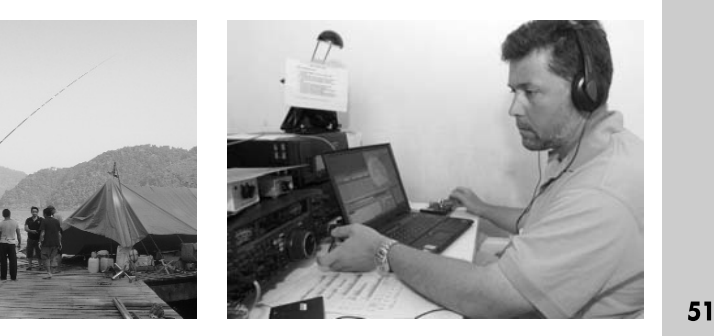

РА 9 '2016

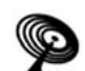

Пять операторов (AA4NC, N2IEN, W2RE, WA4DAN и WW2DX) будут находиться в Northeast Point - отдельном острове, на котором расположен маяк, другие шесть операторов(K4ZLE, K5DHY, K8LEE, N0TG, N8AA и VA3QR) будут работать из Atlantic Cove, более традиционного места для DX-экспедиций. Они будут работать на диапазонах 160-6 метров SSB, CW, RTTY (специально выделенной станцией), а также на диапазоне 2 метра EME и Satellite. Лог и OQRS для запроса картотчек direct и через бюро см. на Club Log'e, традиционные QSL via WA4DAN (только direct). Все те, кто окажут финансовую помощь DX-экспедиции до ее начала и сработают с СҮ9С, получат QSL автоматически.

D4, CAPE VERDE - Harald, DF2WO, снова будет активен позывным D44TWO из Sao Tiago (AF-005), Kaбо-Верде. Он будет работать SSB, СW и цифровыми видами на диапазонах 40-6 метров. QSL via M0OXO (OQRS CM по адресу www.m0oxo.com/ogrs/)

**D6. COMOROS ISL. - Операторы из** Czech DXpedition Team (OK1BOA, OK1FPS, OK1GK, OK2ZA и OK6DJ) будут активны позывным D66D с Коморских островов (AF-007) с 16 по 30 сентября. Они будут работать СW, SSB и цифровыми видами на диапазонах 160-10 метров.

QSL via OK6DJ, direct или через бюро, eQSL и LoTW, лог и OQRS см. на Club Log'e.

DL, GERMANY - YL-OREPATOPH ИЗ Германии будут активны позывным DM88YLF. Они будут работать SSB, СW и цифровыми видами. OSL via DJ5YL.

DL, GERMANY - DB1WA, DL1MRD, DM4DL и DM5HF будут активны позывным DR0F с острова Neuwerk (EU-127), в том числе в ЮТА Contest. QSL через бюро via DM4DL.

DL, GERMANY - DJ7MH/p будет активен в отпускном стиле с острова

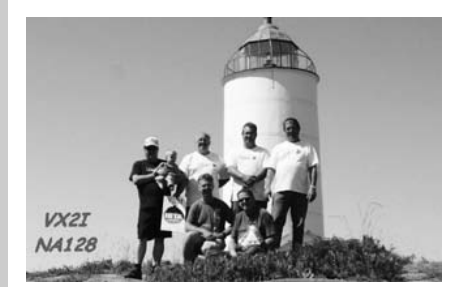

52

Baltrum (EU-047). Он будет работать QRP на диапазонах 40, 30 и 20 метров CW.

QSL via home call, Club Log, LoTW и eQSL.

DL, GERMANY - European DX Foundation (www.eudxf.de) отметит свое 30-летие с помощью специального позывного DL30EUDXF, который будет использоваться до 31 декабря. QSL via DJ6SI.

**EA, SPAIN - Семеро операторов бу**дут активны позывным ED1M с острова Mouro (EU-142). QSL via EA1DR (только direct), LoTW и eQSL, лог см. на Club Log'e.

EA6. BALEARIC ISL. - Alex. IN3BYZ. 6yдет активен позывным EA6/IN3BYZ с острова Менорка. Балеарские острова (EU-004). Он будет работать на диапазонах 20, 17, 10 и 6 метров. QSL via home call, direct или через бюро.

EA9, CEUTA & MELILLA - Javier, EC7DZZ, и Manuel, EA7FKH, будут активны позывным EG9LH с маяка Faro del Morro в Мелилье. QSL via EC7DZZ

EI. IRELAND - Olivier. ON4EI. CHOBA будет активен позывным EI8GQB из Fethard. Ирландия (EU-115), используя гибридную солнечно-ветровую энергоустановку своего трейлера. Он примет участие в IARU HF World Championship и **IOTA Contest позывным EI1A.** 

QSL для обоих позывных via PA3249. direct или через бюро и LoTW.

F, FRANCE - Операторы из Association des Radioamateurs Vauclusiens paботали специальным позывным TM84MV во время проведения велогонки Турде-Франс. Суффикс выдан в честь легендарной горы Mont Ventoux, на которую велосипедисты будут подниматься во время 12-го этапа гонки. QSL через бюро via F5KPO.

**F, FRANCE** - YL-операторы из Франции будут активны позывным TM88YL. QSL via F5JER.

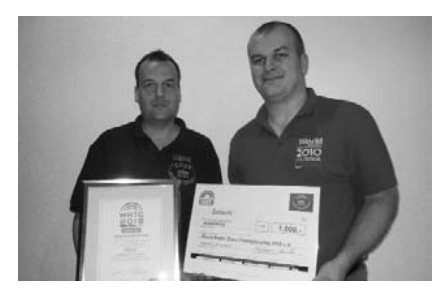

**F, FRANCE - Бельгийская команда** (ON4AR, ON4LRG, ON5PO, ON6DP, ON6MM, ON6QR, ON6YH и ON7ZM) будет активна с острова Groix (EU-048). В первые дни (включая ЮТА Contest) они будут работать из Fort Mene, а затем разделятся на три группы для работы из других представляющих интерес мест острова. Подробное описание их планов приведено на grz com. QSL via ON6DP, direct или через бюро.

**G. ENGLAND - Специальная стан**ция GB90QBD будет работать с острова Lundy (EU-120) в честь 90-летия королевы Елизаветы II. Работа будет вестись на диапазонах 40, 20, 15 и 10 метров CW и SSB, а также на диапазонах 6 метров SSB (50160 kHz). 2 метра и 70 см. OSL via M0KRI.

G. ENGLAND - Jim. DL1DAW, будет активен позывным M/DL1DAW с островов Scilly (EU-011).

Bce QSO будут автоматически подтверждены через бюро и LoTW, карточки direct следует слать via DL1DAW

GM, SCOTLAND - Ed, G3SQX, будет активен позывными GM3SQX и GM7O (B IOTA Contest) с острова Arran (EU-123).

QSL via G3SQX, только direct.

GM, SCOTLAND - Jamie, 2E0SDV, будет активен позывным 2M0SDV с главного острова Оркнейского архипелага (EU-009), в том числе в ЮТА Contest позывным MS0YHC. QSL для обоих позывных via 2E0SDV,

лог и OQRS для запроса карточек direct и через бюро см. на Club Log'e.

GM, SCOTLAND - Dave, GMOLVI, будет активен позывным GM0LVI/p с островов Summer (EU-092). QSL via home call, direct или через бюро.

**GM, SCOTLAND - Члены Aberdeen** Amateur Radio Society планируют работать позывным GS3BSQ с Шетландских островов (EU-012). QSL via GM3WJ, direct или через бюро.

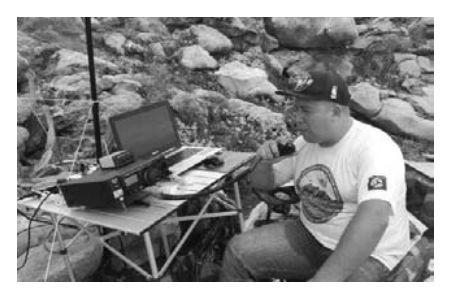

**HC, ECUADOR** - Специальный позывной HD085QRC будет использоваться честь 85-летия Quito Radio Club'a (HC1QRC). Работа будет вестись на диапазонах 80-6 метров CW, SSB цифровыми видами. QSL via HC1JQ и LoTW.

HH, HAITI - Pierre, HB9AMO (www.hb9amo.net), снова будет активен позывным НН2/НВ9АМО из Гаити (NA-096). Он будет работать только CW на диапазонах 40-10 метров.

QSL via MOURX (OQRS см. на www.mOurx.com/ oqrs/) и LoTW, лог см. на Club Log'e.

**HKO** sa - Clemente, НКЗҮ, будет активен позывным 5J0Y острова San Andres (NA-033). QSL по адресу: HK3Y Clemente Martinez Rozo, Liga Colombiana de Radioaficionados, P.O. Box 584, Bogota, Colombia.

HR, HONDURAS - Dan, HR2DMR, прибудет на остров Swan (NA-035). В свое свободное время он будет работать SSB и немного CW позывным HQ8S.

QSLvia KD4POJ.

**HS, THAILAND - Клуб HSDXA Team получил раз**решение на работу на диапазоне 6 метров. Они будут работать позывным E2X, в том числе в CQ WW VHF Contest. Информацию о других HS/E2 станциях, работающих на 50 MHz, см. по адресу www.e21eic.net/cqvhf/cqvhf\_announce2016.php. QSLvia E20GMY

 $I.$  **ITALY** - В память разрушительного землетрясения, происшедшего в итальянской области Фриули 40 лет назад, специальная станция II3TF (Terremoto del Friuli - землетрясение во Фриули) снова будет активна на протяжении 4-22 сентября. QSLvia IV3IUM.

I, ITALY - Maria Rosaria, IZ8XOU, u Gianni, IK8MRA, будут актвны острова Cirella(EU-144). Они будут работать QRR

**I, ITALY - IT9FUN/p, IT9FXY/p, IT9GNG/p, IT9WKH/p,** IT9WUC/p, M9APP/p и M9HII/р будут активны с острова Santa Maria (EU-166). Они будут работать на диапазонах 40, 20, 15 и 6 метров. QSL via home calls, direct или через бюро (M9HII и IT9FUN будут использовать OQRS).

**I, ITALY - Marco, IZ3GNG, будет активен в "отпуск**ном стиле" позывным IZ3GNG/IG9 острова Lampedusa (AF-019). Он также примет участие IARU HFWorld Championship (ITU 37).

Все QSO будут автоматически подтверждены через бюро.

**I, ITALY - Giuseppe, IK5WWA, планирует работать** позывным IA5C острова Capraia (EU-028). Он будет активен на диапазонах 80-10 метров, а также на диапазонах 6 метров и 2 метра и примет участие в IARU Region 1 VHF Contest. QSLvia home call, direct или через бюро.

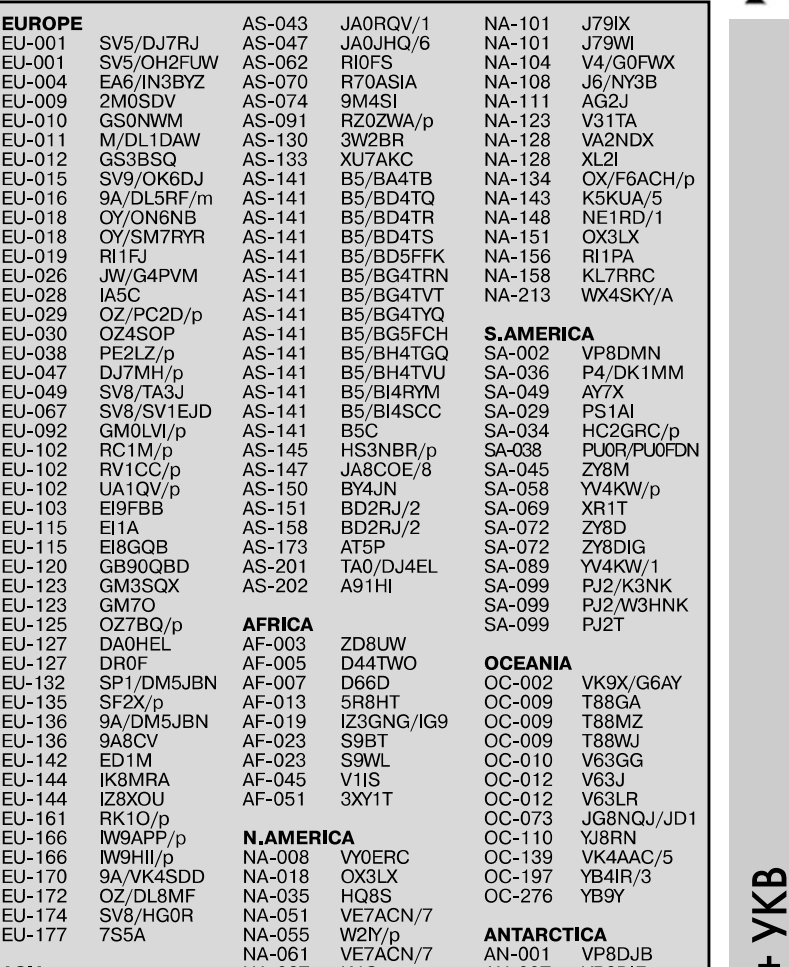

NA-055<br>NA-061

AS-006 AS-023 AS-025 AS-043

VR2JN JP1LRT/1 RA1ALA/0 JAOJHQ/1 NA-061 VE7ACN/7 NA-067 K4C ....<br>NA-067 WB8YJF/4<br>NA-068 VE2JFM/V NA-068 VE2JFM/VE9<br>NA-094 CY9C NA-094 CY9C NA-101 J75KG

#### ЛЕТНЯЯ АКТИВНОСТЬ

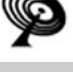

 $\boldsymbol{\Xi}$ ASIA +  $\mathbf{\Omega}$ 

AN-007 VP8DIF<br>AN-007 VP8SGI AN-007 VP8SG<br>AN-009 VP8STI AN-009<br>AN-010

 $AN-013$ 

HF0POL<br>LU4ZS

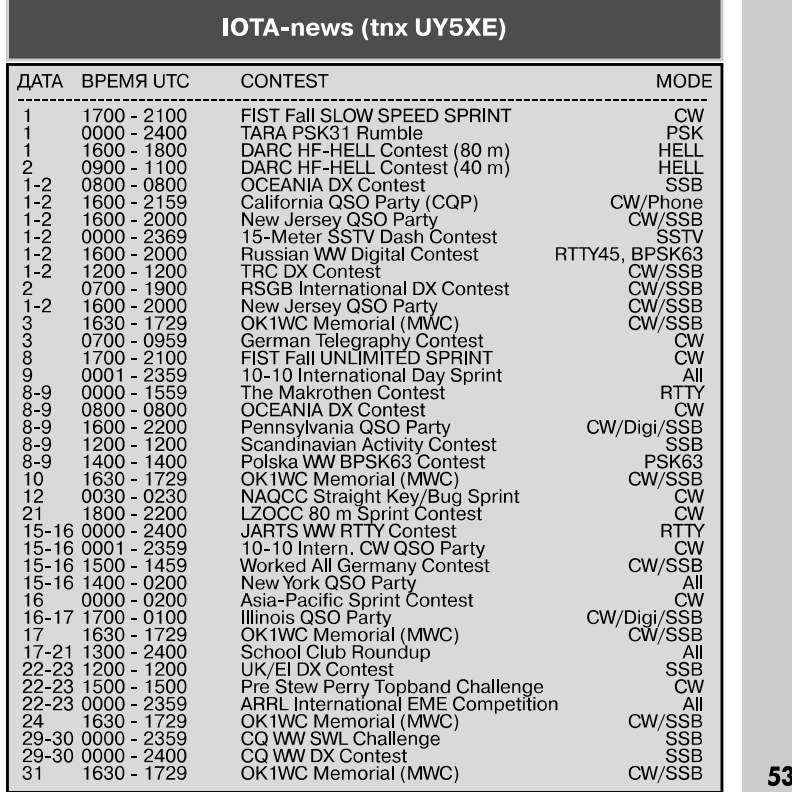

 $\overline{z}$ 

KAP

LU  $\overline{\mathbf{P}}$ 

#### ЗАО «РОКС»

Украина, 03148, г. Киев, ул. Г. Космоса, 2Б т/ф:(044)407-37-77; 407-20-77, 403-30-68 e-mail: pks@roks.com.ua http://www.roks.com.ua

Спутниковое, эфирное ТВ. Многока нальные цифровые системы с интегрированной системой условного доступа МИТРИС, MMDS.

Телевизионные и цифровые радиорелейные линии. Модуляторы 4M, QPSK, QAM 70 МГц, RF, L-band. Охранная сигнализация, видеонаблюдение.

Украина, 02099, Киев, ул. Зрошувальна, 6 тел.: 567-74-30, 567-83-68, факс: 566-61-66 e-mail:vcb@vidikon.kiev.ua

http://www.vidikon.kiev.ua

Разработка, производство, продажа для КТВ усилителей домовых магистраль ных, фильтров и изоляторов, ответвителей магистральных и разъемов, головных станций модуляторов.

#### «ВИСАТ» СКВ

Украина, 03115, г. Киев, ул. Святошинскоя, 34, т/ф:(044) 403-08-03, тел: 452-59-67, 452-32-34 e-mail: visat@i.kiev.ua http://www. visatUA.com птр://www.visatUA.com<br>Спутниковое, кабельное,радиорелей- 02098, м. Київ, ное 1,5...42ГГц. МИТРИС, MMDS-оборудование. МВ, ДМВ, FM передатчики. Ка бельные станции BLANKOM. Базовые антенны DECT; PPC; 2.4 ГГц; MMDS 16 dBi; GSM, ДМВ 1 кВт. СВЧ модули: гетеродины, смесители, МШУ, усилители мощности, приемники, передатчики. Проектирование и лицензионный монтаж ТВ сетей. Спутниковый интернет.

#### «Влад+»

СО Украина, 03134, г. Киев, ул. Булгакова, 18, т/ф:(044) 458-56-68, тел.:(044) 361-22-89, (044) 383-87-13. e-mail: vlad@vplus.kiev.ua www.vlad.com.ua

Оф. представитель фирм ABE Elettronika-AEV-CO. EI-ELGA-Elenos, ANDREW. ТВ аналоговые и цифровые передатчики, FM транзисторные передатчики, радиорелейные линии, студийное оборудование. Антенны передающие для ТВ FM, фидер для тракты ТВ и FM, модернизация и ремонт ТВ передатчиков. Доставка оборудования из-за границы таможенная очистка груза. Услуги таможенно-лицензионного склада. Монтаж печатных плат.

#### Beta tvcom

Украина, 83004, г. Донецк, ул. Гаражная, 39, т/ф. (062) 381-81-85, 381-98-03, 381-87-53, 386-36-33, 386-36-45 http://www.betatveom.dn.ua, e-mail: office@betatvcom.dn.ua Производство сертифицированного оборудования: полный спектр оборудо¬ 54 вания для цифрового ТВ; ГС на цифровых деталей

«**СКТВ**» и аналоговых модулях для КТВ, цифро- Украина, 61108, Харьков, а/я 9416 вые и аналоговые ТВ и FM передатчики <sup>1</sup> - <sup>2000</sup> Вт, системы MMDS, МИТРИС, ЦРРСдиапазона7-40ГГцдо 155 Мбит/с, оптические передатчики 1310 и 1550 нм. Измерительные приборы 5-26000 МГц.

#### РаТек-Киев

Украина, 03056, г. Киев, пер. Индустриальный, 2 тел:(044) 277-67-41, т/ф:(044) 277-66-68 e-mail: ratek@torsat.kiev.ua Спутниковое, эфирное, кабельное ТВ. Производство радиопультов, усилителей, ответвителей, модуляторов, фильтров. Программное обеспечение цифровых приемников. Спутниковый интернет.

#### ЭЛЕКТРОННЫЕ КОМПОНЕНТЫ Регіональні представництва:

#### ООО НПП «ПРОЛОГ-РК»

Украина, 04212, г. Киев, ул. Маршала Тимошенко, 4а, к.74 тел:(044) 451-46-45, 451-85-21, факс: 451-85-26 e-mail: prolog@ipnet.ua Оптовые и мелкооптовые поставки импортных отечественных р/электронных компонентов, в том числе с приемкой «1», «5», «9». Техническая и информационная под-

держка, гибкая система скидок, поставка в кратчайшие сроки.

**ООО «АМел»** SPARE-PART<br>О2098, м. Київ, в Украина, 03150, г. Києв, пр-т. Тичини, буд. 4, оф. 9 тел:(044) 294-26-84 факс:(044) 294-24-66 http://www.amel.com.ua e-mail: info@amei.com.ua Активные пассивные радиоэлектрон ные компоненты импортного производ ства (NXP.Atmel), коннекторы, кабельнопроводниковая продукция, изготовле ние и монтаж печатных плат. Гибкие це-<br>Проводниковая продукция, из отовлены, доставка.

#### «РКС КОМПОНЕНТЫ»

Украина, 03087, г. Киев, ул.Чоколовский бульвар, 42а, 1-й этаж. тел./факс:(044) 220-01-72 e-mail: rcs1@rcs1.relc.com www.rcscomponents.kiev.ua Склад ЭЛЕКТРОННЫХ КОМПОНЕНТОВ в Киеве. Прямые поставки от производителей.

#### ООО «РТЭК»

Украина, 04119, г. Киев, ул. Дегтяревская, 62, офисный центр «Ферммаш», оф. 46. тел:(044) 456-98-69, (044) 456-51-27, (044) 520-04-77, 520-04-78, 520-04-79 e-mail:chip@roinbow.com.ua http://www.rainbow,com.ua http://www.rtes.ru Официальный дистрибьютор на Украине ATMEL, MAXIM/DALLAS, INTERNATIONAL RECTIFIER, NATIONAL SEMICONDUCTOR, ROHM.

#### RCmarket.ua

Розничный интернет-магазин радио-

e-mail: info@RCmarket.ua http://www.RCmarket.ua Возможность оплаты при получении. Доставка по всей Украине. •Конденсаторы

- 
- •Микросхемы
- •Транзисторы
- •SMD компоненты
- многое другое!

#### Компанія СЕА

Україна, 02094, м. Київ, Вул. Краківська, 13Б. тел.:(044) 291-00-41 (багатоканальний) т/ф: (044) 291-00-42 E-mail: info@sea.com.ua НПФ «Видикон» http://www.sea.com.ua

> Дніпропетровськ: dnipro@sea.com.ua Харків: kharkiv@sea.com.ua flbBie: lviv@sea.com.ua Одеса: odessa@sea.com.ua

Електронні компоненти; електротехнічна продукція; кабельно-дротова продукція: промислові комп'ютери: бездротові компоненти, світлодіодна продукція *i* оптоелектроніка; джерела живлення; вимірювальні пристрої; лічильники електроенергії; паяльне обладнання, витратні матеріали та інструмент; контрактне виробництво.

Украина, 03150, г. Киев, ул. Большая Васильковская, 80 тел. (098) 561-8558, (066) 355-39-44 http://www.sparepart.com.ua e-mail: support@sparepart.com.ua Электронные компоненты: микро схемы, модули, дисплеи, лазерные головки, конденсаторы. Со склада и под заказ, от 1 ед.

Украина, г. Киев, 03061, ул. М. Донца, 6 тел:(044) 492-88-52(многокан), 220-0101, факс: 220-0202 e-mail:info@vdmais.kiev.ua http://www.vdmois.kiev.ua Эл. компоненти, системы промавтоматики, измерительные приборы, шкафи и корпуса, оборудование SMT, изготовление печатных плат. Дистрибьютор: Agilent Tehnologies, AIM ANALOG DEVICES, ASTEC POWER, Cree, DDC, ELECTROLUBE, ESSEMTEC, FILTRAN, GEYER ELECTRONIC, IDT, Hameg, HARTING, KINGBRIGHT, Kroy, LAPPKABEL, LPFK, Rittal, Rohm, SAMSUNG, Siemens, SCHROFF.

#### «ТРИОД»

Украина, 03194, г. Киев- 194, ул. Зодчих, 24 т/ф:(044) 405-22-22, 405-00-99 e-mail: ur@triod.kiev.ua http://www.triod.kiev.ua Радиолампы пальчиковые 6Д.., 6H.., 6П., 6Ж., 6С и др. Генераторные лампы Г, ГИ, ГМ, ГМИ, ГУ, ГК, ГС и др. Тиратроны, кенотроны. Магнетроны, лампы бегущей волны, клистроны, разряд-

ники. Электронно-лучевые трубки, види-

коны, ФЭУ. Контакторы ДМР, ТКС, ТКД др. Автоматы защиты АЗР, АЗСГК и др. СВЧ модули 1ГИ.., 1УИ.., 1УСО и др. Сельсины , двигатели. Высоковольтные кон денсаторы К15-11, К15У-2 и др. Гарантия. Доставка. Скидки. Продажа и закупка.

#### ООО «Дискон»

Украина, 04073, г. Киев, ул. Семена Скляренко, 9 т/ф:(044) 359-05-04, (096) 783-26-37 e-mail: sales@discon.ua http://www.discon.ua

Электронные компоненты. Самый боль шой склад вентиляторов и аксессуаров от компаний SUNON SAS (Тайвань). Компоненты для компенсации реактивной мощности Epcos (Германия). Эле менты для индустриальной автоматики: термостаты, гигростаты, решетки, нагревательные элементы и пр. продукция Fandis (Италия). Лампы СКЛ, ЛПО, ЛПС, Протон-Импульс (Россия, г. Орел). Светодиодная продукция TM Voltex (офисное, уличное и промышленное освещение). Автоматические выключа тели и контакторы SEZ и Voltex. Трансформаторы для печатного монтажа Zettler. Силовые модули Semikron (Германия). Алюминиевый профиль Eural (Италия). В наличии на складе. Прямые поставки.

г. Киев, пр-кт Победы, 30, кв. 72 тел: (044) 286-25-24, 527-99-54, т/ф: 285-17-33 www.paris.kiev.ua

Разъемы, соединители, кабельная про дукция, сетевое оборудование, выключатели и переключатели. Электрооборудование: шкафы, щиты, короба, лотки, пускатели. ЖКИ, светодиодная продук ция. Инструмент. Лифтовое оборудова ние: дверной реверс для лифтов - световая завеса.

Киев, пер.Красноармейский, 14, тел/факс +38 (044)525-00-44, 525-0053, 408-70-45 E-mail: tkd@tkd.com.ua http://www.tkd.com.ua

Электронные компоненты стран СНГ импортные: конденсаторы, кварцевые резонаторы, дроссели, трансформаторы, ферриты, резисторы и другие необходимые Вам электронные компоненты со склада и под заказ.

Украина, г. Ровно тел.:(097) 48-13-665 http://www.gsm-storozh.com.ua e-mail: info@gsm-storozh.com, mapic@mail.ru

Охранные устройства оповещением по каналу сотовой связи - охрана объектов оповещением на телефон (звуковое, SMS и GPRS сообщения), дистанционное управление устройствами, опреде ление координат автотранспорта (GSM и GPS навигация), возможность дистанционного контроля группы объектов (DTMF, CSD, GPRS диспетчер). Разработка, производство, внедрение. Гибкие цены, гарантия, доставка по СНГ.

Украина, 69000, г. Запорожье, пр. Ленина, 152, (левое крыло), оф. 309 т/ф:(061) 220-94-11, тел.: 220-94-22 e-mail: elcom@elcom.zp.ua http://www.elcom.zp.ua Эл. компоненты отечественного и им-

портного производства со склада под заказ. Спец, цены для постоянных покупателей. Доставка почтой. Про дукция области проводной связи. электроники и коммуникаций. Разработка внедрение.

#### ОЛЬВИЯ Электра

Украина, 03113, г. Киев, ул. Дружковская, 10, оф. 711 тел.:(044) 503-33-23, 599-75-50 e-mail: korpus.kiev@gmail.com http://www.korpus,kiev.ua Корпуса пластиковые для РЭА, кассетницы. Пленочные клавиатуры. Кабельно-проводниковая продукция.

#### ООО «РЕКОЙ»

Украина, 03168, г. Киев, ул. Авиаконструктора Антонова, 5, оф. 108 e-mail: info@rekkon.kiev.ua http://www. rekkon.kiev.ua Поставки электронных компонентов. Гибкие цены, консультации, доставка.

#### ООО «ПАРИС» Корпорация «ТЕХЕКСПО»

Україна, 79015, м. Львів, вул. Героїв УПА, 71д тел.:(032) 232-54-33, 232-54-36 т/ф:(032) 295-21-65 e-mail: tehexpo@tehexpo.Iviv.ua www.tehexpo.net Прямі поставки зі складів TME (Польща). **Електронні компоненти. Контрольно-вимі**рювальна технка. Паяльне обладнання та аксесуари. Виготовлення друкованих плат.

#### ООО «СерПан

Украина, г. Киев, бул. И. Лепсе,8 Украина, г. Киев, бул. И. Лепсе,8 **Setron GmbH Горфия Сервис»**<br>**ООО «Компонент Сервис»** тел.: (044) 594-29-25, 454-13-02, 454-11-00 Украина, 02232, г.Киев, e-mail: cerpan@cerpan.kiev.ua www. cerpan.kiev.ua Предлагаем со склада и под заказ: разьемы 2РМ, СШР, ШР и др. Конденсаторы, микросхемы, резисторы. Предохранители, диоды, реле и другие радиокомпоненты.

#### ООО «Имрад»

Украина, 04112, г. Киев, ул. Шутова, 9 т/ф:(044) 490-2195, 490-21-96, 495-21-09/10 **GSM CTOPOX** e-mail: imrad@imrad.kiev.ua http://www.imrad.kiev.ua Высококачественные импортные элек тронные компоненты для разработки, производства и ремонта электронной техники со склада в Киеве.

Украина, 03150, г. Киев, пр. Краснозвездный, 130 т/ф:(044) 525-19-41, 524-03-87 e-mail: komis-kiev@ukr.nei http://www.komis.kiev.ua Комплексные поставки всех видов отечественных эл. компонентов со склада Киеве. Поставка импорта под заказ. Спец, цены для постоянных клиентов.

#### «ЭлКом» **Поветая по в тов «ЕЛЕКОМ»**

Україна, м. Київ, бул. Т.Шевченка 38, к.47 т/ф:(044) 239-73-23 e-mail: office@elecom.kiev.ua web: www.elecom.kiev.ua Компанія «Елеком» займаємося поставками будь-яких видів електронних компонентів (у тому числі особливо рідкісних, раритетних і знятих з виробництва) загальною номенклатурою понад 60 мільйонів найменувань (від 1 шт.).

#### ООО «Радар:

Украина, 61058, г. Харьков, (для писема/я 8864) ул. Данилевского, 20(ст. м.«Научная») тел.:(057) 754-81-50, факс:(057) 715-71-55 e-mail: radio@radar.org.ua Радиоэлементы широком ассортименте в наличии на складе: микросхемы, транзисторы, диоды, резисторы, конденсаторы, элементы индикации, разъемы, установочные изделия и многое другое. Возможна доставка почтой курьером.

#### ООО «РАДИОКОМ»

Украина, 21021, г. Винница, ул. Келецкая, 60, к.1 тел.:(0432) 53-74-58, 65 72 00, 65 72 01, (050) 523-62-62, (050) 440-79-88, (068) 599-62-62 e-mail: radiocom@svitonline.com http://www.radiocom.vinnitsa.com Радиокомпоненты импортного и отечественного производства. Керамические, электролитические и пленочные конденсаторы. Резисторы, диоды, мосты, стабилизаторы напряжения. Стабилитроны, супрессоры, разрядники, светодиоды, светодиодные дисплеи, микросхемы, реле, разъемы, клеммники, предохранители.

ул. М.Цветаевой, 16-В, оф. 190 тел. (067) 935 86 57, (095) 941 18 18 e-mail: roman.vakulko@setron.de http://www.setron.de Поставка электронных комопонентов ведущих мировых производителей: Linear Technology, Rati, Samtec, Kingbright, JST, Jamicon, Aimtec, Finder, AOS, Myrra и др...

Активные, пассивные полупроводнико вые компоненты, коннекторы, светоди оды, дисплеи, кабель, электромеханические компоненты, инструмент. Склад продукции в Германии. Гибкие цены и лояльные условия поставки. Поддержка проектов.

#### ООО «ДЛС-РАДЮДЕТАЛ1»

ООО «КОМИС» WWW.RADIODETAU.COM.UA Павильон 9В«Радиодетали» Киевский радиорынок «Караваевыдачи» тел.: (044) 362-04-24, (044) 242-20-79, (067) 445-77-72, (095) 438-82-08 Электронные компоненты и оборудование для производства и ремонта электронной техники. 55

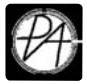

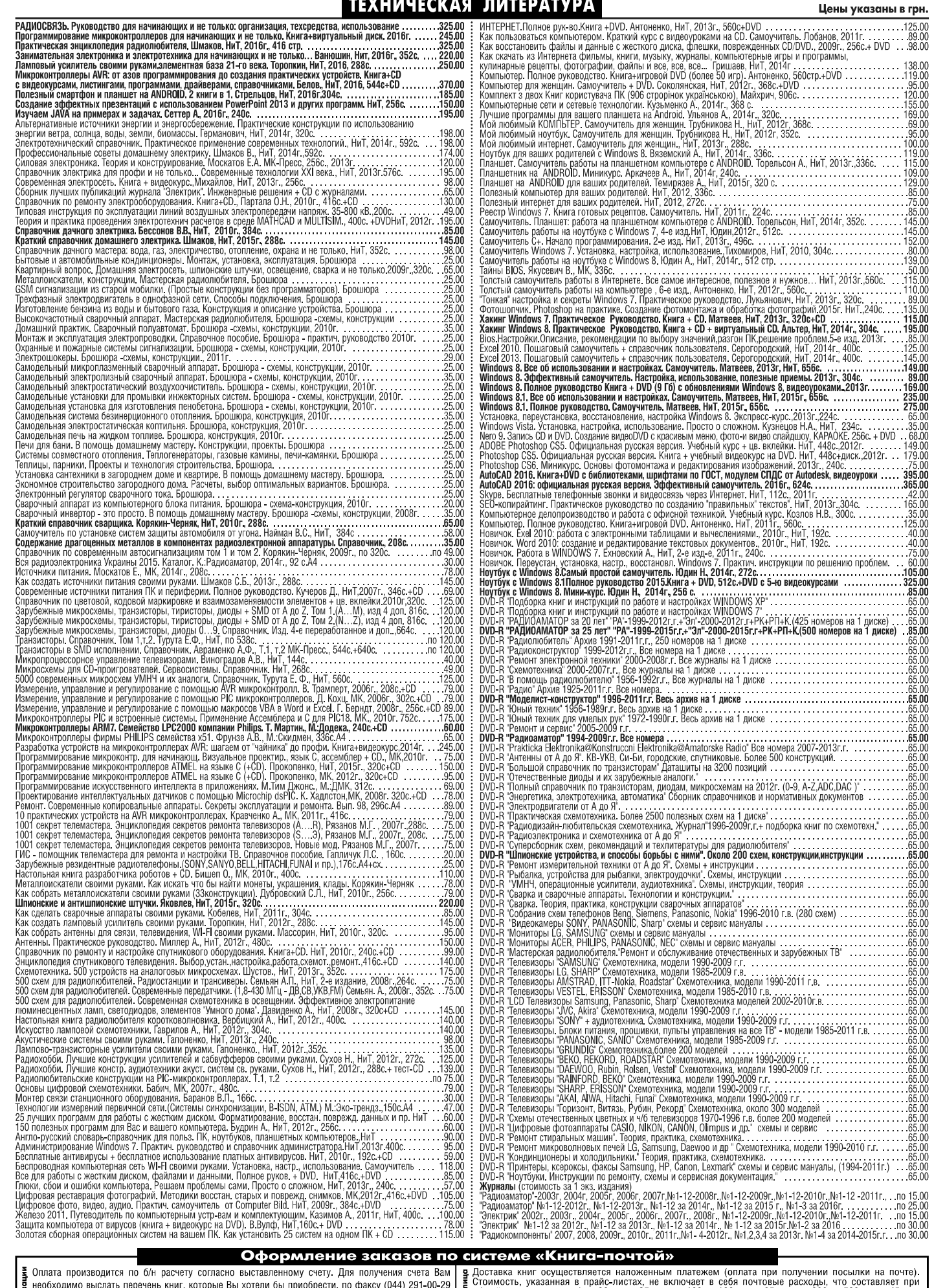

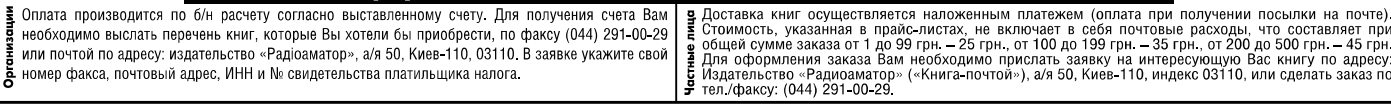

Цены действительны до момента выхода следующего номера. Срок получения заказа по почте 2-4 недели. Полный прайс-лист смотрите на сайте www.ra-publish.com.ua